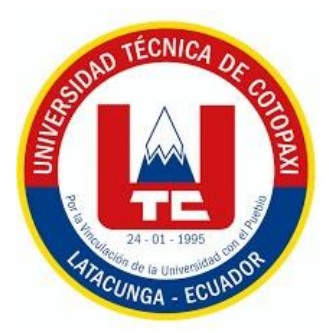

# **UNIVERSIDAD TÉCNICA DE COTOPAXI**

# **FACULTAD DE CIENCIAS AGROPECUARIAS Y RECURSOS NATURALES**

**CARRERA DE INGENIERÍA AMBIENTAL**

# **PROYECTO DE INVESTIGACIÓN**

# **"ANÁLISIS MULTITEMPORAL DE LOS CAMBIOS DE COBERTURA VEGETAL EN EL CANTÓN LATACUNGA DURANTE EL PERIODO 2015-2023"**

Proyecto de Investigación presentado previo a la obtención del Título de Ingeniera Ambiental

> **Autora:** Granja Hidalgo Franchesca Nikole

> > **Tutor:** Rivera Moreno Marco Antonio

**LATACUNGA – ECUADOR**

**Febrero 2024**

# DECLARACIÓN DE AUTORÍA

<span id="page-1-0"></span>Granja Hidalgo Franchesca Nikole, con cédula de ciudadanía No. 0550108781, declaro ser autora del presente Proyecto de Investigación: "ANÁLISIS MULTITEMPORAL DE LOS CAMBIOS DE COBERTURA VEGETAL EN EL CANTÓN LATACUNGA DURANTE EL PERIODO 2015-2023" siendo el Ingeniero Mg. Rivera Moreno Marco Antonio, Tutor del presente trabajo; y, eximo expresamente a la Universidad Técnica de Cotopaxi y a sus representantes legales de posibles reclamos o acciones legales.

Además, certifico que las ideas, conceptos, procedimientos y resultados vertidos en el presente trabajo investigativo, son de mi exclusiva responsabilidad.

Latacunga, 23 de febrero del 2024

Franchesca Nikole Granja Hidalgo C.C: 0550108781 **ESTUDIANTE** 

# **CONTRATO DE CESIÓN NO EXCLUSIVA DE DERECHOS DE AUTOR**

<span id="page-2-0"></span>Comparecen a la celebración del presente instrumento de cesión no exclusiva de obra, que celebran de una parte **GRANJA HIDALDO FRANCHESCA NIKOLE**, identificada con cédula de ciudadanía **0550108781** de estado civil soltera, a quien en lo sucesivo se denominará **LA CEDENTE**; y, de otra parte, la Doctora Idalia Eleonora Pacheco Tigselema, en calidad de Rectora, y por tanto representante legal de la Universidad Técnica de Cotopaxi, con domicilio en la Av. Simón Rodríguez, Barrio El Ejido, Sector San Felipe, a quien en lo sucesivo se le denominará **LA CESIONARIA** en los términos contenidos en las cláusulas siguientes:

**ANTECEDENTES: CLÁUSULA PRIMERA. - LA CEDENTE** es una persona natural estudiante de la carrera de Ingeniería Ambiental, titular de los derechos patrimoniales y morales sobre el trabajo de grado "**ANÁLISIS MULTITEMPORAL DE LOS CAMBIOS DE COBERTURA VEGETAL EN EL CANTÓN LATACUNGA DURANTE EL PERIODO 2015-2023**", la cual se encuentra elaborada según los requerimientos académicos propios de la Facultad; y, las características que a continuación se detallan:

# **Historial Académico**

Inicio de la carrera: Mayo 2020 - Septiembre 2020

Finalización de la carrera: Octubre 2023 – Marzo 2024

Aprobación en Consejo Directivo: 28 de noviembre del 2023

Tutor: Ing. Marco Antonio Rivera Moreno, Mg.

# Tema: "**ANÁLISIS MULTITEMPORAL DE LOS CAMBIOS DE COBERTURA VEGETAL EN EL CANTÓN LATACUNGA DURANTE EL PERIODO 2015-2023**"

**CLÁUSULA SEGUNDA. - LA CESIONARIA** es una persona jurídica de derecho público creada por ley, cuya actividad principal está encaminada a la educación superior formando profesionales de tercer y cuarto nivel normada por la legislación ecuatoriana la misma que establece como requisito obligatorio para publicación de trabajos de investigación de grado en su repositorio institucional, hacerlo en formato digital de la presente investigación.

**CLÁUSULA TERCERA. -** Por el presente contrato, **LA CEDENTE** autoriza a **LA CESIONARIA** a explotar el trabajo de grado en forma exclusiva dentro del territorio de la República del Ecuador.

**CLÁUSULA CUARTA. - OBJETO DEL CONTRATO:** Por el presente contrato **LA CEDENTE**, transfiere definitivamente a **LA CESIONARIA** y en forma exclusiva los siguientes derechos patrimoniales; pudiendo a partir de la firma del contrato, realizar, autorizar o prohibir:

- a) La reproducción parcial del trabajo de grado por medio de su fijación en el soporte informático conocido como repositorio institucional que se ajuste a ese fin.
- b) La publicación del trabajo de grado.
- c) La traducción, adaptación, arreglo u otra transformación del trabajo de grado con fines académicos y de consulta.
- d) La importación al territorio nacional de copias del trabajo de grado hechas sin autorización del titular del derecho por cualquier medio incluyendo mediante transmisión.
- e) Cualquier otra forma de utilización del trabajo de grado que no está contemplada en la ley como excepción al derecho patrimonial.

CLÁUSULA OUINTA. - El presente contrato se lo realiza a título gratuito por lo que LA CESIONARIA no se halla obligada a reconocer pago alguno en igual sentido LA CEDENTE declara que no existe obligación pendiente a su favor.

CLÁUSULA SEXTA. - El presente contrato tendrá una duración indefinida, contados a partir de la firma del presente instrumento por ambas partes.

CLÁUSULA SÉPTIMA. - CLÁUSULA DE EXCLUSIVIDAD. - Por medio del presente contrato, se cede en favor de LA CESIONARIA el derecho a explotar la obra en forma exclusiva, dentro del marco establecido en la cláusula cuarta, lo que implica que ninguna otra persona incluyendo LA CEDENTE podrá utilizarla.

CLÁUSULA OCTAVA. - LICENCIA A FAVOR DE TERCEROS. - LA CESIONARIA podrá licenciar la investigación a terceras personas siempre que cuente con el consentimiento de LA CEDENTE en forma escrita.

CLÁUSULA NOVENA. - El incumplimiento de la obligación asumida por las partes en la cláusula cuarta, constituirá causal de resolución del presente contrato. En consecuencia, la resolución se producirá de pleno derecho cuando una de las partes comunique, por carta notarial, a la otra que quiere valerse de esta cláusula.

CLÁUSULA DÉCIMA. - En todo lo no previsto por las partes en el presente contrato, ambas se someten a lo establecido por la Ley de Propiedad Intelectual, Código Civil y demás del sistema jurídico que resulten aplicables.

CLÁUSULA UNDÉCIMA. - Las controversias que pudieran suscitarse en torno al presente contrato, serán sometidas a mediación, mediante el Centro de Mediación del Consejo de la Judicatura en la ciudad de Latacunga. La resolución adoptada será definitiva e inapelable, así como de obligatorio cumplimiento y ejecución para las partes y, en su caso, para la sociedad. El costo de tasas judiciales por tal concepto será cubierto por parte del estudiante que lo solicitare.

En señal de conformidad las partes suscriben este documento en dos ejemplares de igual valor y tenor en la ciudad de Latacunga, a los 23 días del mes de febrero del 2024.

<span id="page-3-0"></span>Franchesca Nikole Granja Hidalgo

**LA CEDENTE** 

Dra. Idalia Pacheco Tigselema, Ph.D.

**LA CESIONARIA** 

# AVAL DEL TUTOR DEL PROYECTO DE INVESTIGACIÓN

En calidad de Tutor del Proyecto de Investigación sobre el título:

"ANÁLISIS MULTITEMPORAL DE LOS CAMBIOS DE COBERTURA VEGETAL EN EL CANTÓN LATACUNGA DURANTE EL PERIODO 2015-2023", de Granja Hidalgo Franchesca Nikole, de la carrera de Ingeniería Ambiental, considero que dicho Informe Investigativo es merecedor del Aval de aprobación al cumplir las normas, técnicas y formatos previstos, así como también ha incorporado las observaciones y recomendaciones propuestas en la Pre defensa.

Latacunga, 23 de febrero del 2024

<span id="page-4-0"></span>Ing. Marco Antonio Rivera Moreno, Mg. CC: 0501518955 **DOCENTE TUTOR** 

# AVAL DE APROBACIÓN DEL TRIBUNAL DE TITULACIÓN

En calidad de Tribunal de Lectores, aprobamos el presente Informe de Investigación de acuerdo a las disposiciones reglamentarias emitidas por la Universidad Técnica de Cotopaxi; y, por la Facultad de Ciencias Agropecuarias y Recursos Naturales; por cuanto, la postulante: Granja Hidalgo Franchesca Nikole, con el título del Provecto de Investigación: "ANÁLISIS MULTITEMPORAL DE LOS CAMBIOS DE COBERTURA VEGETAL EN EL CANTÓN LATACUNGA DURANTE EL PERIODO 2015-2023", ha considerado las recomendaciones emitidas oportunamente y reúne los méritos suficientes para ser sometido al acto de sustentación del trabajo de titulación.

Por lo antes expuesto, se autoriza grabar los archivos correspondientes en un CD, según la normativa institucional.

Latacunga, 23 de febrero del 2024

Ing. José Agreda Oña, Mg.

CC: 0401332101 **LECTOR 1 (PRESIDENTE)** 

Ing. Jake Valencia, Ph.D.

CC: 0502524481 **LECTOR 2 (MIEMBRO)** 

Ing. Oscar Repe Daza Guerra, Mg. CC: 0400689790 **LECTOR 3 (MIEMBRO)** 

## *AGRADECIMIENTO*

*Expreso mi profundo agradecimiento a la Universidad Técnica de Cotopaxi por brindarme la oportunidad de formarme en sus aulas y lograr mi título profesional, a mis profesores por compartir conmigo sus conocimientos y ser parte de este proceso, a mi tutor de tesis por su orientación, paciencia y dedicación; a mi madre por su infinito e incondicional apoyo que ha sido fundamental en este camino universitario.*

*No puedo olvidarme de Dios por otorgarme salud, protección y sabiduría para cumplir mis objetivos.*

*Franchesca Nikole Granja Hidalgo*

# <span id="page-7-0"></span>*DEDICATORIA*

*Con inmensa satisfacción de haber cumplido esta investigación, la dedico a mi madre por guiarme en cada etapa de mi vida.*

*A mi Abuelita Olguita por contribuir con su aporte hasta lograr este objetivo.*

*A toda mi familia porque con sus consejos y palabras de aliento, hicieron de mí una mejor persona y de una u otra forma me acompañan en todos mis sueños y metas alcanzadas.*

*Franchesca Nikole Granja Hidalgo*

# **UNIVERSIDAD TÉCNICA DE COTOPAXI FACULTAD DE CIENCIAS AGROPECUARIAS Y RECURSOS NATURALES**

# **TÍTULO: "ANÁLISIS MULTITEMPORAL DE LOS CAMBIOS DE COBERTURA VEGETAL EN EL CANTÓN LATACUNGA DURANTE EL PERIODO 2015-2023"**

#### **Autora:**

Granja Hidalgo Franchesca Nikole

#### **RESUMEN**

<span id="page-8-0"></span>La investigación se llevó a cabo en el cantón Latacunga, provincia de Cotopaxi, con el objetivo de realizar un análisis multitemporal de los cambios de cobertura vegetal en un periodo de ocho años desde el año 2015 hasta 2023. Este análisis multitemporal se realizó mediante la descarga de imágenes Landsat 8 de la plataforma Earth Explorer con el fin de realizar una clasificación supervisada utilizando la metodología adaptada de CORINE Land Cover en Ecuador, se analizaron los cambios en cinco clases de cobertura vegetal: herbácea, forestal, agropecuaria, suelo sin cobertura vegetal y zona antrópica, se evaluó la precisión de los mapas mediante la matriz de confusión, además, se utilizó la matriz de transición para analizar los cambios reales en la cobertura vegetal, los resultados revelaron cambios significativos en la cobertura vegetal, destacando una disminución notable en la cobertura herbácea, que pasó del 31,87% al 20,79%, mientras que la cobertura forestal experimentó un aumento significativo, aumentando del 8,62% al 13,05%, la tierra destinada a actividades agropecuarias aumentó de manera considerable, pasando del 47,78% al 55,15%, por otro lado, la tierra sin cobertura vegetal disminuyó de manera leve, reduciéndose del 8,44% al 7,52% y por último se observó un ligero aumento en la cobertura antrópica, que pasó del 3,29% al 3,48%. Concluyendo que la reducción de las áreas de tierra herbácea está estrechamente relacionada con las actividades económicas, especialmente con el avance de la frontera agrícola hacia zonas de mayor altitud, lo que afecta la capacidad de los servicios ecosistémicos, especialmente la disponibilidad de recursos hídricos para la población local y la agricultura.

**Palabras claves:** clasificación**,** frontera agrícola, imágenes satelitales, recursos**,** servicios ecosistémicos.

# **TECHNICAL UNIVERSITY OF COTOPAXI FACULTY OF AGRICULTURAL SCIENCE AND NATURAL RESOURCES**

# **THEME: "MULTITEMPORAL ANALYSIS OF PLANT COVER CHANGES IN THE LATACUNGA CANTON DURING THE PERIOD 2015-2023"**

#### **Author:**

Granja Hidalgo Franchesca Nikole

## **ABSTRACT**

<span id="page-9-0"></span>The research was carried out in the Latacunga canton, province of Cotopaxi, with the objective of carrying out a multitemporal analysis of the changes in vegetation cover in a period of eight years from 2015 to 2023. This multitemporal analysis was carried out by downloading of Landsat 8 images from the Earth Explorer platform in order to carry out a supervised classification using the methodology adapted from CORINE Land Cover in Ecuador, changes in five classes of vegetation cover were analyzed: herbaceous, forest, agricultural, soil without vegetation cover and anthropic zone, the accuracy of the maps was evaluated using the confusion matrix, in addition, the transition matrix was used to analyze the real changes in vegetation cover, the results revealed significant changes in vegetation cover, highlighting a notable decrease in herbaceous cover, which went from 31.87% to 20.79%, while forest cover experienced a significant increase, increasing from 8.62% to 13.05%, the land destined for agricultural activities increased considerably, going from 47.78% to 55.15%, on the other hand, the land without vegetation cover decreased slightly, reducing from 8.44% to 7.52% and finally a slight increase was observed in anthropic cover, which It went from 3.29% to 3.48%. Concluding that the reduction of herbaceous land areas is closely related to economic activities, especially with the advance of the agricultural frontier towards higher altitude areas, which affects the capacity of ecosystem services, especially the availability of water resources for the local population and agriculture.

**Keywords:** classification, resources, agricultural frontier, ecosystem services, satellite images.

# ÌNDICE DE CONTENIDOS

<span id="page-10-0"></span>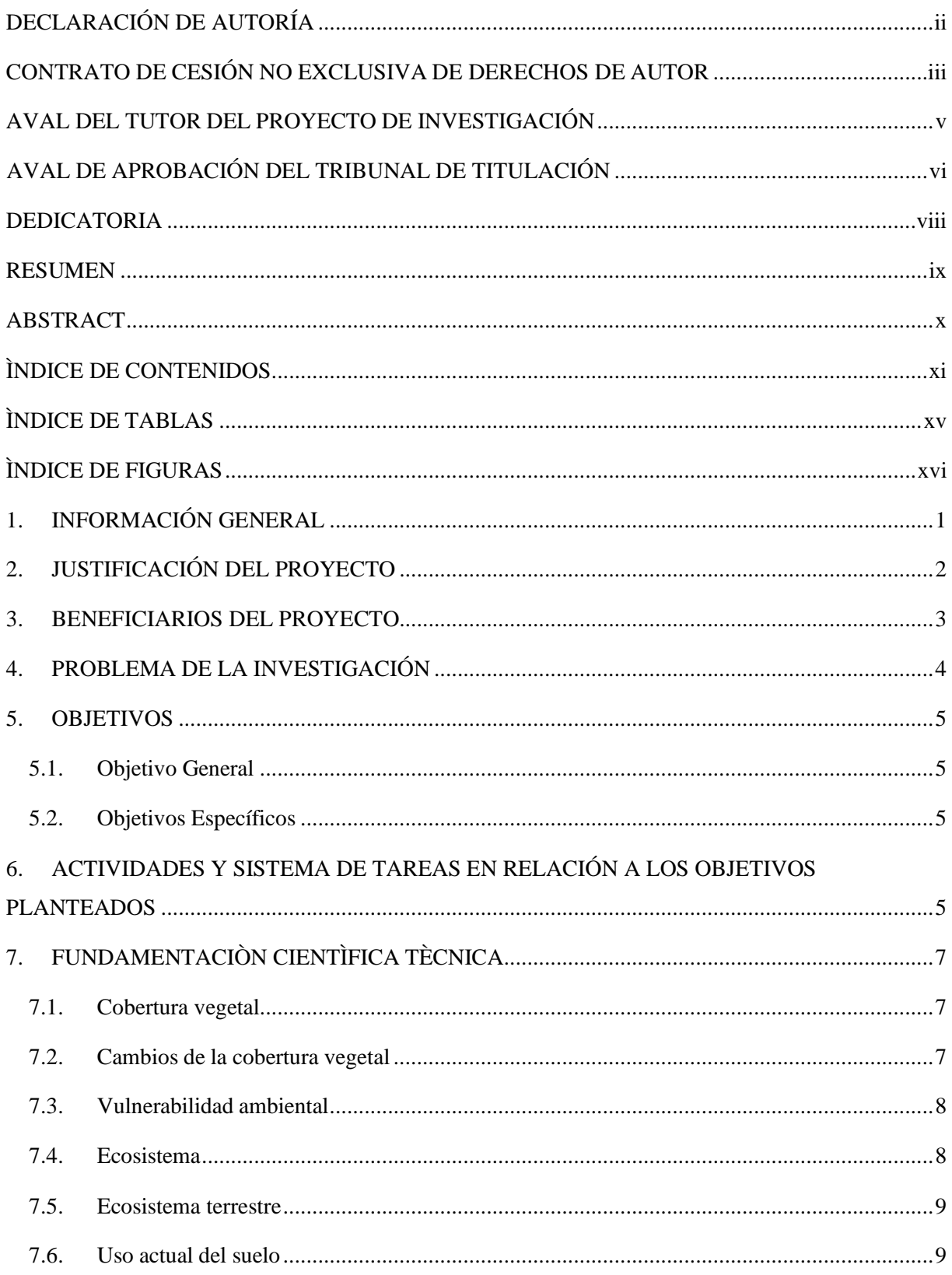

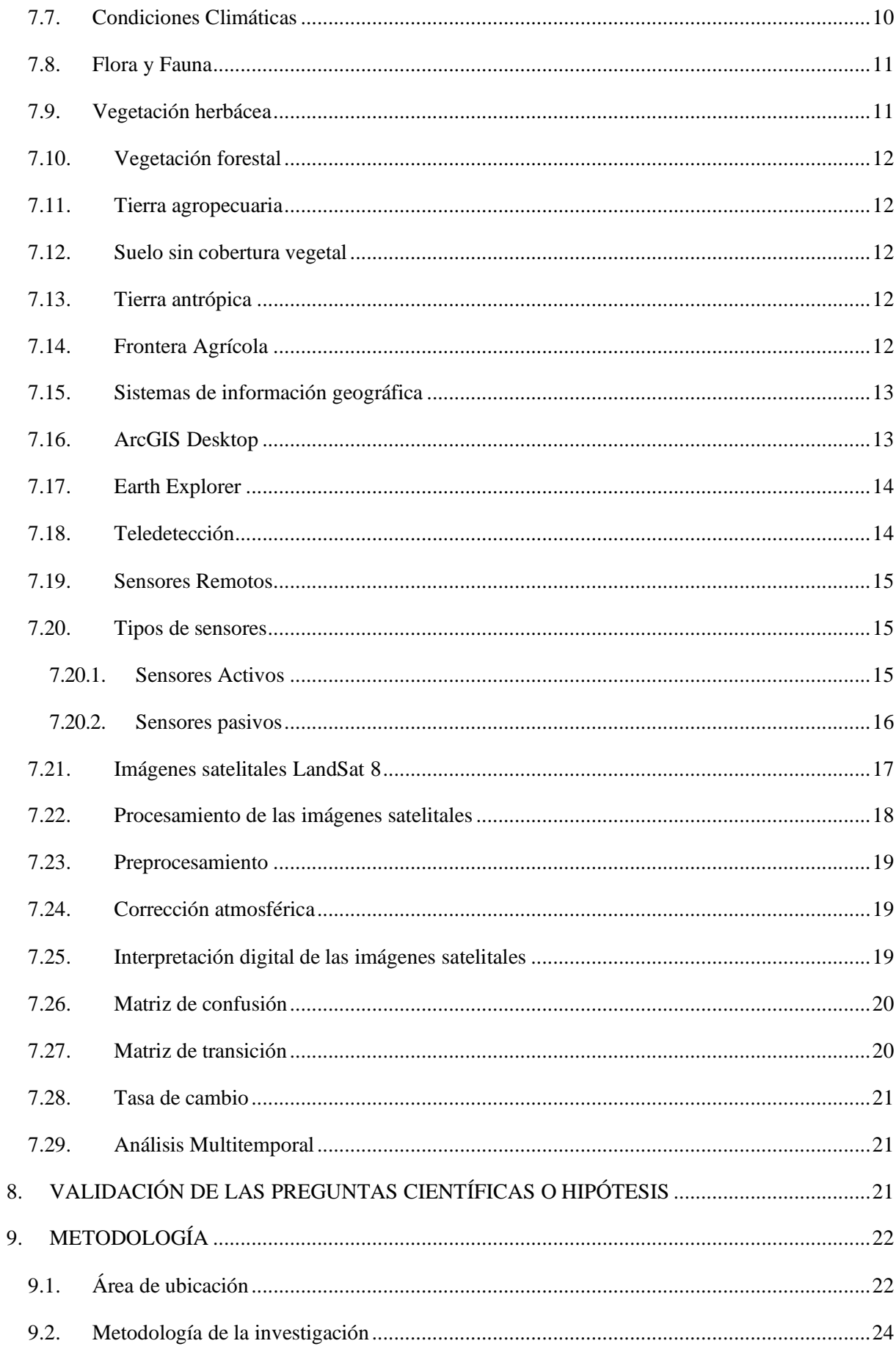

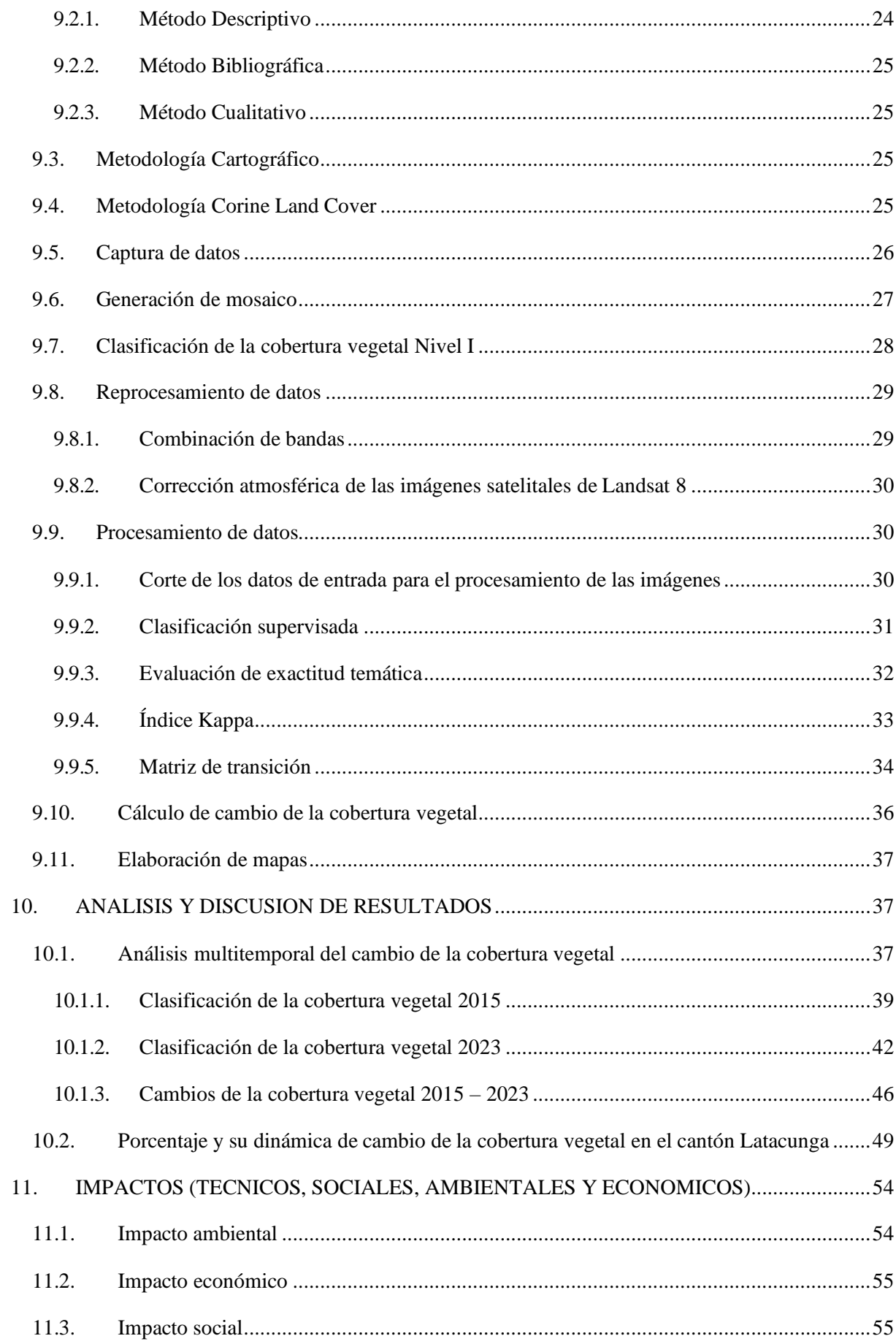

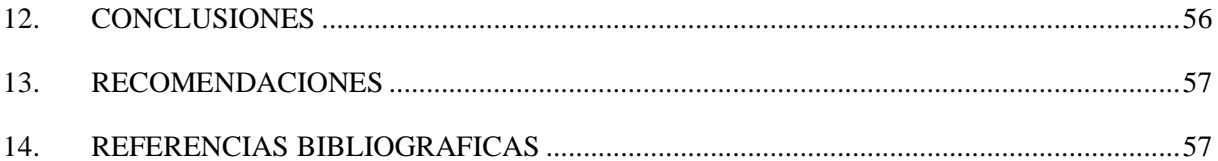

# **ÌNDICE DE TABLAS**

<span id="page-14-0"></span>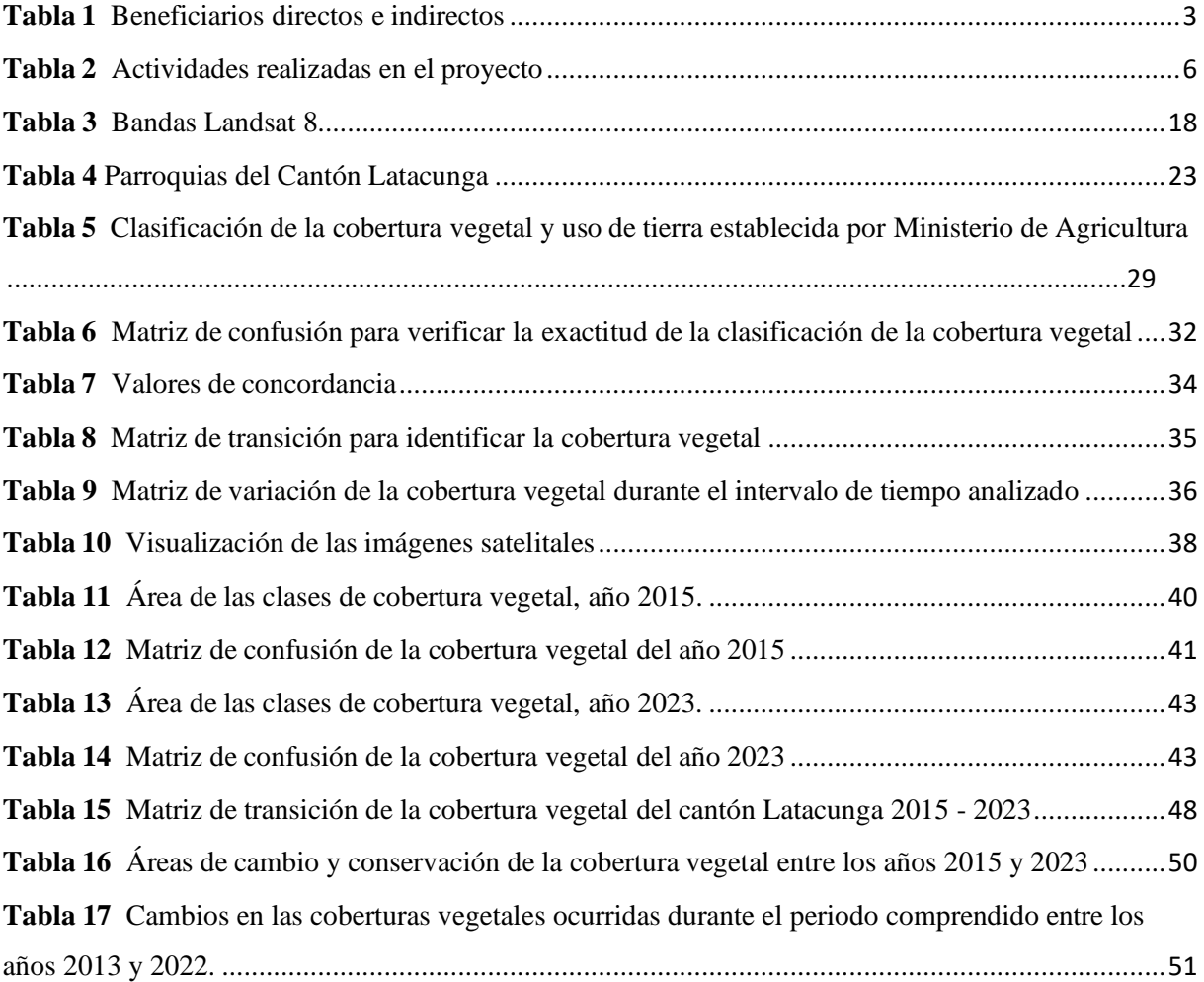

# **ÌNDICE DE FIGURAS**

<span id="page-15-0"></span>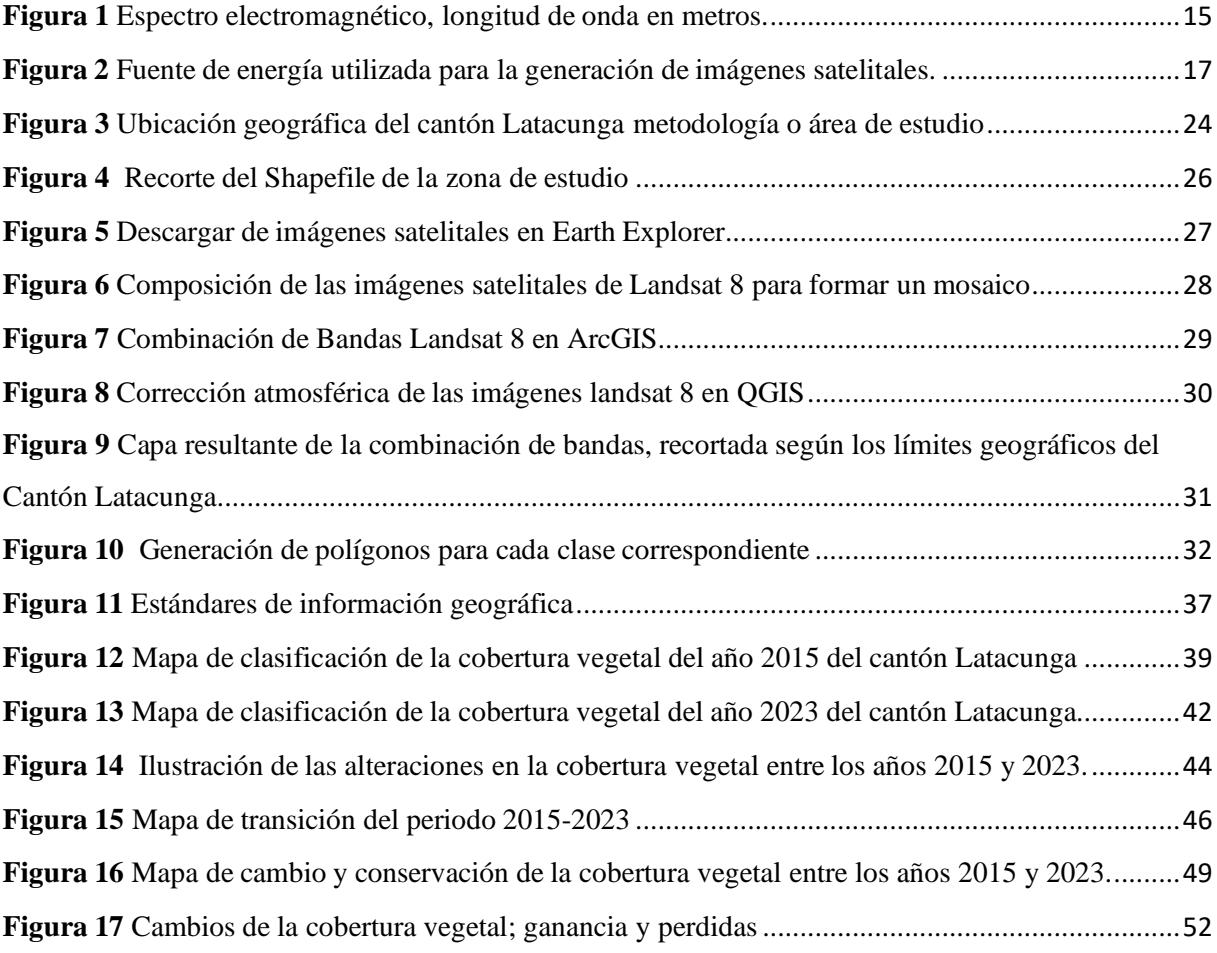

# **1. INFORMACIÓN GENERAL**

#### <span id="page-16-0"></span>**Título del Proyecto:**

Análisis multitemporal de los cambios de cobertura vegetal en el cantón Latacunga en el periodo 2015-2023.

**Fecha de inicio:** Octubre del 2023

**Fecha de finalización:** febrero 2024

**Lugar de ejecución:** Cantón Latacunga-Cotopaxi- zona 3, Universidad Técnica de Cotopaxi

**Facultad que auspicia:** Facultad de Ciencias Agropecuarias y Recursos Naturales

**Carrera que auspicia:** Ingeniería en Medio Ambiente

## **Equipo de Trabajo:**

Tutor de titulación: Ing. Marco Rivera Moreno, Mg.

Autora de tesis: Granja Hidalgo Franchesca Nikole

Lector 1: Agreda Oña José Luis

Lector 2: Andrade Valencia José Antonio

Lector 3: Daza Guerra Oscar Rene

**Proyecto de investigación vinculado:** Evaluación del cambio de cobertura vegetal, del uso y los recursos en los páramos de la provincia de Cotopaxi.

**Área de Conocimiento:** Ciencias

**Línea de investigación:** Análisis, conservación y aprovechamiento de la biodiversidad local

**Línea de investigación de la carrera:** Impactos ambientales

## **2. JUSTIFICACIÓN DEL PROYECTO**

<span id="page-17-0"></span>En la actualidad, la pérdida de suelo debido al incremento de la población y la expansión de áreas urbanas constituye un desafío global que afecta a múltiples ecosistemas. Según Arroyo (2017), el incremento de las actividades humanas y la ausencia de proyectos sostenibles han contribuido a un deterioro progresivo de la vegetación y el suelo, con consecuencias directas sobre las fuentes de agua y la diversidad de flora y fauna en los ecosistemas de páramo. Estas acciones antropogénicas han generado distintos niveles de intervención en los páramos, resultando en una transformación del paisaje que se manifiesta como un mosaico de grados variables de alteración (Encalada, 2005).

El cantón Latacunga es uno de los espacios naturales más representativos del Ecuador, ubicado en la provincia de Cotopaxi, este territorio alberga una gran diversidad de especies de flora y fauna, así como paisajes impresionantes. No obstante, en los últimos años, se ha evidenciado un notorio deterioro en la vegetación de este cantón, lo que subraya la necesidad de llevar a cabo un análisis multitemporal de los cambios en la vegetación con el propósito de comprender y controlar el impacto del cambio climático y la intervención humana en este ecosistema.

El uso de herramientas digitales no solo facilita, sino que enriquece la comprensión de la evolución de la cobertura vegetal y sus implicaciones ambientales. Estas herramientas posibilitan un análisis minucioso y exhaustivo de los cambios a lo largo del tiempo, proporcionando valiosa información sobre la interacción entre el medio ambiente y los factores que lo afectan.

Este estudio beneficiará a una variedad de actores. En primer lugar, será de gran utilidad para las instituciones gubernamentales encargadas de la conservación del medio ambiente, ya que proporcionará información precisa sobre las áreas más afectadas y las causas de los cambios en la vegetación. Esto permitirá la implementación de políticas de conservación y restauración más efectivas.

Además, las organizaciones ambientales podrán utilizar los resultados de esta investigación para respaldar sus esfuerzos de conservación y sensibilización sobre la importancia de proteger este ecosistema. La comunidad local también se beneficiará al comprender la necesidad de preservar el cantón Latacunga y participar en iniciativas de conservación.

El impacto y la relevancia de esta investigación son notables, ya que contribuirá a la protección a largo plazo de este espacio natural de gran importancia en Ecuador. La información recopilada

a través del análisis multitemporal permitirá la identificación de áreas críticas y la evaluación de las medidas tomadas en el pasado, lo que podría llevar a ajustes necesarios en las estrategias de conservación.

La utilidad práctica de este proyecto radica en su capacidad para informar y respaldar decisiones y acciones concretas destinadas a preservar la vegetación y la biodiversidad en el cantón Latacunga. Además, desde una perspectiva académica, esta investigación contribuirá al campo de las ciencias ambientales, brindando experiencia práctica en la realización de estudios de cambio de vegetación y formando a profesionales capacitados en esta temática, quienes podrán aplicar sus conocimientos en futuros proyectos relacionados con la conservación de la vegetación y la protección de los ecosistemas en el cantón Latacunga.

# **3. BENEFICIARIOS DEL PROYECTO**

<span id="page-18-0"></span>La estimación de las personas que se benefician directa e indirectamente de la investigación se realiza con base en el Plan de desarrollo y ordenamiento territorial 2020-2040 del Cantón Latacunga:

## <span id="page-18-1"></span>**Tabla 1**

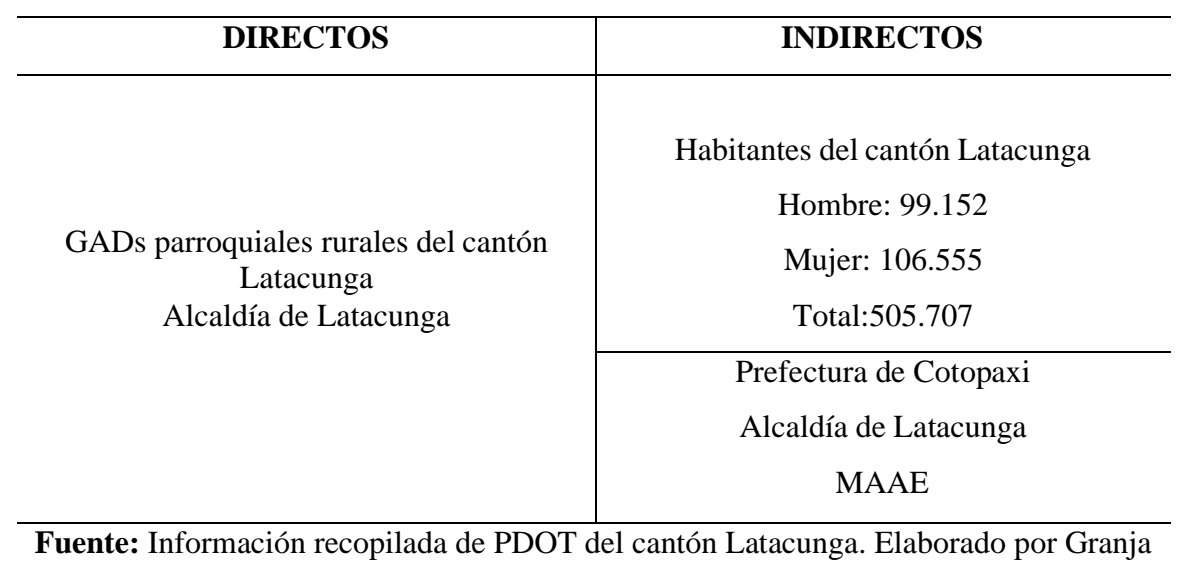

*Beneficiarios directos e indirectos*

(2024).

# **4. PROBLEMA DE LA INVESTIGACIÓN**

<span id="page-19-0"></span>El cambio climático global representa una amenaza significativa para los ecosistemas naturales en todo el mundo. Estudios citados por Wright (2005) han demostrado un aumento en la temperatura media en la región andina de Ecuador en las últimas décadas, lo que podría estar contribuyendo al desplazamiento de ciertas especies vegetales hacia zonas de mayor altitud, desplazando a aquellas adaptadas a elevaciones más altas. Este proceso de reubicación de especies puede tener consecuencias significativas para la diversidad biológica y la funcionalidad de los ecosistemas. Además, la variabilidad en las precipitaciones puede dar lugar a sequías e inundaciones más frecuentes, afectando negativamente el crecimiento de la vegetación y la disponibilidad de agua para la fauna en la región (FAO, 2021).

El cantón Latacunga enfrenta una crisis ambiental marcada por la pérdida de cobertura vegetal y la degradación de los suelos, resultado directo de la expansión de la frontera agrícola, la deforestación para obtener tierras de cultivo y la urbanización, comprometiendo la estabilidad de los ecosistemas locales. La disminución de la biodiversidad y la degradación de los suelos han tenido un impacto directo en la seguridad alimentaria y la disponibilidad de agua para la población local. Datos de monitoreo muestran un aumento del 30% en la frecuencia de eventos climáticos extremos, como sequías e inundaciones, en la última década (Rodríguez, 2019). Este deterioro ambiental amenaza la provisión de servicios ecosistémicos vitales, como la regulación del clima, la conservación del suelo y la disponibilidad de agua. Además, la reactivación del volcán Cotopaxi plantea desafíos adicionales para la vegetación del cantón. Las erupciones pueden causar daño directo a la vegetación, incluyendo la destrucción de hábitats y la deposición de ceniza volcánica que puede afectar negativamente la salud de las plantas. Además, las erupciones pueden desencadenar flujos de lodo y avalanchas que también pueden alterar los ecosistemas del cantón Latacunga.

La investigación aborda desafíos críticos relacionados con la interacción entre el cambio climático, las actividades humanas y la reactivación del volcán Cotopaxi en el cantón Latacunga, lo que motiva la búsqueda de posibles soluciones y estrategias destinadas a preservar la biodiversidad y conservar los ecosistemas ecuatorianos. En este contexto, surge como tema de investigación el análisis de los cambios de vegetación en el cantón Latacunga, causados por factores como el cambio climático, la deforestación, la agricultura, la urbanización, los incendios forestales, las actividades industriales y mineras, y el pastoreo excesivo.

# <span id="page-20-0"></span>**5. OBJETIVOS**

# **5.1. Objetivo General**

<span id="page-20-2"></span><span id="page-20-1"></span>Realizar un análisis multitemporal sobre la variación de la cobertura vegetal mediante imágenes satelitales en el cantón Latacunga, provincia de Cotopaxi durante el periodo 2015-2023.

# **5.2. Objetivos Específicos**

- Realizar un análisis multitemporal de los cambios de la cobertura vegetal durante los años 2015-2023.
- Determinar los cambios en la cobertura vegetal, identificando las ganancias y pérdidas mediante la matriz de transición.
- Evaluar la dinámica temporal de la cobertura vegetal en el cantón Latacunga mediante el cálculo de la tasa de cambio.

# **6. ACTIVIDADES Y SISTEMA DE TAREAS EN RELACIÓN A LOS OBJETIVOS PLANTEADOS**

<span id="page-20-3"></span>A continuación, se presenta una tabla que detalla los objetivos planteados, en base a las actividades planificadas para legar a concretar la meta establecida de la investigación con las respectivas metodologías, según se detalla en la tabla 2.

# <span id="page-21-0"></span>**Tabla 2**

*Actividades realizadas en el proyecto.*

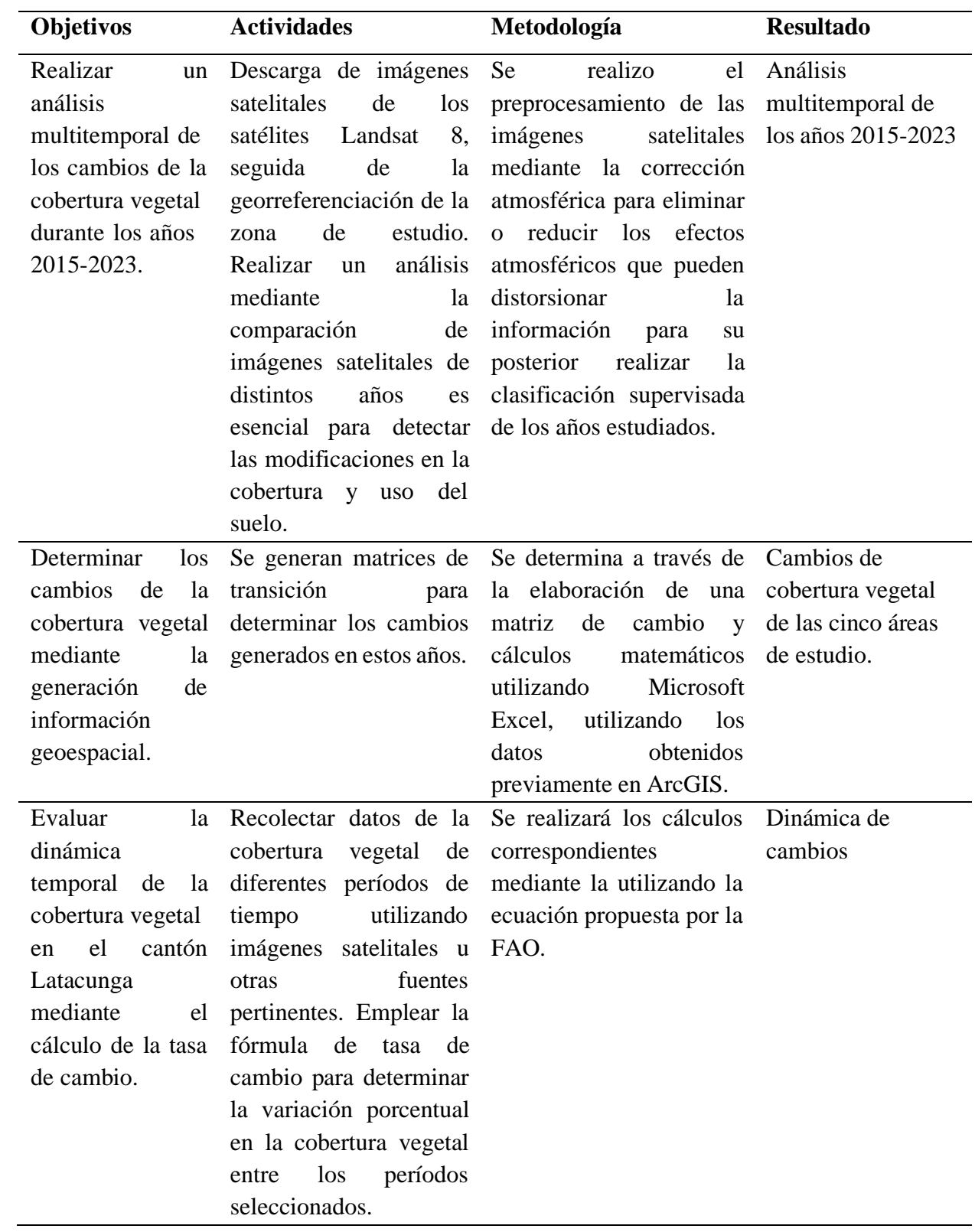

# <span id="page-22-0"></span>**7. FUNDAMENTACIÒN CIENTÌFICA TÈCNICA**

#### **7.1. Cobertura vegetal**

<span id="page-22-1"></span>La cobertura vegetal se refiere a la presencia y distribución de vegetación en una determinada área geográfica, puede incluir todo tipo de plantas, desde árboles, arbustos hasta hierbas y musgos (Lewis,2015), es decir, estas plantas son esencial para el funcionamiento saludable de los ecosistemas y la conservación de la biodiversidad.

La cobertura vegetal desempeña varios roles clave en el ambiente. Por un lado, actúa como un "manto" protector para el suelo, previniendo la erosión causada por el viento y la lluvia, las raíces de las plantas ayudan a mantener el suelo en su lugar, evitando su desprendimiento y transporte. Esto es esencial para mantener la fertilidad del suelo y prevenir la pérdida de nutrientes.

Sin embargo, la cobertura vegetal también puede verse amenazada por actividades humanas, como la deforestación, la urbanización y la agricultura intensiva. La pérdida de cobertura vegetal puede tener consecuencias negativas en los ecosistemas, como la degradación de suelos, la disminución de la biodiversidad y el aumento de la erosión y la sequía (Asner, 2014). Por tanto, es fundamental conservar y proteger la cobertura vegetal para garantizar un entorno saludable, sostenible y equilibrado. Esto puede incluir medidas como la reforestación, la promoción de prácticas agrícolas sostenibles y la protección de áreas naturales y ecosistemas frágiles.

# **7.2. Cambios de la cobertura vegetal**

<span id="page-22-2"></span>Los cambios en la cobertura vegetal se refieren a las alteraciones en la extensión, densidad y composición de la vegetación en un área geográfica específica a lo largo del tiempo. Estos cambios pueden ser resultado de una variedad de factores, que incluyen el cambio climático, la actividad humana, los incendios forestales y otros eventos naturales. La comprensión de estos cambios es crucial para abordar cuestiones ambientales y tomar decisiones informadas en la gestión de recursos naturales.

Según el Panel Intergubernamental sobre Cambio Climático (IPCC), el calentamiento global está provocando cambios en los patrones climáticos, como un aumento en la frecuencia y la intensidad de olas de calor, sequías y eventos climáticos extremos. Estos cambios afectan directamente a la cobertura vegetal, ya que las plantas son sensibles a las variaciones en la temperatura y la disponibilidad de agua.

Varios estudios científicos han documentado los impactos del calentamiento global en la cobertura vegetal. Por ejemplo, Allen et al. (2010) investigaron cómo el calentamiento global afecta a la vegetación en los ecosistemas árticos. Descubrieron que el aumento de las temperaturas está provocando la expansión de plantas más al norte, lo que altera la composición de la vegetación en estas regiones sensibles.

El cambio climático también está afectando a los bosques en todo el mundo. Según un estudio de Andereg et al. (2015), el estrés térmico causado por el calentamiento global está contribuyendo a la mortalidad de árboles en diversas regiones. Esta mortalidad de árboles tiene un impacto directo en la cobertura vegetal y en la capacidad de los bosques para absorber dióxido de carbono de la atmósfera.

### **7.3. Vulnerabilidad ambiental**

<span id="page-23-0"></span>La vulnerabilidad ambiental es un concepto que aborda la susceptibilidad o fragilidad de los sistemas naturales, incluyendo los ecosistemas, ante la posibilidad de ser impactados de manera negativa por cambios ambientales o perturbaciones externas, esta vulnerabilidad se manifiesta de diversas maneras, como la incapacidad de los ecosistemas para adaptarse a modificaciones climáticas, la disminución de la biodiversidad, la degradación del suelo o la contaminación del agua (Padilla et al, 2021). Es importante reconocer que la vulnerabilidad ambiental no solo se refiere a la exposición de los sistemas naturales a riesgos externos, sino también a su capacidad intrínseca para resistir y recuperarse de tales perturbaciones. Factores como la exposición a riesgos naturales, la sensibilidad de los sistemas naturales y su capacidad de recuperación juegan un papel crucial en determinar el grado de vulnerabilidad ambiental. Por lo tanto, comprender y abordar la vulnerabilidad ambiental es fundamental para la conservación y gestión sostenible de los recursos naturales y la protección de la biodiversidad.

# **7.4. Ecosistema**

<span id="page-23-1"></span>El ecosistema es un sistema complejo formado por seres vivos y elementos no vivos que interactúan entre sí en un determinado ambiente. Estos seres vivos pueden ser animales, plantas, bacterias, hongos, entre otros organismos, mientras que los elementos no vivos son el agua, el aire, el suelo, la luz solar y otros componentes del medio ambiente.

Entre los aspectos más relevantes que se han descubierto se encuentra la importancia de los ecosistemas para el bienestar humano. Según la Organización de las Naciones Unidas (2017), el 60% de los servicios ecosistémicos que brinda la naturaleza están en declive. Los servicios

ecosistémicos son aquellos que son proporcionados por la naturaleza y que son esenciales para la supervivencia humana. Estos servicios incluyen, entre otros, la provisión de agua, alimentos, medicinas, y la regulación del clima.

Diversos estudios han demostrado que la degradación y la pérdida de los ecosistemas tienen consecuencias graves para la salud humana. Por ejemplo, el informe del Grupo de trabajo sobre los impactos del cambio climático de la ONU indica que la alteración de los ecosistemas afecta la disponibilidad de agua dulce, aumenta la transmisión de enfermedades infecciosas y provoca la pérdida de alimentos. Asimismo, la degradación de los ecosistemas también puede aumentar la vulnerabilidad de las personas a los desastres naturales.

En definitiva, los ecosistemas son fundamentales para la supervivencia humana y para garantizar un desarrollo sostenible. Por ello, es necesario seguir investigando y trabajando en la conservación y restauración de estos sistemas complejos, para asegurar un futuro sostenible para todos.

#### **7.5. Ecosistema terrestre**

<span id="page-24-0"></span>La biodiversidad en los ecosistemas terrestres ha sido un tema central de investigación en este período. Según el estudio de Guix et al. (2019), la diversidad de especies en estos ecosistemas es esencial para mantener su funcionalidad y resistencia a perturbaciones. Estos estudios han destacado la importancia de conservar la biodiversidad en paisajes terrestres.

La investigación también ha abordado la relación entre los ecosistemas terrestres y la provisión de servicios ecosistémicos. En el trabajo de Pinto-Ledezma y Álvarez (2017), se destaca la relevancia de estos servicios, como la regulación del clima y la provisión de alimentos, y la necesidad de su gestión sostenible.

La degradación de los ecosistemas terrestres y la pérdida de biodiversidad son preocupaciones actuales. Investigaciones recientes, como el estudio de Benayas et al. (2017), han subrayado la importancia de abordar la deforestación y la expansión urbana como amenazas críticas para la integridad de estos ecosistemas.

# **7.6. Uso actual del suelo**

<span id="page-24-1"></span>El uso actual del suelo en el cantón Latacunga, ubicado en la provincia de Cotopaxi en Ecuador, refleja una compleja interacción entre la actividad humana y la geografía única de la región. Este cantón, que abarca una variada topografía que incluye valles, montañas y páramos, alberga

una población diversa que depende en gran medida de la agricultura, la ganadería y otras actividades económicas (PDOT, 2014). A lo largo de las últimas décadas, se han producido una serie de cambios en el uso del suelo que han impactado en la ecología y la sostenibilidad de la región.

Una parte significativa del suelo del cantón Latacunga está dedicada a la agricultura y la ganadería, la urbanización y la expansión de áreas urbanas también han tenido un impacto en el uso del suelo en el cantón Latacunga (PDOT, 2014). El crecimiento de la población ha llevado a la construcción de viviendas, infraestructuras y servicios públicos. Esto ha dado lugar a la conversión de áreas rurales en áreas urbanas y la fragmentación de hábitats naturales. La urbanización presenta oportunidades económicas, pero también desafíos en términos de planificación urbana sostenible y conservación del entorno natural.

La actividad minera también juega un papel en el uso del suelo en el cantón Latacunga. La región es rica en minerales como el yeso y la caliza, que son explotados para su uso en la construcción y la industria. La minería, aunque aporta beneficios económicos, plantea preocupaciones sobre la conservación del paisaje y la gestión sostenible de los recursos naturales.

## **7.7. Condiciones Climáticas**

<span id="page-25-0"></span>El Cantón Latacunga, presenta una variedad de condiciones climáticas que son típicas de su ubicación geográfica en la región andina. A continuación, se proporciona una descripción de las condiciones climáticas:

- Clima de Alta Montaña: Latacunga se encuentra en una región de alta montaña, lo que significa que experimenta temperaturas más frescas y variabilidad climática a lo largo del año. El clima de alta montaña se caracteriza por temperaturas frías, especialmente durante la noche, debido a la altitud.
- Estacionalidad: El cantón Latacunga tiene dos estaciones principales: la estación seca y la estación de lluvias. La estación seca generalmente se extiende de mayo a septiembre, mientras que la estación de lluvias abarca de octubre a abril. Durante la temporada de lluvias, se pueden experimentar lluvias intensas y tormentas.
- Temperaturas: Las temperaturas en Latacunga pueden variar significativamente según la altitud. En la ciudad de Latacunga, que está a una altitud de alrededor de 2,850 metros sobre el nivel del mar, las temperaturas promedio oscilan entre los 10°C y los 20°C. Sin

embargo, en las áreas más altas de los páramos, las temperaturas pueden descender por debajo del punto de congelación durante la noche.

● Precipitación: La precipitación es más abundante durante la temporada de lluvias, con un promedio de lluvia mensual significativo. Durante la estación seca, la precipitación disminuye, y los cielos suelen estar despejados

# **7.8. Flora y Fauna**

<span id="page-26-0"></span>El cantón Latacunga, situado en la provincia de Cotopaxi, es un verdadero paraíso de biodiversidad que alberga una impresionante variedad de flora y fauna. En lo que respecta a la flora, cuenta con una diversidad de especies que incluyen árboles de polylepis y las vistosas chuquiraguas (Riera, 2015). Además, en los valles de la región, se cultivan una amplia gama de productos agrícolas, como maíz, papas, trigo y árboles frutales, que son esenciales para la subsistencia de la población local y contribuyen a la riqueza de la agricultura de la zona.

En cuanto a la fauna también es extraordinaria y variada. Entre las aves emblemáticas en la región se encuentran el cóndor andino y el colibrí gigante, en cuanto a los mamíferos, el lobo de páramo, la vicuña, la llama y la alpaca, mientras que el puma y el oso de anteojos, dos de los carnívoros más emblemáticos de los Andes, también deambulan por estos paisajes(Pillo, 2022).

La región alberga una diversidad de anfibios y reptiles, con la rana marsupial de la Sierra y el lagarto andino como ejemplos representativos. Además, los ríos y cuerpos de agua locales son hogar de una variedad de peces, incluyendo la trucha arcoíris y la trucha fario.

En los paisajes variados de Latacunga, se encuentran una amplia gama de insectos, desde mariposas hasta pequeños escarabajos y abejas nativas que desempeñan un papel crucial en la polinización de las plantas.

# **7.9. Vegetación herbácea**

<span id="page-26-1"></span>"Son aquellas plantas que no se desarrollan tejidos leñosos permanentes y mueren completamente en la temporada de crecimiento, este término incluye hierbas, pastos y otras plantas no leñosas" (Vásconez & Hofstede, 2006).

Morocho y Chuncho (2019) afirman que este tipo de vegetación herbáceo se encuentra en praderas, campos, pastizales y áreas donde las condiciones favorecen el rápido crecimiento, además, juego un papel importante en los ecosistemas al proporcionar hábitats para diversos animales y en algunos casos sirve como fuente de alimento para animales herbívoros.

#### **7.10. Vegetación forestal**

<span id="page-27-0"></span>La vegetación forestal es un conjunto de plantas, arboles, y otros organismos que forman parte de un bosque o masa forestal. La composición de la vegetación forestal varía según la región climática y la altitud, creando bosques templados, tropicales, boreales y otros tipos de bosques, además, son vitales para la salud del planeta en la absorción dióxido de carbono y la producción de oxígeno (Romoleroux et al., 2023).

### **7.11. Tierra agropecuaria**

<span id="page-27-1"></span>"Son terrenos destinados a la agricultura y la ganadería, estos suelos son utilizados para la producción de cultivos, como frutas, verduras, cereales o legumbres, así como a la cría de animales destinados al consumo humano, como aves de corral, ganado o porcinos" (PDOT, 2020).

#### **7.12. Suelo sin cobertura vegetal**

<span id="page-27-2"></span>Según (MAG, 2020) menciona que la tierra sin cobertura vegetal incluye afloramiento rocoso, área salina, área erosionada, banco de arena, flujo de lava, playa, nieve y hielo, estas tierras son improductivas para la producción agrícola o forestal, y a menudo no pueden tener un crecimiento de vegetación.

#### **7.13. Tierra antrópica**

<span id="page-27-3"></span>Son áreas de tierra que experimentan cambios en la naturaleza y que han sido modificadas por la actividad humana. Estas zonas pueden incluir zonas urbanas, industriales y otras áreas donde la presencia y la intervención humana han tenido un impacto notable en el paisaje y el entorno natural (Arroyo, 2017).

#### **7.14. Frontera Agrícola**

<span id="page-27-4"></span>La frontera agrícola es un concepto que describe la expansión de las áreas destinadas a la actividad agrícola hacia regiones previamente no cultivadas o con un uso del suelo diferente. Este fenómeno implica la conversión de tierras naturales, como bosques, pastizales u otros ecosistemas, en áreas destinadas a la producción agrícola (Bruera & González, 2021), es decir, este suceso ha sido una característica distintiva de las transformaciones en los paisajes rurales en todo el mundo.

La expansión de la frontera agrícola se debe a diversas razones, como el agotamiento de tierras por prácticas no sostenibles, la insuficiencia de producción en áreas actuales, cambios

climáticos, presión de pequeños propietarios, cambios en la demanda de productos y políticas gubernamentales. Estos factores reflejan las dinámicas entre la producción agrícola y las necesidades poblacionales, pero la expansión también presenta desafíos ambientales, requiriendo una gestión sostenible.

#### **7.15. Sistemas de información geográfica**

<span id="page-28-0"></span>Los Sistemas de Información Geográfica (SIG) son herramientas de análisis y visualización de datos espaciales que permiten la integración, gestión y análisis de información georreferenciada. Según la Asociación Internacional de Sistemas de Información Geográfica (2019), un SIG puede definirse como "un sistema de hardware, software, datos, modelos y procedimientos que permite la captura, almacenamiento, manipulación, análisis y presentación de información georreferenciada". Uno de los aspectos más importantes de los SIG es su capacidad para integrar datos provenientes de distintas fuentes, como mapas, fotografías aéreas, sensores remotos, bases de datos y encuestas. Esta integración permite analizar y visualizar la información de forma más eficiente y hacer mejoras en la toma de decisiones.

En la actualidad, los SIG han evolucionado y se han convertido en herramientas más accesibles, gracias al desarrollo de software de código abierto como QGIS, que permiten a una gran cantidad de usuarios tener acceso a estas aplicaciones de forma gratuita. Esto ha llevado a un aumento en la cantidad de profesionales y usuarios que utilizan los SIG, abriendo nuevas oportunidades en áreas de investigación y desarrollo relacionadas con esta tecnología.

Según un estudio de la ONU (2006), los SIG pueden ser utilizados para identificar y analizar variables críticas en el planeamiento urbano y la gestión territorial, tales como la distribución de la población, la infraestructura existente, la explotación de recursos naturales, el cambio climático y la vulnerabilidad de la población. Los SIG también pueden ser utilizados para analizar la accesibilidad de las zonas urbanas, lo que ayuda a mejorar la distribución de los servicios y la movilidad.

#### **7.16. ArcGIS Desktop**

<span id="page-28-1"></span>ArcGIS Desktop, desarrollado por ESRI, es una suite integral de software destinada a la creación, visualización, análisis y gestión de datos geoespaciales a través de avanzadas herramientas de Sistema de Información Geográfica (SIG). Sus características abarcan la elaboración de mapas interactivos, análisis espacial complejo, gestión eficiente de datos

geográficos, visualización tridimensional, geoprocesamiento y herramientas de edición para la actualización y mantenimiento de la información espacial (ESRI, 2002).

#### **7.17. Earth Explorer**

<span id="page-29-0"></span>USGS Earth Explorer, desarrollado por el Servicio Geológico de los Estados Unidos (USGS), es una plataforma en línea que brinda acceso gratuito a una amplia gama de datos de observación de la Tierra. Esta herramienta permite a los usuarios buscar, descargar y organizar datos de diversas misiones satelitales y sensores, incluyendo imágenes de satélites, datos de radar y productos atmosféricos. Sus características clave incluyen la capacidad de búsqueda y descarga de datos según criterios específicos, acceso a una variedad de misiones satelitales, la adquisición de imágenes multitemporales, la descarga de datos de series temporales y su aplicación en diversos campos como estudios ambientales, agricultura, gestión de recursos naturales, planificación urbana y monitoreo de desastres (Lora, 2016).

#### **7.18. Teledetección**

<span id="page-29-1"></span>La teledetección es una técnica que ha permitido la obtención de información sobre la Tierra a través de la captación de energía electromagnética proveniente de la superficie terrestre y su posterior procesamiento. Según Fujimoto (2005), esta técnica consiste en "la detección y medida de la energía electromagnética emitida o reflejada por la superficie terrestre" y puede ser utilizada para obtener información sobre la vegetación, la topografía, la geología, el clima, los océanos, entre otros aspectos.

La teledetección se ha vuelto una herramienta indispensable para la monitorización y el análisis de los cambios medioambientales, ya que permite obtener información de manera rápida, precisa y en diferentes escalas. Según Jensen (2007), esta técnica puede ser utilizada en diferentes campos, como la agricultura, la gestión forestal, la planificación urbana, la gestión de recursos hídricos y el seguimiento de desastres naturales.

En cuanto a los instrumentos utilizados para la teledetección, existen diferentes tipos, como los sensores remotos, los sistemas LIDAR y los radares de apertura sintética (SAR, por sus siglas en inglés). Cada uno de ellos se utiliza para obtener información en diferentes espectros electromagnéticos y a diferentes resoluciones. Según Jain et al. (2016), "los sensores remotos son los instrumentos más comúnmente utilizados en la teledetección, ya que son capaces de detectar información en diferentes longitudes de onda del espectro electromagnético y ofrecen una amplia cobertura de la superficie terrestre".

La teledetección implica la captura de información en diversas bandas del espectro electromagnético, generando una imagen monocroma que se presenta en escala de grises mediante una paleta de 256 tonos. En esta representación, cada píxel de la imagen puede tener asignado un valor que varía desde el negro (valor 0) hasta el blanco (valor 256) (Fontal, 2005).

## <span id="page-30-3"></span>**Figura 1**

*Espectro electromagnético, longitud de onda en metros.*

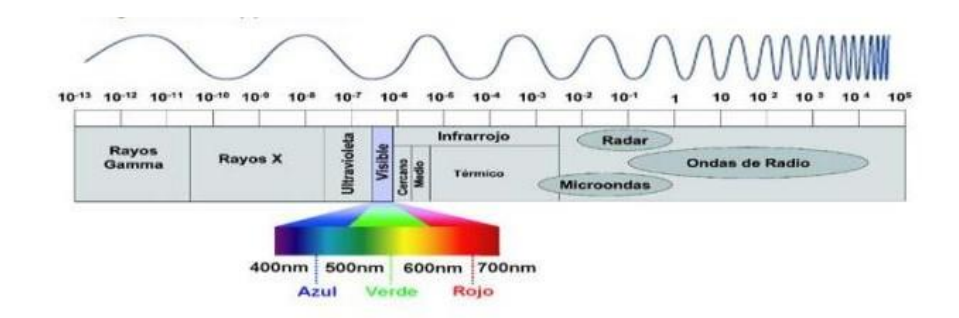

*Nota:* La evaluación de la reflectancia es esencial en el análisis y clasificación de imágenes satelitales. Fuente: (Fontal, 2005)

# **7.19. Sensores Remotos**

<span id="page-30-0"></span>Los sensores remotos desempeñan un papel crucial en la recopilación de información sobre la Tierra y otros cuerpos celestes sin necesidad de contacto directo. Estos dispositivos utilizan tecnologías como la fotografía aérea, el radar, o la detección de energía electromagnética para adquirir datos desde una distancia, lo que resulta especialmente útil en la observación de la Tierra desde el espacio. (Lillesand & Kiefer, 2007).

Los sensores remotos son dispositivos especializados en la identificación de la energía emitida, transmitida o reflejada por objetos o superficies. Jensen (2009) enfatiza la relevancia de estos instrumentos, y señala que, en su mayoría, los dispositivos de teledetección prefieren el uso de microondas debido a su capacidad para resistir condiciones meteorológicas adversas. Estos sensores operan en diversos rangos del espectro electromagnético, abarcando desde el visible e infrarrojo hasta térmico, radar e incluso microondas.

### <span id="page-30-1"></span>**7.20. Tipos de sensores**

#### **7.20.1. Sensores Activos**

<span id="page-30-2"></span>Los sensores activos conocidos como SAR (Radar de Apertura Sintética) no dependen de la energía electromagnética delsol ni de las propiedades térmicas de la Tierra; en cambio, generan

su propia señal, la cual es transmitida desde el sensor hacia el terreno, independientemente de las condiciones atmosféricas. Este tipo de radar opera en un rango de frecuencias que va desde 1mm hasta 1 m. Su funcionamiento se basa en la premisa de que los microondas artificiales enviados en una dirección específica colisionan con los objetos y se dispersan. La energía dispersa es recogida, amplificada y analizada para determinar la ubicación y las características del objeto observado. Además, al medir el tiempo que tarda el pulso de radiación en viajar de ida y vuelta, se puede calcular la distancia recorrida, permitiendo la creación de un modelo de elevación digital.

La capacidad del radar para penetrar las capas nubosas lo convierte en un instrumento invaluable en áreas con cobertura continua de nubes. Esta característica es particularmente destacada, ya que muchos otros sensores se ven limitados en su capacidad de observación cuando las condiciones atmosféricas son desafiantes. Al utilizar el SAR, se supera la barrera de las nubes, permitiendo la adquisición de datos incluso en situaciones meteorológicas adversas (Hoffman, et al., 2013).

#### **7.20.2. Sensores pasivos**

<span id="page-31-0"></span>Los sensores pasivos son dispositivos que detectan la radiación electromagnética emitida o reflejada por fuentes naturales. Muchos de estos sensores tienen la capacidad multiespectral, lo que implica que pueden recoger datos de diversas bandas espectrales simultáneamente. La medición de diferentes regiones en el espectro electromagnético proporciona información detallada sobre varios aspectos del entorno. Por ejemplo, la luz ultravioleta se emplea para monitorear los niveles de ozono en la atmósfera superior. Bandas en el espectro visible e infrarrojo son útiles para evaluar la salud de la vegetación, como cultivos y bosques. Además, existen sensores específicos sensibles a la radiación térmica infrarroja que permiten determinar la temperatura del suelo, nubes y superficies oceánicas (Hoffman, et al., 2013).

# <span id="page-32-1"></span>**Figura 2**

**Passive Sensors Active Sensors** 

*Fuente de energía utilizada para la generación de imágenes satelitales.*

**Fuente:** (Hoffman, et al., 2013).

## **7.21. Imágenes satelitales LandSat 8**

<span id="page-32-0"></span>Las imágenes satelitales proporcionadas por Landsat 8 representan una colección significativa de instantáneas espaciales de alta calidad, disponibles de manera gratuita para su acceso. Con una impresionante resolución espacial de 15 metros por píxel, estas imágenes permiten una visualización detallada y precisa de la superficie terrestre, facilitando el análisis y la observación minuciosa de terrenos, cobertura vegetal y cambios en el entorno

Landsat 8 es un satélite de observación de la Tierra que forma parte del programa Landsat, gestionado por la Administración Nacional Oceánica y Atmosférica (NOAA) y el Servicio Geológico de los Estados Unidos (USGS). Fue lanzado el 11 de febrero de 2013 y ha sido una valiosa fuente de imágenes satelitales para diversas aplicaciones, como monitoreo ambiental, cartografía, agricultura, gestión de recursos naturales y estudios científicos (Chicaiza, 2016).

### <span id="page-33-1"></span>**Tabla 3**

*Bandas Landsat 8*

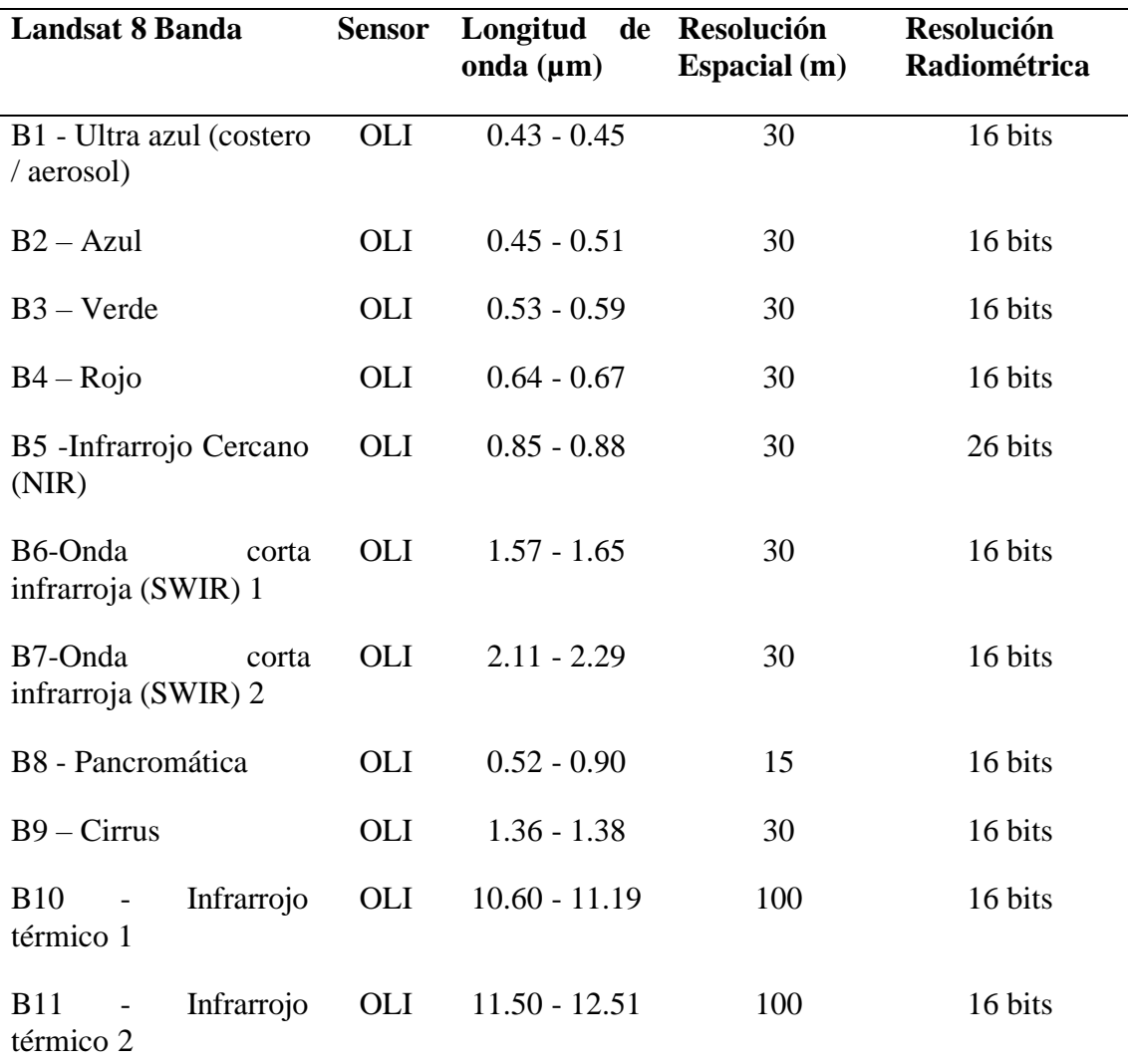

*Nota:* Características principales de las bandas. Fuente: (Alonso, 2019).

#### **7.22. Procesamiento de las imágenes satelitales**

<span id="page-33-0"></span>El procesamiento de imágenes satelitales engloba una serie de operaciones técnicas destinadas a transformar y analizar datos capturados por satélites. De acuerdo con Castillo (2021), este procedimiento abarca desde la corrección inicial de la imagen, donde se ajustan los niveles radiométricos y se corrigen distorsiones geométricas, hasta la aplicación de técnicas de mejora para reducir el ruido y resaltar características específicas. Se lleva a cabo la fusión de bandas espectrales para obtener imágenes multiespectrales más completas, y se procede a la clasificación, asignando etiquetas según las características espectrales de cada píxel. Además, el análisis temporal permite detectar cambios en la cobertura terrestre a lo largo del tiempo.

Finalmente, se generan productos derivados, como mapas de índices de vegetación o modelos digitales de elevación, y se integran los resultados en sistemas de información geográfica para un análisis más profundo y su visualización junto con otros datos geoespaciales.

#### **7.23. Preprocesamiento**

<span id="page-34-0"></span>El preprocesamiento de imágenes satelitales implica la corrección de distorsiones radiométricas y geométricas con el fin de mejorar la calidad y precisión de los datos. Para Cara (2018), este procedimiento resulta esencial para asegurar la coherencia y exactitud de la información recopilada por los satélites, lo que facilita una interpretación más precisa de las características de la superficie terrestre.

La corrección radiométrica ajusta los niveles de radiación para reflejar de manera precisa las propiedades de los objetos en la imagen, mientras que la corrección geométrica aborda posibles deformaciones espaciales, asegurando que la representación de la imagen sea fiel a la distribución espacial de las características geográficas. Un preprocesamiento efectivo sienta las bases para análisis posteriores, como la clasificación de la cobertura terrestre o la detección de cambios a lo largo del tiempo (Chavez & Bautista, 2005).

## **7.24. Corrección atmosférica**

<span id="page-34-1"></span>La corrección atmosférica en el procesamiento de imágenes satelitales consiste en aplicar técnicas y procedimientos para mitigar los efectos adversos de la atmósfera terrestre en los datos recopilados por los sensores remotos. Estos efectos, como la absorción, dispersión o atenuación de la radiación electromagnética, pueden distorsionar las características espectrales de la imagen. La corrección atmosférica busca compensar estos efectos mediante modelos y algoritmos que estiman y eliminan la interferencia atmosférica, mejorando la precisión de los datos sobre la superficie terrestre. Esta corrección es esencial en aplicaciones como la monitorización ambiental, la agricultura y la gestión de recursos naturales, ya que facilita una interpretación más precisa y análisis de las imágenes. La eliminación de los efectos atmosféricos también contribuye a lograr mayor precisión en la comparación de imágenes en diferentes momentos y en la combinación de datos de diversos sensores y plataformas (Brizuela et al., 2007).

#### **7.25. Interpretación digital de las imágenes satelitales**

<span id="page-34-2"></span>La interpretación digital de imágenes satelitales es una técnica que busca analizar y estudiar la información proporcionada por satélites artificiales de percepción remota mediante el empleo

de tecnologías digitales. Este proceso tiene como objetivo identificar y caracterizar elementos y fenómenos en la imagen para determinar el objetivo de interés (Scuderi & Stenta, 2006). La UPM (2012) señala que, en el proceso de interpretación de imágenes satelitales, es crucial considerar los rangos principales y los elementos estratégicos del área para lograr una descripción precisa y específica, evitando generalizaciones. Para una identificación adecuada, se deben seguir enfoques como detectar, reconocer e identificar, y analizar. Este proceso permite una comprensión detallada de la información capturada por los satélites y tiene aplicaciones clave en diversos campos, desde la gestión del medio ambiente hasta la planificación territorial.

## **7.26. Matriz de confusión**

<span id="page-35-0"></span>La matriz de confusión, también conocida como matriz de error, es una herramienta tabular utilizada en la clasificación y evaluación de modelos. Esta tabla compara las clases reales con las clases predichas por un modelo de clasificación, proporcionando una medida de la exactitud temática de los datos derivados de la teledetección, como parcelas catastrales, coberturas vegetales o bases de datos topográficas (Menéndez, 2009).

De acuerdo con Muñoz (2016), la matriz de confusión, en concordancia con la Norma ISO 19157, define la calidad general del material cartográfico al mostrar la cantidad de clasificaciones correctas e incorrectas para cada clase predicha por el modelo.

La matriz de confusión proporciona cálculos para los siguientes errores en el contexto de la clasificación:

- Errores de Omisión (Riesgos del Usuario): Estos errores ocurren cuando elementos que realmente pertenecen a una clase no son correctamente clasificados y, por lo tanto, no aparecen en esa clase. Estos errores se reflejan en la parte inferior de la diagonal principal de la matriz de confusión.
- Errores de Comisión (Riesgos del Productor): Estos errores ocurren cuando elementos que no pertenecen a una clase son incorrectamente incluidos en esa clase. Estos errores se reflejan en la parte superior de la diagonal principal de la matriz de confusión.

# **7.27. Matriz de transición**

<span id="page-35-1"></span>La matriz de transición es una herramienta matemática que se utiliza para analizar y modelar los cambios de estado en un sistema a lo largo del tiempo. Técnicamente, esta matriz representa las probabilidades de transición entre diferentes estados o categorías. En su estructura, las filas
suelen representar el estado inicial en un periodo de tiempo (por ejemplo, tiempo 1), mientras que las columnas representan el estado final en el siguiente periodo (por ejemplo, tiempo 2) (Mogro et al., 2022).

Cada celda de la matriz contiene la proporción o probabilidad de transición de un estado a otro. Esta herramienta es valiosa en diversos campos, como la teoría de probabilidad, la teledetección, la ecología y otros, donde se busca comprender y modelar cambios en estados discretos a lo largo del tiempo.

#### **7.28. Tasa de cambio**

La tasa de cambio se define como la medición de la variación relativa o la velocidad a la que una cantidad experimenta cambios en un periodo de tiempo específico. Usualmente se expresa como el porcentaje de cambio observado en intervalos de tiempo predefinidos, lo que simplifica la comprensión y seguimiento de los patrones y tendencias de transformación (Parrot & Tejeda, 2005).

#### **7.29. Análisis Multitemporal**

El análisis multitemporal implica la comparación de imágenes o datos capturados por sensores remotos en diferentes fechas. Esto permite identificar y cuantificar cambios en la superficie de la Tierra, como alteraciones en la cobertura vegetal, cambios en el uso del suelo, fluctuaciones en los cuerpos de agua, evolución de fenómenos climáticos, entre otros (Flores et al., 2017). Por lo cual, esta técnica proporciona una comprensión más profunda de cómo evolucionan los paisajes, los ecosistemas y los recursos naturales a lo largo del tiempo, lo que es esencial para la toma de decisiones informadas en una variedad de campos.

## **8. VALIDACIÓN DE LAS PREGUNTAS CIENTÍFICAS O HIPÓTESIS**

# **¿Los análisis multitemporales en el cambio de la cobertura vegetal en los años 2015-2023 influyen en el comportamiento ambiental del cantón Latacunga?**

Si, los análisis multitemporales desempeñan un papel crucial en la comprensión y la gestión del cambio de la cobertura vegetal en el cantón Latacunga durante el período comprendido entre 2015 y 2023. Estos análisis permitieron una evaluación exhaustiva de la dinámica, cambios y comportamiento de la vegetación a lo largo de los 8 años, lo que proporcionó información valiosa sobre las tendencias de cambio, los patrones de degradación y los factores impulsores detrás de estos procesos. Al comparar imágenes satelitales de diferentes momentos temporales,

los investigadores pueden identificar áreas específicas que han experimentado cambios significativos en su cobertura vegetal, ya sea una pérdida, ganancia o transformación de los tipos de vegetación. Esto permitió detectar áreas críticas que requieren medidas de conservación urgentes y áreas donde se pueden implementar prácticas de manejo sostenible. Además, los análisis multitemporales facilitan la evaluación de la efectividad de las políticas ambientales y las prácticas de uso del suelo a lo largo del tiempo, al proporcionar una línea de base para comparar el estado actual de la cobertura vegetal con años anteriores. Esta información es esencial para identificar áreas de mejora en la implementación de políticas y prácticas ambientales y ajustar estrategias según sea necesario. Asimismo, estos análisis sirven como herramienta de monitoreo para evaluar el progreso de proyectos de conservación a lo largo del tiempo, permitiendo a los responsables de políticas evaluar si las acciones implementadas están logrando los objetivos deseados de conservación y restauración de la vegetación.

## **9. METODOLOGÍA**

#### **9.1. Área de ubicación**

El cantón Latacunga, ubicado en la hoya del Patate en la provincia de Cotopaxi, Ecuador, destaca por su singular geografía. Caracterizado por un clima ecuatorial de Alta Montaña, presenta altitudes que varían desde los 2680 metros sobre el nivel del mar hasta los 5897 metros sobre el nivel del mar, la precipitación anual oscila entre 500 y 1000 mm, mientras que la temperatura media anual se mantiene en 13ºC. Estas condiciones propician la formación de extensos pastizales y páramos dedicados a la ganadería y agricultura, siendo estas las principales actividades productivas en las diversas comunidades del cantón Latacunga. Con una población aproximada de 205,707 habitantes, el cantón juega un papel significativo en la provincia (PDOT, 2020).

El cantón Latacunga abarca diversas parroquias, cada una contribuyendo con su diversidad geográfica de la zona. La precisa demarcación del área de estudio se realizó empleando datos geoespaciales en la plataforma ArcGIS, respaldada por una exhaustiva revisión bibliográfica. A continuación, en la tabla 4 se presentan las parroquias que forman parte del cantón Latacunga:

# **Tabla 4**

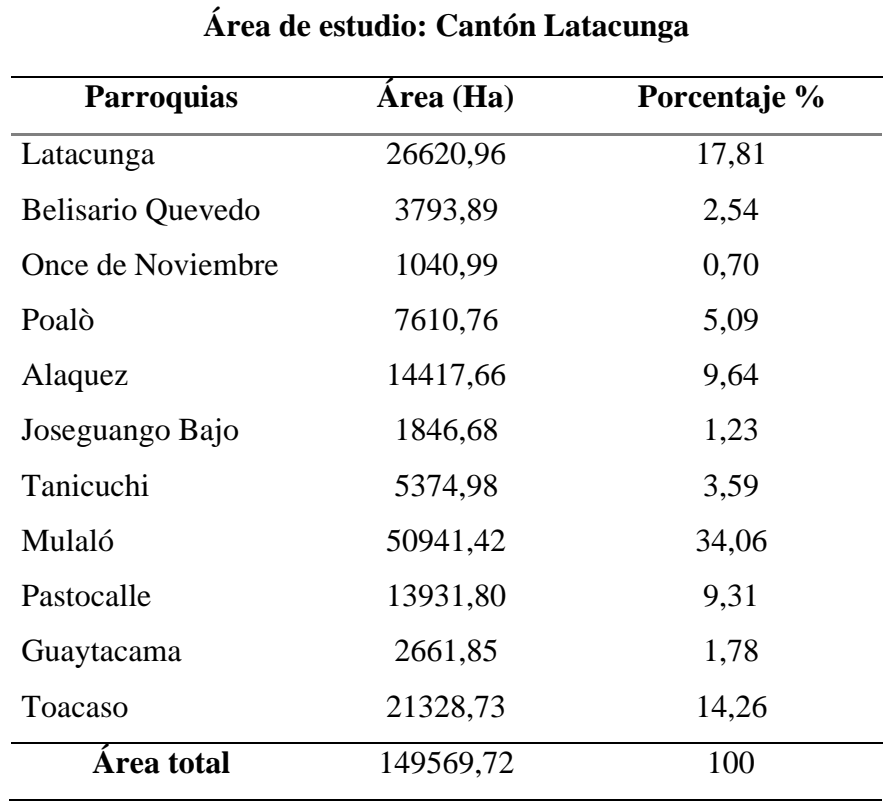

*Parroquias del Cantón Latacunga*

*Nota:* Áreas delimitadas según sus parroquias. Elaborado por: Granja (2024).

## **Figura 3**

*Ubicación geográfica del cantón Latacunga metodología o área de estudio*

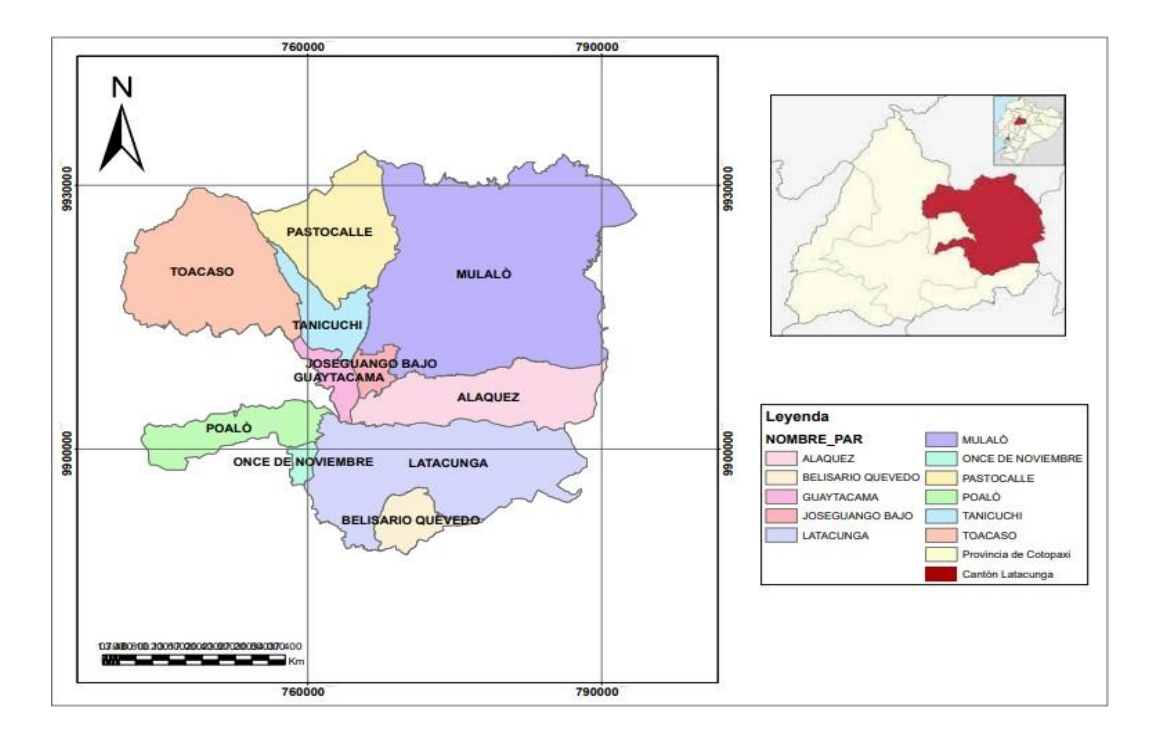

*Nota:* Mapa de ubicación elaborado en ArcGIS. Elaborado por: Granja (2024)

### **9.2. Metodología de la investigación**

### **9.2.1. Método Descriptivo**

La investigación descriptiva, se caracteriza por la identificación de hechos, situaciones y características relacionadas con el objeto de estudio. Se apoya en técnicas como entrevistas, observación y revisión documental. Permitiendo que la información generada en el proceso de investigación sea abordada tanto desde una perspectiva cuantitativa como cualitativa (Albán et al., 2020).

Se optó por emplear una metodología de investigación descriptiva que posibilitó la determinación precisa de la ubicación, condiciones y distribución de la cobertura vegetal en las clases identificadas dentro del área de estudio. Se realizó una descripción sistemática de la clasificación de la cobertura vegetal, destacando los cambios ocurridos durante el período de estudio para cada clase, junto con su correspondiente superficie de cobertura vegetal. Este enfoque se centra en relatar la evolución de la vegetación a lo largo del tiempo, detallando la cobertura, identificando cambios significativos, analizando patrones espaciales y explorando los factores que contribuyen a dichos cambios.

#### **9.2.2. Método Bibliográfica**

La revisión bibliográfica implica analizar críticamente la literatura de un tema específico para identificar, evaluar y sintetizar pruebas existentes. Utiliza diversas fuentes, como artículos científicos y libros, para abordar elementos clave en la investigación (Vilanova, 2012).

Este enfoque implicó la revisión exhaustiva de diversas fuentes y recursos, incluyendo estudios e investigaciones realizadas en la proximidad del área de estudio, así como en Ecuador y otros países que hayan abordado investigaciones similares. El objetivo principal fue adquirir conocimientos, realizar comparaciones, ampliar la comprensión, profundizar en la temática y deducir patrones relacionados con la distribución de la cobertura vegetal y los cambios ocurridos durante el período de estudio.

#### **9.2.3. Método Cualitativo**

Se empleó el método cualitativo a través de la recopilación de datos no numéricos, este método se aplicó en la investigación mediante análisis y procesamiento de imágenes satelitales, revisiones de contenido de documentos, para poder comprender la transición del uso del uso.

## **9.3. Metodología Cartográfico**

La metodología cartográfica es un enfoque de investigación que se centra en la representación gráfica y espacial de la información geográfica. En este método, se utilizan técnicas y herramientas cartográficas para crear mapas detallados que representan la distribución y características de la cobertura vegetal en una determinada área

La metodología cartográfica se utilizó para establecer los límites del cantón Latacunga, siguiendo las directrices técnicas de organismos como MAE, MAGAP y SNDP. La delimitación se basó en las curvas de nivel de altitud que abarcan desde los 1800 msnm hasta aproximadamente los 5897 msnm, reflejando la demarcación política de la zona. Para la generación de mapas de la clasificación de la cobertura vegetal y los cambios ocurridos, se utilizó el software ArcGIS. Este enfoque cartográfico facilitó la representación visual detallada y la interpretación espacial de la cobertura vegetal y sus variaciones en el tiempo.

## **9.4. Metodología Corine Land Cover**

La metodología Corine Land Cover (CLC) es un enfoque utilizado para la clasificación y mapeo de la cobertura del suelo y el uso de la tierra a nivel regional y nacional. Desarrollada por la Agencia Europea de Medio Ambiente (EEA), esta metodología se basa en estándares y

categorías específicas que permiten la armonización y comparación de datos a lo largo del tiempo y en diferentes áreas geográficas (IDEM, 2007).

Se empleó la metodología Corine Land Cover para analizar la cobertura vegetal de la zona de estudiante durante los años 2013 y 2023 mediante imágenes satelitales. La evaluación se llevó a cabo siguiendo el "Protocolo metodológico para la elaboración del mapa de cobertura y uso de la tierra del ecuador continental, escala 1: elaborado por el MAE - MAGAP 2015". Este enfoque metodológico proporcionó un marco específico para la clasificación y seguimiento de la cobertura del suelo, permitiendo una evaluación detallada y consistente de los cambios en la vegetación a lo largo del tiempo en la región mencionada.

## **9.5. Captura de datos**

Se obtuvo las capas en formato Shapefile que representan las delimitaciones a escala local, regional y nacional de la página de Información Espacial del Ecuador. Posteriormente, se utilizó el [software](https://www.youtube.com/watch?v=PEiEi4Kt6S4) ArcGIS para recortar el área de estudio.

## **Figura 4**

*Recorte del Shapefile de la zona de estudio*

"Sistemas de Información Geográfica para Aplicaciones Agropecuarias en el Ordenamiento de Territorio y Manejo Integral de Cuencas"

> Información Espacial del Ecuador Formato Shape File (ESRI) para bajar

Para bajar metadatos del tema, presione en el título del mapa Para bajar la información shape file, presione en el nombre \*.zip del mapa

Estos mapas se ven con el programa ArcExplorer que lo puede conseguir en ESRI

**Aspectos Físic** 

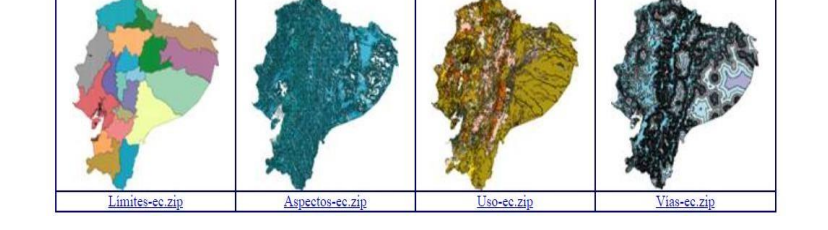

*Nota:* Captura de la pantalla del Sistema de Información Geográfico. Elaborado por: Granja (2024).

Para llevar a cabo el análisis multitemporal del intervalo comprendido entre los años 2015 y 2023, se adquirieron imágenes de la base de datos del Earth Explorer USGS, específicamente de los satélites Landsat 8, seleccionando específicamente aquellas con bajos niveles de

nubosidad para garantizar la calidad de los datos. Earth Explorer proporciona una interfaz eficiente para definir el Área de Interés (AOI), configurar parámetros de búsqueda y explorar los resultados de manera detallada. Este proceso no solo facilita la adquisición de información espacial, sino que también permite realizar análisis temporales al comparar datos de diferentes

## **Figura 5**

*Descargar de imágenes satelitales en Earth Explorer*

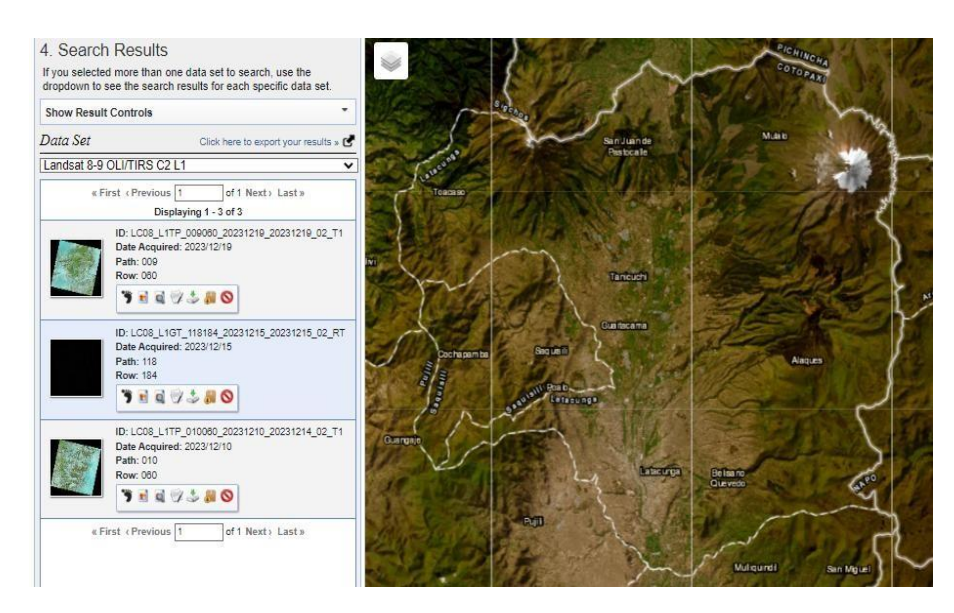

*Nota:* Captura de la pantalla correspondiente a los años 2015 y 2023. Elaborado por: Granja (2024).

Cada imagen adquirida posee una resolución espacial de 30 metros. Durante la descarga de las imágenes, se consideró un porcentaje bajo de nubosidad en la región de interés. Asimismo, las imágenes descargadas corresponden al período climático seco y fueron seleccionadas por su calidad dentro de la base de datos del portal web de U.S Geological Survey (USGS).

## **9.6. Generación de mosaico**

En ArcGIS, se realizó la fusión de dos imágenes satelitales de Earth Explorer correspondientes a cada año de estudio para formar una representación continua de la zona de estudio. Este proceso permitió combinar eficientemente datos ráster, garantizando una visualización coherente y detallada de la extensión geográfica.

### **Figura 6**

*Composición de las imágenes satelitales de Landsat 8 para formar un mosaico.*

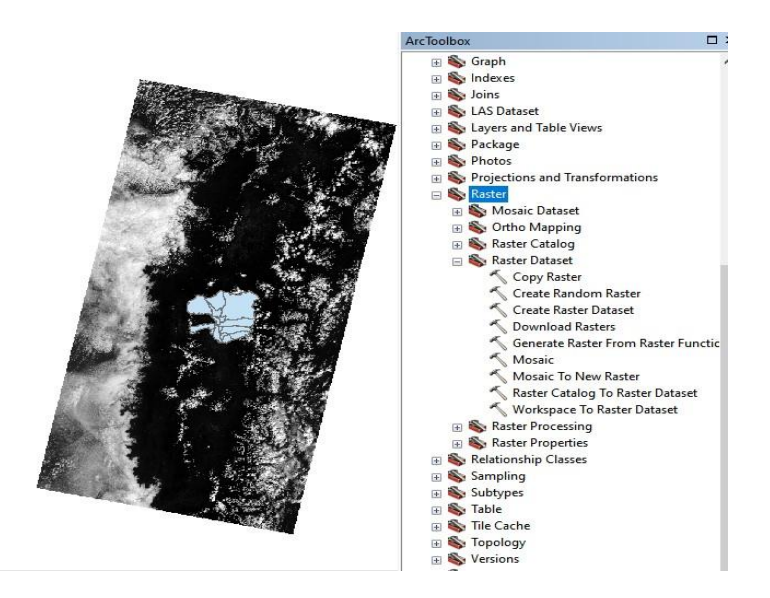

*Nota*: Captura de pantalla de la generación del mosaico en ArcGIS. Elaborado por: Granja (2024)

## **9.7. Clasificación de la cobertura vegetal Nivel I**

Se estableció una estructura jerárquica en el sistema de clasificación, donde el nivel inicial engloba los niveles I y II alineadas con las coberturas delineadas por el IPCC, adaptadas específicamente para Ecuador en colaboración con CLIRSEN, MAGAP y MAE. Por otro lado, los niveles III, IV y V fueron desarrollados por CLIRSEN y MAGAP (Ministerio de Agricultura y Ganadería, 2020).

En conformidad con la "METODOLOGÍA UNIFICADA DEL LEVANTAMIENTO DE COBERTURA Y USO DE LA TIERRA Y SISTEMAS PRODUCTIVOS AGROPECUARIOS DEL ECUADOR CONTINENTAL", se establecieron las categorías temáticas para la clasificación y descripción del uso del suelo a Nivel I en una escala de 1:25.000. Esta clasificación se aplica específicamente a la cobertura vegetal y el uso del suelo en el cantón Latacunga, basándose en los datos determinados por el Plan de Desarrollo y Ordenamiento Territorial (PDOT) de Latacunga en 2020.

A continuación, se presenta la tabla 5 acerca de la categorización del tipo de cobertura vegetal:

#### **Tabla 5**

*Clasificación de la cobertura vegetal y uso de tierra establecida por Ministerio de Agricultura*

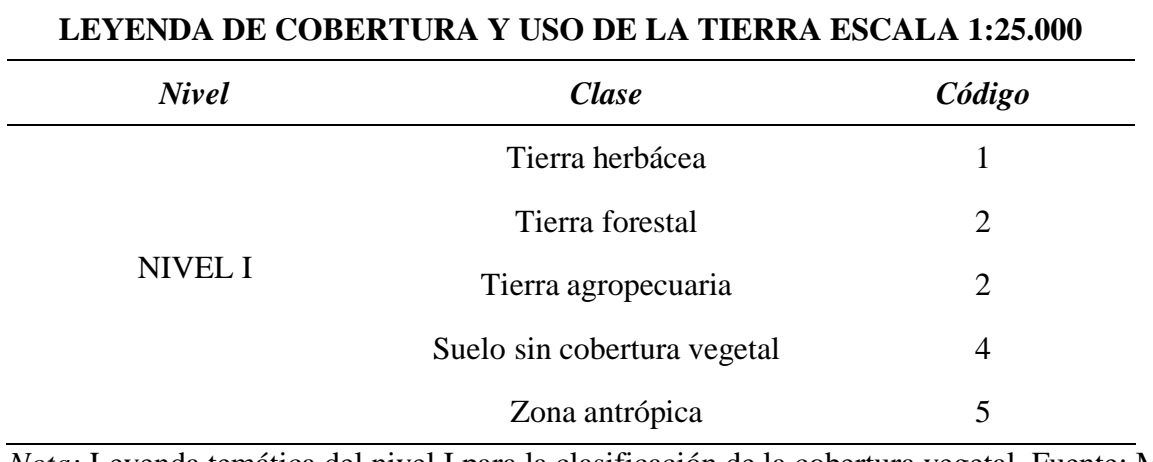

*Nota:* Leyenda temática del nivel I para la clasificación de la cobertura vegetal. Fuente: MAG (2020).

# **9.8. Reprocesamiento de datos**

## **9.8.1. Combinación de bandas**

Se empleó el software ArcGIS para llevar a cabo la combinación RGB con colores naturales, la cual implica la integración de tres bandas visibles. A cada una de estas bandas se le asigna un color real específico, generando así una combinación que se asemeja de manera cercana a los colores naturales presentes en la escena. En este caso, se utilizó la combinación de las bandas 4, 3 y 2 para lograr este efecto visual.

## **Figura 7**

*Combinación de Bandas Landsat 8 en ArcGIS*

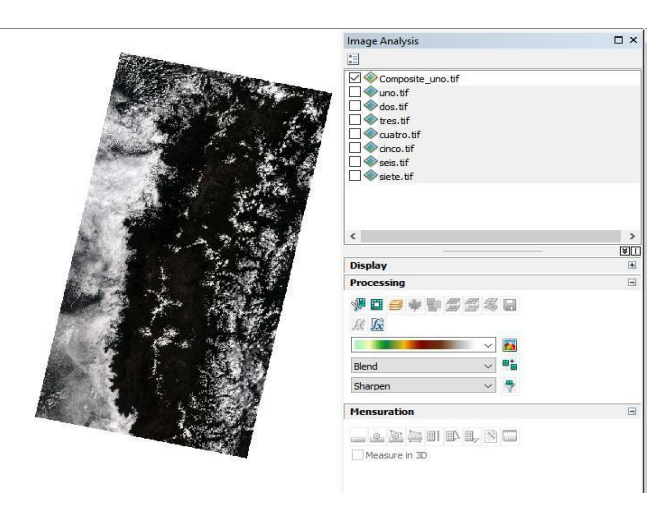

*Nota:* Captura de pantalla de la combinación de bandas. Elaborado por: Granja (2024).

#### **9.8.2. Corrección atmosférica de las imágenes satelitales de Landsat 8**

Se procedió a instalar el complemento "Semi-Automatic Classification Pluin" en QGIS, donde se trabajó con las combinaciones de bandas previamente configuradas. La corrección atmosférica se revela como una etapa fundamental en el procesamiento de imágenes satelitales, como las obtenidas mediante Landsat 8. Su propósito principal es eliminar los efectos de la atmósfera, garantizando así la obtención de información más precisa acerca de la superficie terrestre. Dentro del contexto, este proceso específico busca transformar la información original de la imagen, expresada en Niveles Digitales (ND), a Niveles de Reflectancia. Esta transformación tiene como finalidad atenuar los efectos adversos de dispersión o absorción provocados por la presencia de partículas en la atmósfera. En consecuencia, la corrección atmosférica contribuye a mejorar la calidad de los datos, facilitando interpretaciones más precisas y análisis detallados de la superficie terrestre capturada por el sensor.

### **Figura 8**

*Corrección atmosférica de las imágenes landsat 8 en QGIS*

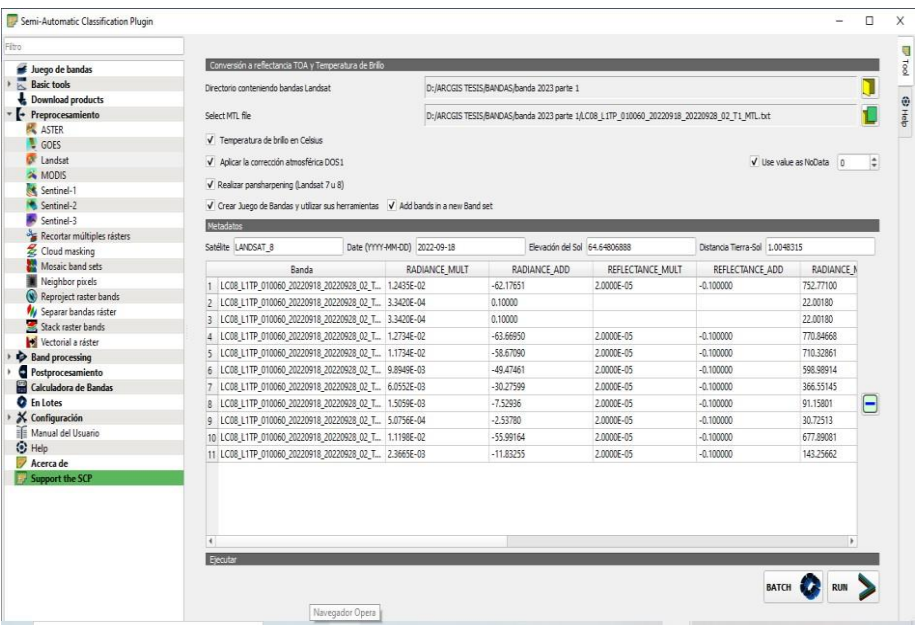

*Nota:* Captura de pantalla de la corrección atmosférica. Elaborado por: Granja (2024)

### **9.9. Procesamiento de datos**

#### **9.9.1. Corte de los datos de entrada para el procesamiento de las imágenes**

Tras llevar a cabo la corrección atmosférica a través del empleo de la herramienta "Semi-Automatic Classification Plugin" con el propósito de obtener datos más precisos y confiables

en la identificación y análisis de los tipos de cobertura vegetal en una región específica, se procedió a recortar la capa del Cantón Latacunga utilizando la capa combinación de bandas que se realizó anteriormente. Este procedimiento se realizó con la herramienta CLIP, que implica seleccionar una capa de entrada que se recortará y una capa de recorte que define la región de interés, asegurando así la conservación exclusiva de los datos pertinentes a la región de interés específica.

#### *Figura 9*

*Capa resultante de la combinación de bandas, recortada según los límites geográficos del Cantón Latacunga.*

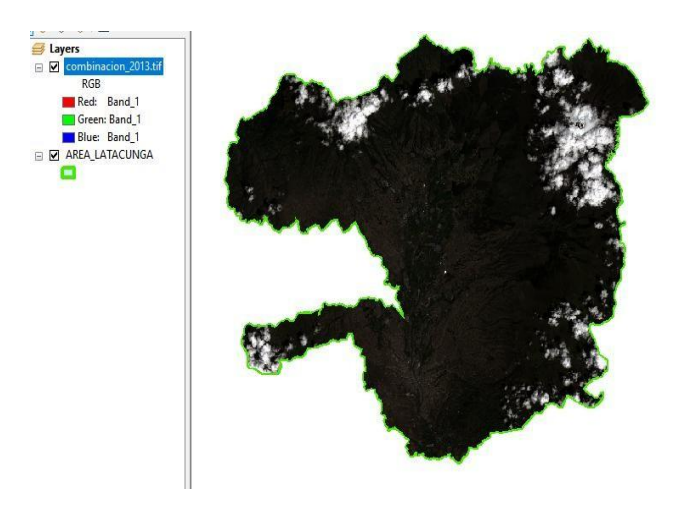

*Nota:* Captura de pantalla de la capa recortada en ArcGIS. Elaborado por Granja (2024).

### **9.9.2. Clasificación supervisada**

Se llevó a cabo la clasificación supervisada en ArcGIS con la herramienta Imagen Clasificación asignándole categorías específicas a píxeles en una imagen ráster. Este proceso requiere muestras de entrenamiento para instruir al software en el reconocimiento de patrones y características. La herramienta Image Classification en ArcGIS proporciona funciones para este propósito, permitiendo la creación de mapas clasificados que representan diversas categorías, como tipos de cobertura del suelo o vegetación. La precisión de la clasificación depende de la calidad de las muestras y de la selección adecuada de algoritmos y parámetros.

### **Figura 10**

Classification  $\mathbf{v}$   $\otimes$  combinación\_2015.tif  $\mathbf{v}$   $\mathbf{v}$   $\mathbf{v}$   $\Box$   $\mathbf{v}$   $\Box$ **E** Training Sample Manager  $\times$ ID **Class Name** Value Color Count Tierra herbacea  $\overline{1}$  $\mathbf{1}$ 659 193803 Tierra arbustiva  $\overline{2}$ Tierra agropecuaria 424370 Sin covertura vegetal 86234 6295 Tierra antropica

*Generación de polígonos para cada clase correspondiente.*

*Nota:* Captura de pantalla de las categorías para clasificación supervisada. Elaborado por Granja (2024).

#### **9.9.3. Evaluación de exactitud temática**

La evaluación de la exactitud temática implica medir la precisión y confiabilidad de la asignación de categorías a los elementos en una imagen o mapa. Se realiza mediante el cálculo de la matriz de confusión, que compara la clasificación obtenida a partir de imágenes satelitales con la verdad de terreno, el propósito de esta evaluación es determinar la veracidad del proceso de clasificación (Serrano, 2021). Chuvieco (2010) sugiere que, para obtener una estimación de error más confiable, es recomendable tener al menos 50 muestras por cada categoría temática. Bajo ese criterio se establecieron 50 muestras por categoría mediante un muestreo al azar simple, generando 250 muestras en total, estructurada como una capa de puntos Shape. Para esto se estableció la matriz de filas y columnas (Ver tabla 6).

## **Tabla 6**

*Matriz de confusión para verificar la exactitud de la clasificación de la cobertura vegetal.*

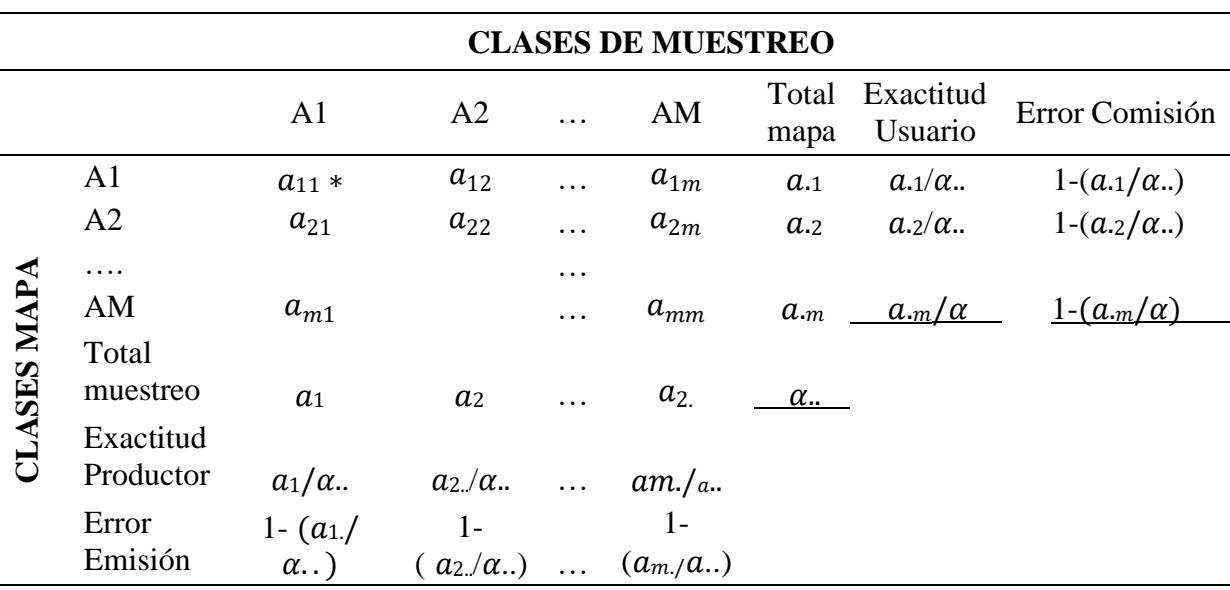

*Nota:* Tabla de confusión realizada en Microsoft Excel. Fuente: Chuvieco (2010).

Donde:

A1 y A2= Representan distintas categorías para la cobertura vegetal.

AM= Es el total de clases existentes.

muestreo total= Es la suma de las columnas para cada categoría

Total mapa= Es la suma de las filas para cada categoría.

Precisión= Se refiere a la exactitud en la clasificación de la cobertura vegetal.

Error de comisión= Ocurre cuando un elemento que no pertenece a una clase está presente en ella.

## **9.9.4. Índice Kappa**

Se empleó el método Kappa para evaluar la concordancia, tomando como base la matriz de confusión que refleja los puntajes asignados a una clase o tipo específico de cobertura. Este análisis se llevó a cabo mediante la siguiente ecuación:

$$
Kappa = \frac{P_o - P_e}{1 - P_e}
$$

Donde:

Po= representa la concordancia observada.

Pe= simboliza la concordancia esperada al azar.

1 - Pe =se refiere a la máxima concordancia que no está asociada al azar.

En la tabla 7 que sigue a continuación, se presenta la definición de concordancia conforme al índice Kappa propuesta por Landis y Koch, según lo indicado por Rubiales (2018).

## **Tabla 7**

*Valores de concordancia*

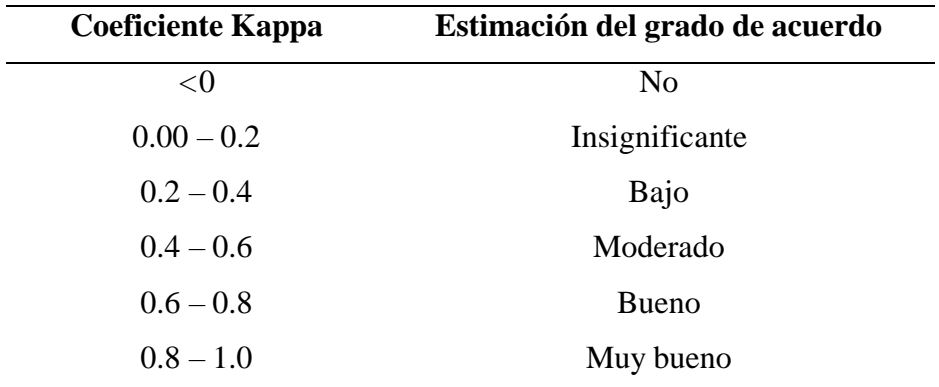

*Nota:* Valores para la validación de la matriz de confusión. Fuente: Rubiales (2018).

### **9.9.5. Matriz de transición**

Para visualizar los cambios en la cobertura vegetal, se empleó dos imágenes ráster del año 2015 y 2023. Una vez que se tienen estas imágenes, se procedió a cargarlas en ArcGIS. Luego, se empleó la herramienta "Reclass" para asignar un valor numérico único a cada clase de cobertura del suelo en cada imagen ráster. Este paso es crucial para asegurar la consistencia entre las clases de cobertura del suelo en todas las imágenes utilizadas. Posteriormente, se utilizó la herramienta "Raster to Polygon" para convertir las imágenes ráster en polígonos, lo que facilito el análisis de los datos y la generación de resultados más comprensibles. Una vez obtenidos los polígonos correspondientes a cada imagen ráster, se aplicó la herramienta "Tabulate Intersection" para calcular la intersección de los polígonos de las imágenes ráster. Esta operación genera una tabla que muestra la cantidad de área que ha experimentado cambios de una clase a otra entre los períodos de tiempo considerados. Finalmente, se interpretan los resultados de la tabla para comprender cómo ha evolucionado la cobertura del suelo a lo largo del tiempo (Ver tabla 8).

## **Tabla 8**

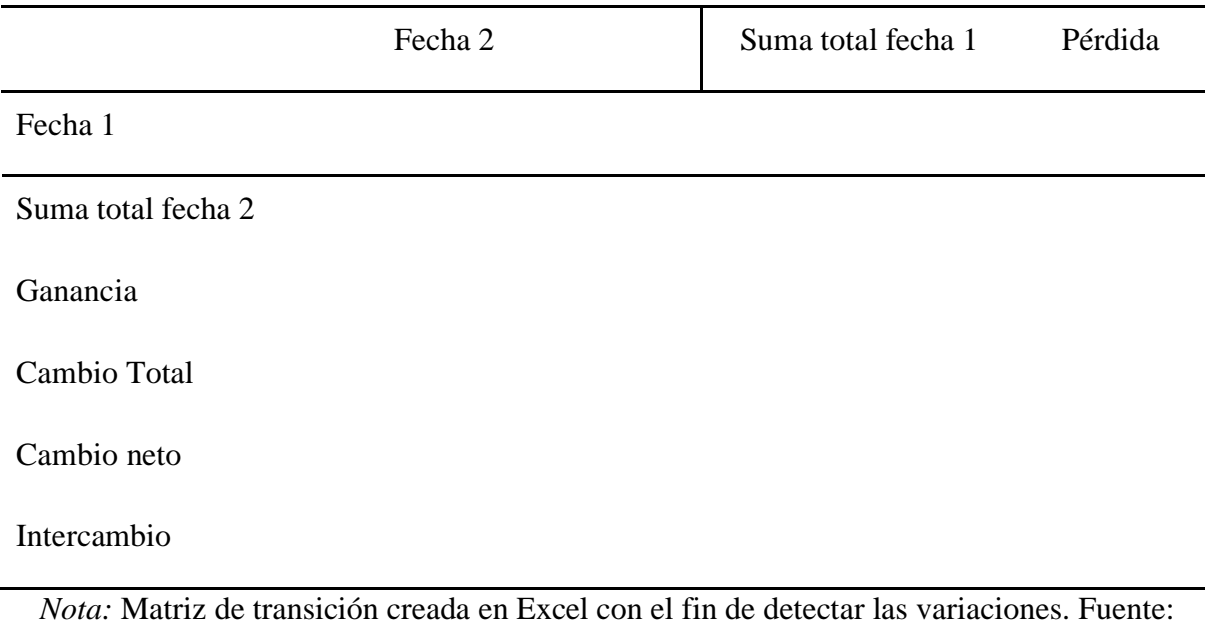

*Matriz de transición para identificar la cobertura vegetal*

Gutiérrez et al., (2015).

A la matriz de transición se le incorpora una columna adicional al final que indica la suma de las superficies de todas las categorías en el segundo año, y se agrega una fila en la parte inferior para representar la suma total de las categorías del primer año. Se añaden columnas y filas adicionales que reflejan las ganancias y pérdidas, proporcionando así los totales de pérdidas y ganancias para cada categoría, según indican (Gutiérrez y Tapia, 2016).

Para determinar la ganancia (Gj), es necesario calcular la diferencia entre el área total de una clase o tipo de cobertura (j) en el segundo año (P+j) y la persistencia que se encuentra en la diagonal de la matriz (Pjj):

$$
Gj=(P+j)-(Pjj)
$$

En última instancia, para calcular la pérdida (Lij), se necesita la diferencia entre el área total de una clase o tipo de cobertura (i) correspondiente al primer año (Pi+) y la persistencia.

$$
(Pjj), Lij = (Pi+) - (Pjj)
$$

#### **9.10. Cálculo de cambio de la cobertura vegetal**

Se llevó a cabo la evaluación de la dinámica y variación en la cobertura vegetal mediante el cálculo de la tasa de cambio, utilizando la ecuación (1) propuesta por la FAO en 1996. Ecuación 1: Esta tasa expresa el cambio en porcentaje de la superficie al inicio de cada año.

$$
\delta_n = \left(\frac{S_2}{S_1}\right)^{\frac{1}{n}} - 1
$$

Donde:

 $\delta$  es la tasa de cambio (para expresar en % hay que multiplicar por 100).

 $S_1$  superficie en la fecha 1.

<sup>2</sup> superficie en la fecha 2.

n es el número de años entre las dos fechas.

El valor negativo indica una reducción en la cobertura, mientras que, si es mayor que cero, se evidencia un incremento en la misma. Para evaluar el porcentaje y la dinámica de cambio en la cobertura vegetal, se empleó una matriz (Tabla 9).

## **Tabla 9**

*Matriz de variación de la cobertura vegetal durante el intervalo de tiempo analizado.*

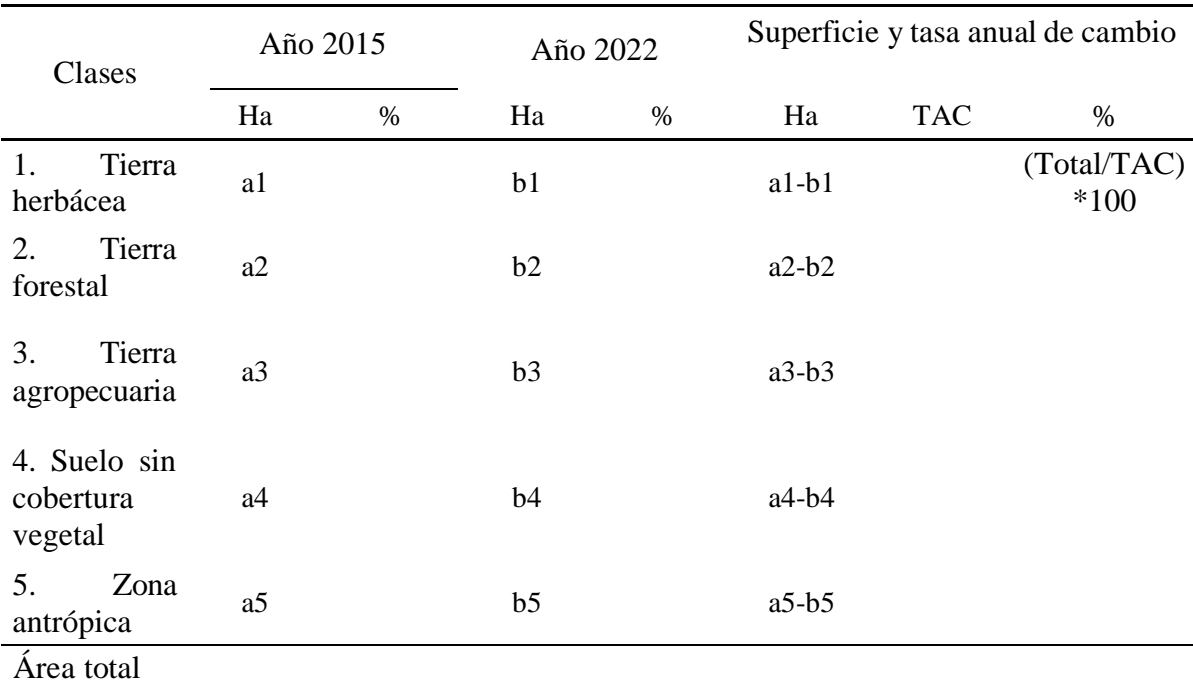

Nota: Comparación de las extensiones de cada tipo de cobertura. Elaborado por: Granja

#### **9.11. Elaboración de mapas**

Se empleó el enfoque cartográfico para la creación de mapas de la cobertura vegetal, utilizando la plataforma ArcGIS. La confección de estos mapas siguió las directrices establecidas en los "Estándares de Información Geográfica", un documento que proporciona pautas detalladas para la inclusión de información marginal. Este enfoque garantiza el cumplimiento de los requisitos mínimos que un mapa temático debe contener, con el objetivo de comunicar los resultados a través de presentaciones con la comunidad local.

#### **Figura 11**

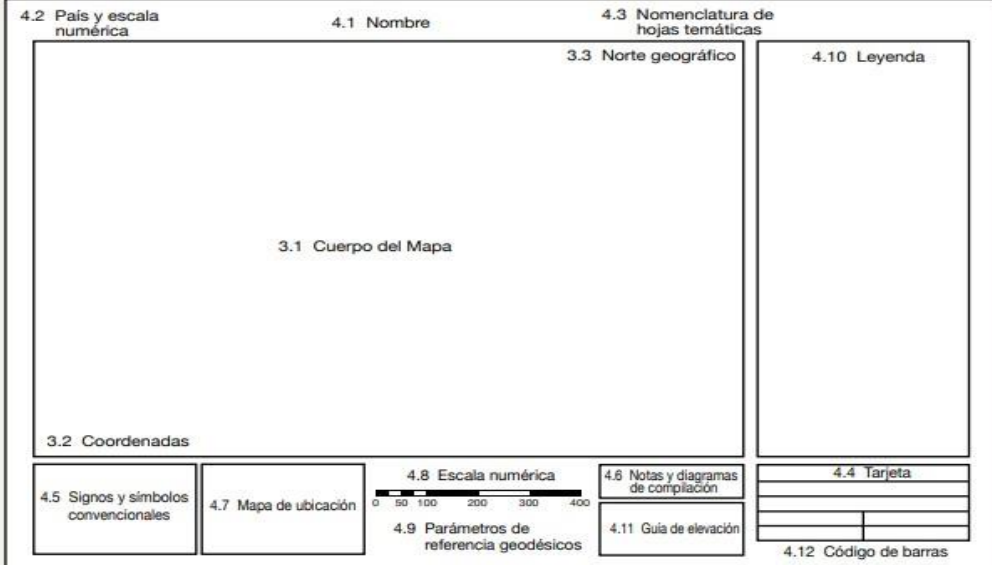

*Estándares de información geográfica*

*Nota:* Guía que permita hacer de la información marginal. Fuente: Secretaria Nacional de Planificación y Desarrollo (2012).

## **10. ANALISIS Y DISCUSION DE RESULTADOS**

Como resultado de la aplicación de la metodología en el análisis de imágenes satelitales y el uso de herramientas de teledetección proporcionaron datos sobre el estado y las variaciones en la cobertura vegetal del cantón Latacunga durante el periodo entre 2015 y 2023.

### **10.1. Análisis multitemporal del cambio de la cobertura vegetal**

Para realizar el análisis multitemporal, se utilizaron imágenes satelitales Landsat 8 correspondientes a los años 2015 y 2023. Estas imágenes proporcionan datos precisos y detallados sobre la cobertura del suelo en diferentes momentos temporales, lo que permite

identificar y cuantificar los cambios que han ocurrido en el paisaje durante ese período de tiempo (Ver tabla 10).

## **Tabla 10**

*Visualización de las imágenes satelitales*

| <b>Visualización</b> | <b>Datos</b>                                                                                                    |
|----------------------|----------------------------------------------------------------------------------------------------|
|                      | Origen de la Imagen: Earth Explorer del USGS<br>Código:<br>LC08_L1TP_010060_20150323_20200909_02_T1<br>Fecha de captura: 2015/03/23<br>Satélite: Landsat 8<br>DATUM: WGS84<br>Zona UTM: 17 |
|                      | Origen de la Imagen: Earth Explorer del USGS<br>Código:<br>LC08_L1TP_010061_20150323_20200909_02_T1<br>Fecha de captura: 2015/03/23<br>Satélite: Landsat 8<br>DATUM: WGS84<br>Zona UTM: 17 |
|                      | Origen de la Imagen: Earth Explorer del USGS<br>Código:<br>LC08_L1TP_010060_20231007_20231011_02_T1<br>Fecha de captura: 2023/10/07<br>Satélite: Landsat 8<br>DATUM: WGS84<br>Zona UTM: 17 |
|                      | Origen de la Imagen: Earth Explorer del USGS<br>Código:<br>LC08_L1TP_010061_20231007_20231011_02_T1<br>Fecha de captura: 2023/10/07<br>Satélite: Landsat 8<br>DATUM: WGS84<br>Zona UTM: 17 |

*Nota*: Características principales de las imágenes satelitales. Elaborado por: Granja (2024).

#### **10.1.1. Clasificación de la cobertura vegetal 2015**

La investigación identificó cinco categorías de cobertura vegetal, que comprende tierra forestal, tierra herbácea, tierra agropecuaria, área antrópica y área sin cobertura vegetal. Estos hallazgos se basaron en el metadato del estudio "Cobertura y Uso de la Tierra y Sistemas Productivos Agropecuarios del Ecuador Continental 2009-2015".

## *Figura 12*

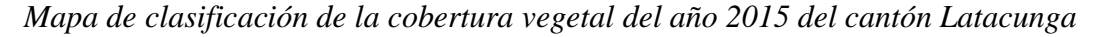

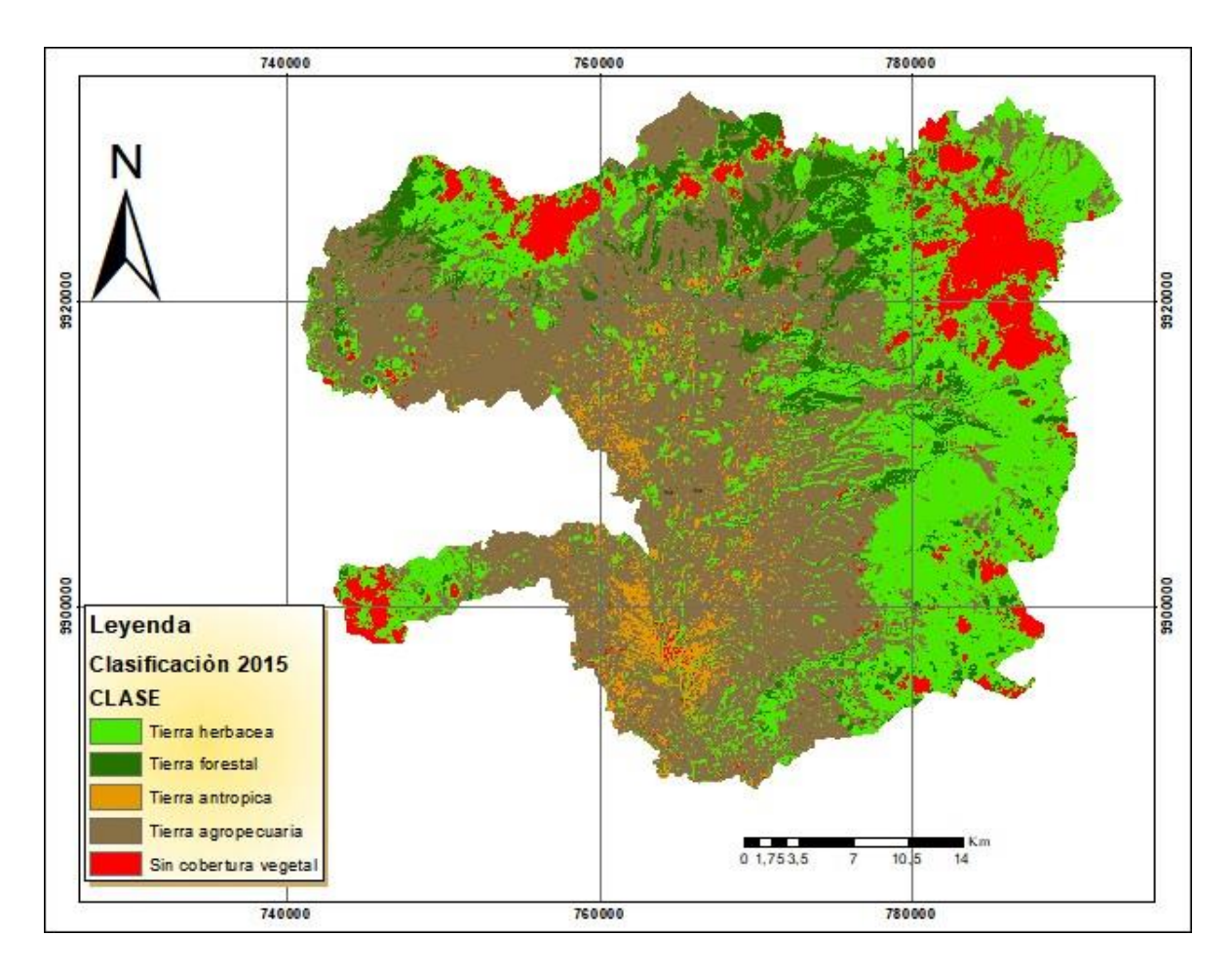

*Nota:* Mapa realizado mediante la plataforma ArcGIS: Elaborado por: Granja (2024).

En la figura 12, se observa la distribución espacial de las clases temáticas de la cobertura vegetal correspondiente al año 2015, se destaca que la mayor parte del territorio se encuentra mayormente cubierta por cobertura agropecuaria, esta clase temática corresponde a tierras destinadas al cultivo de papas, cereales (cebada, trigo y maíz), leguminosas (habas, alverja y frejol) hortalizas (verduras, brócoli y cebolla) y a la crianza de ganado ocupando (71470 Ha) de la superficie. La tierra herbácea, predominantemente cubiertas por Stipa, Plantago,

Senecio, pajonales y pastos de tallo cortó, se extienden principalmente en los páramos de las parroquias de Álaquez, Mulaló, Latacunga, Toacaso, Poaló y Belisario Quevedo. La tierra forestal se encuentra disperso en el cantón con (47666,58 Ha) de bosques de Pino, Eucalipo, Cipreses, Aliso, Yagual, Cedro y Nogal. Con (12621 Ha) se encuentra la zona sin cobertura vegetal ya sea debido a procesos de erosión o a la presencia de glaciares. Finalmente, la zona con menos presencia es la tierra antrópica con (4918,56 Ha) de la superficie total. Por la tanto, la cobertura vegetal del cantón Latacunga en el año 2015 predomina la tierra agropecuaria. En la tabla 11, se visualiza las áreas de las cinco categorías que se obtuvieron mediante la clasificación supervisada.

## **Tabla 11**

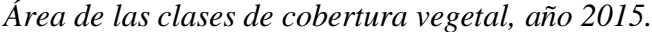

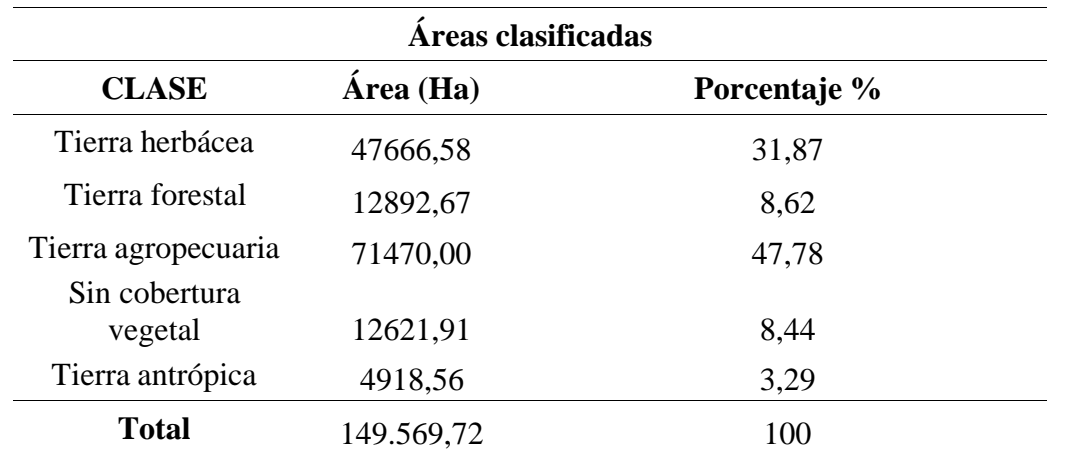

*Nota:* Áreas resultantes de los cálculos efectuados en la plataforma ArcGIS. Elaborado por:

Granja (2024).

## **Tabla 12**

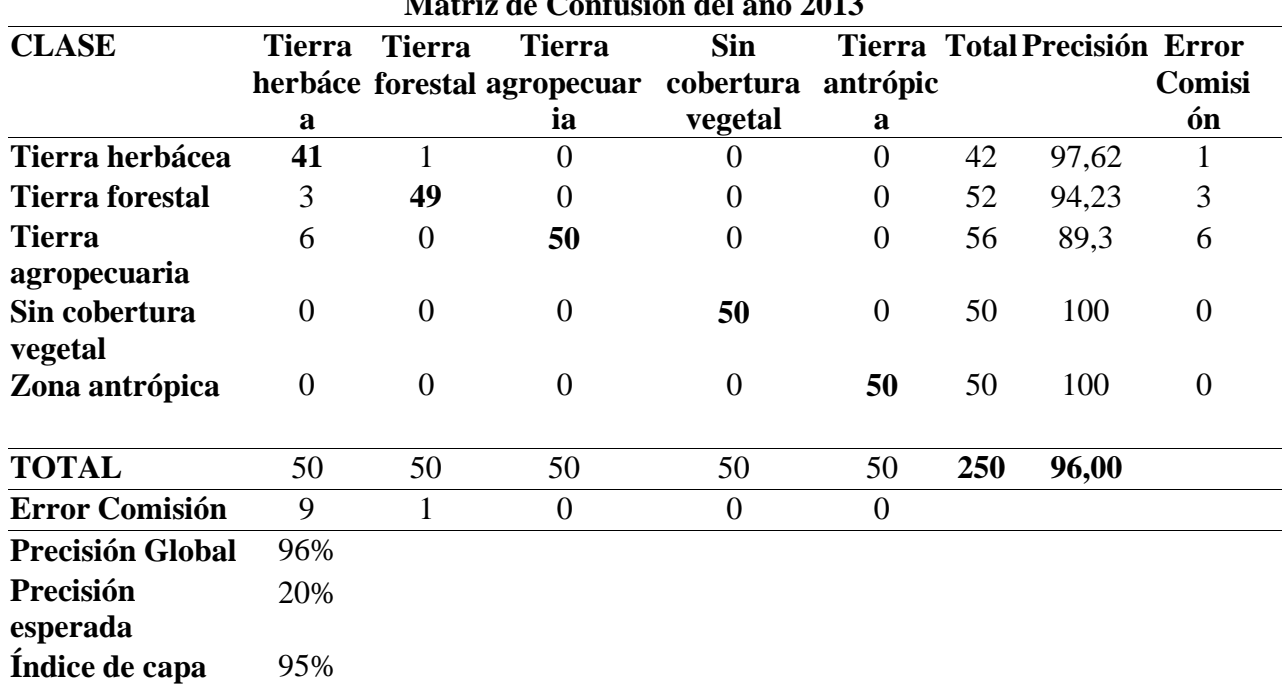

**Matriz de Confusión del año 2013**

*Matriz de confusión de la cobertura vegetal del año 2015*

*Nota:* Validación de la cobertura vegetal mediante la matriz de confusión. Elaborado por: Granja (2024).

En la tabla 12, se visualiza la matriz validación que evalúa la precisión de los resultados de la clasificación supervisada del año 2015, las clases que presentan mayor confusión son es la tierra herbácea y la tierra forestal con mayor error de omisión y comisión, ya que estas clases presenta pixeles muy similares, lo que dificulta la precisión en la identificación de las características reales del suelo. Obteniendo una notable precisión global del 96% con un enfoque especialmente eficaz en la identificación de tierra sin cobertura vegetal y áreas antrópicas, indicando una alta exactitud en la clasificación supervisada de las categorías evaluadas. El índice de Kappa, con un 96%, refuerza la confiabilidad de las predicciones y la consistencia del modelo.

#### **10.1.2. Clasificación de la cobertura vegetal 2023**

### **Figura 13**

*Mapa de clasificación de la cobertura vegetal del año 2023 del cantón Latacunga*

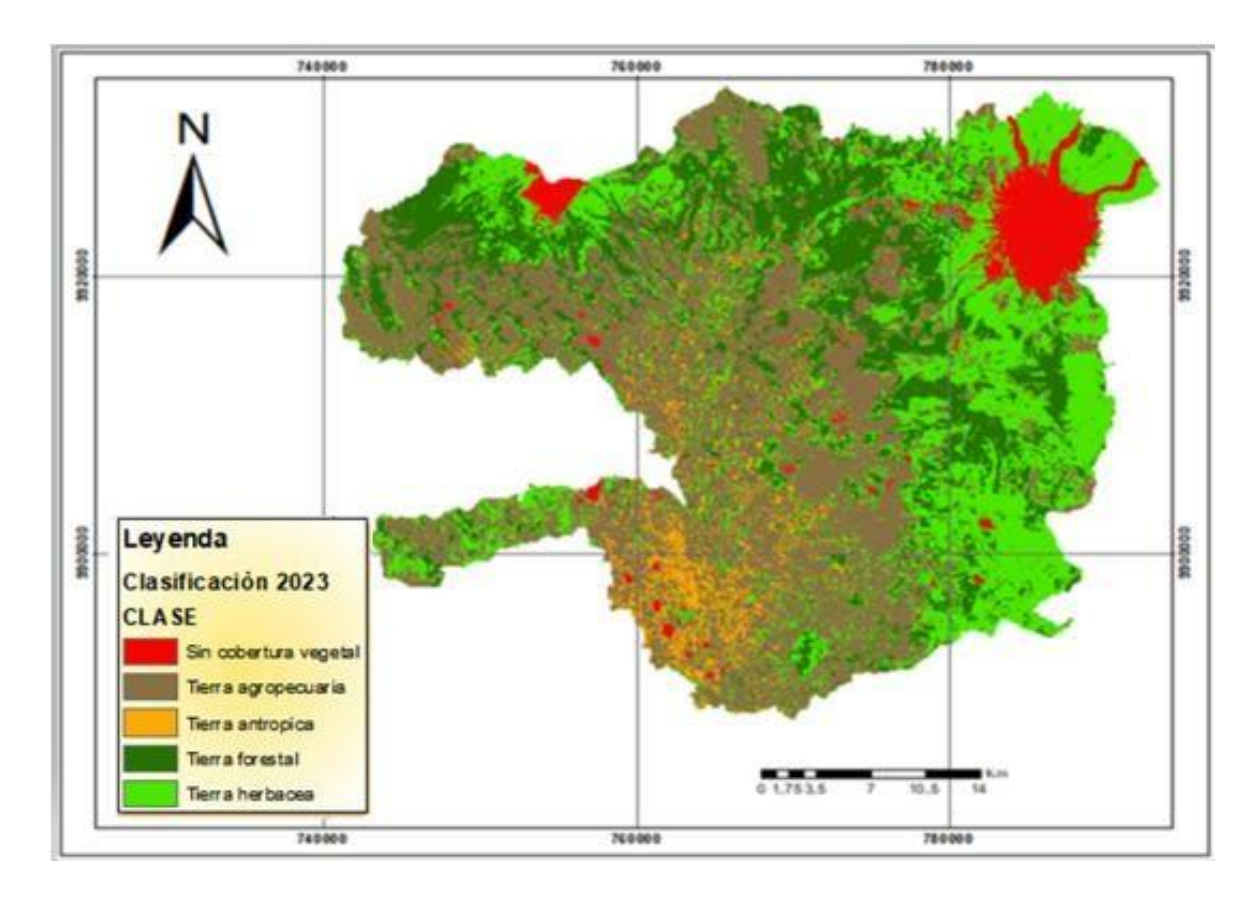

*Nota:* Mapa realizado mediante la plataforma ArcGIS: Elaborado por: Granja (2024).

La figura 13 se visualiza la distribución del paisaje en el año 2023, presentando cinco categorías de cobertura vegetal. Se puede evidenciar un marcado aumento en la extensión de tierras destinadas a actividades agropecuarias, que ahora abarcan una superficie de 82484,83 hectáreas, este aumento indica un crecimiento considerable en la asignación de tierras para la actividad agrícola y ganadera. En caso de la tierra forestal ha tenido un aumento considerable, cubriendo actualmente 19522,21, este aumento puede atribuirse a diversos factores, incluyendo cambios en las prácticas agrícolas, variaciones en el entorno ecológico o iniciativas de reforestación. La categoría de tierra antrópica también muestra un incremento, abarcando 5208,51 hectáreas. Este incremento está vinculado a actividades humanas que han modificado el paisaje para diversos fines, como urbanización o infraestructura. En contraste, se registran disminuciones en la extensión de tierras herbáceas, abarcando ahora 31102,74 hectáreas, la reducción de los páramos se atribuye principalmente a las actividades agrícolas y ganaderas, así como a cambios

climáticos, la necesidad de acceso a pastos de diferentes ciclos de crecimiento ha impulsado a los pequeños agricultores a expandirse hacia áreas marginales y pendientes, lo que ha contribuido a la disminución de la vegetación en esas regiones. Asimismo, la categoría de tierra sin cobertura vegetal muestra una disminución en su extensión, cubriendo ahora 11251,43 hectáreas. En la tabla 13, se visualiza las áreas que se obtuvieron mediante la clasificación.

## **Tabla 13**

*Área de las clases de cobertura vegetal, año 2023.*

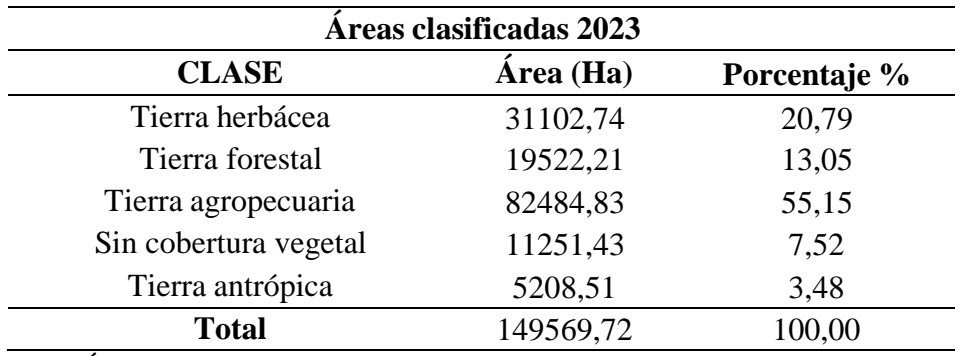

*Nota:* Áreas resultantes de los cálculos efectuados. Elaborado por: Granja (2024).

## **Tabla 14**

*Matriz de confusión de la cobertura vegetal del año 2023*

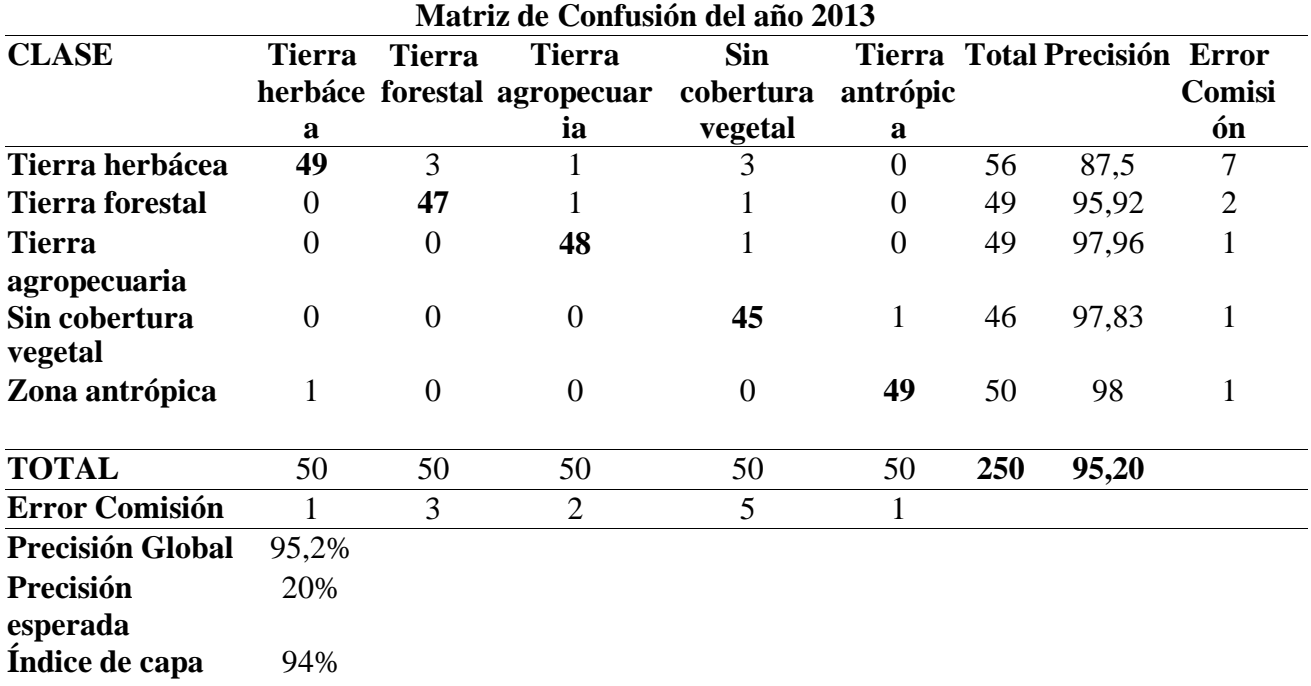

*Nota:* Validación de la cobertura vegetal mediante la matriz de confusión. Elaborado por:

En la tabla 14 se presenta la matriz de confusión basada en píxeles utilizada para evaluar la incertidumbre en el proceso de clasificación supervisada. Se destaca que las clases que muestran una mayor confusión son "tierra forestal", "tierra agropecuaria" y "tierra sin cobertura vegetal", con errores de omisión y comisión más pronunciados. Estas categorías de cobertura vegetal exhiben píxeles espectrales muy similares, lo que dificulta su distinción precisa en relación con la realidad del suelo. A pesar de esto, la clasificación supervisada del año 2023 logró una precisión global del 95,20%, y el índice Kappa alcanzó un valor de 0,94. Según Rubiales (2018), un índice Kappa superior a 0,80 se considera muy bueno, indicando una correspondencia sólida y una alta calidad cartográfica en la clasificación supervisada de la cobertura vegetal para el año 2023.

#### **Figura 14**

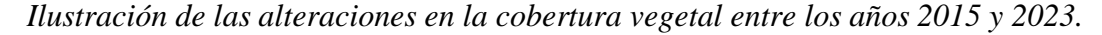

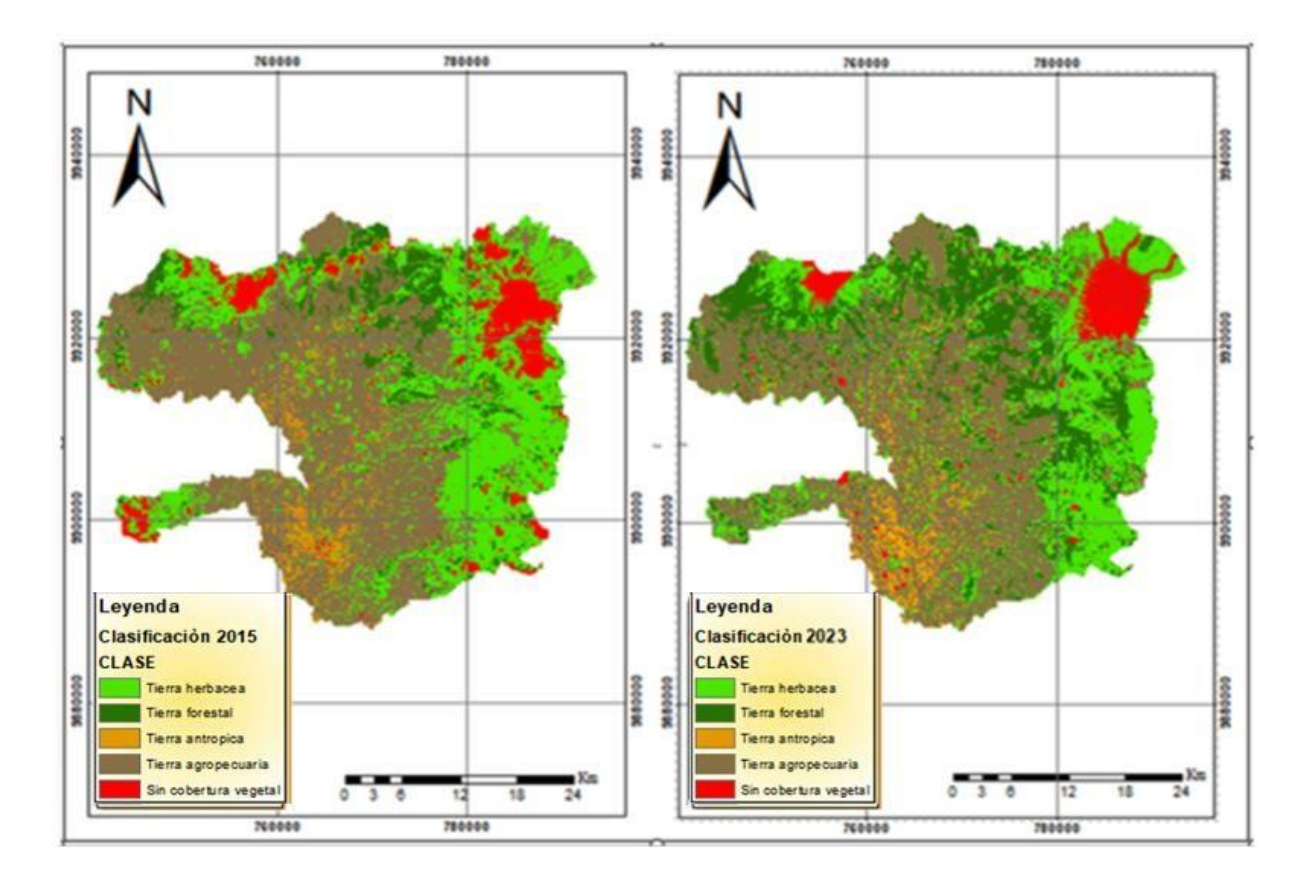

*Nota:* Comparativa de los mapas de cobertura vegetal 2015 y 2023. Elaborado por: Granja (2024).

En la Figura 14, se observa un mapa de la dinámica demográfica de los años 2015 y 2023. En este se evidencian las alteraciones en cada una de las cinco clases de cobertura establecidas en su respectiva clasificación. Se destaca que el área agropecuaria, ha incrementado a una superficie de 11014,83 hectáreas teniendo a expandirse, reemplazando la superficie que previamente estaba cubierta por la vegetación herbácea.

Al comparar los mapas de los años 2015 y 2023, se nota un aumento en la extensión de la superficie sin cobertura vegetal en la zona glaciar cercana al volcán Cotopaxi. Este incremento puede atribuirse a diversos factores, como la posible reactivación del volcán o el efecto del calentamiento global, estos cambios son de gran importancia, ya que podrían tener repercusiones significativas en el equilibrio ecológico y ambiental de la región (Pillo, 2022). Por otro lado, en la zona de los Ilinizas se observa una disminución de la superficie sin cobertura vegetal (glaciar), que ha sido reemplazada por tierra herbácea. Estos cambios son el resultado de diversos factores, entre los que destacan el calentamiento global y la expansión de la agricultura, ha provocado el retroceso de los glaciares en la región (Torres, 2017). El incremento significativo del área antrópica, atribuido al crecimiento demográfico en la región, ha sido evidente. Además, la migración temporal y permanente de pobladores indígenasmestizos, especialmente de Zumbahua y Guangaje en la parte occidental del cantón Pujilí, ha generado un arraigo notable en la ciudad de Latacunga, según los datos más recientes (PDOT, 2016). Este fenómeno refleja una expansión en el uso de tierras para actividades agrícolas y ganaderas, impulsada por la necesidad de satisfacer las demandas de una población en constante crecimiento.

Según PDOT, (2016), señala que el avance rápido de la frontera agrícola en las áreas periféricas del cantón, especialmente en las estribaciones orientales y noroccidentales, está teniendo un impacto significativo en las áreas protegidas y en los páramos ubicados por encima de los 3600 metros sobre el nivel del mar. Este fenómeno se describe detalladamente en la variable de uso y cobertura del suelo. En particular, el área intervenida de la Reserva Ecológica Los Illinizas abarca aproximadamente 2123.33 hectáreas, lo que representa el 26.49% de la superficie total de la reserva ecológica dentro del cantón. Esta área intervenida se utiliza principalmente para la producción de diversos cultivos agrícolas como papas, habas, maíz, chocho, cebada, entre otros, que son principalmente destinados al abastecimiento de la población local.

El avance de la frontera agrícola hacia las zonas altas de los páramos representa un riesgo significativo, ya que la desaparición de la vegetación protectora expone el suelo al aire, lo que aumenta la evaporación y reduce la capacidad de retención de agua del suelo. Es importante destacar que los páramos actúan como importantes reservorios de agua, gracias a la alta

capacidad de retención de agua en sus suelos. Por ejemplo, los suelos pueden retener más del doble de su peso seco en agua, mientras que el musgo puede retener hasta 40 veces su peso seco en agua en sus tejidos (Chuncho & Chuncho, 2019).

#### **10.1.3. Cambios de la cobertura vegetal 2015 – 2023**

#### **Figura 15**

*Mapa de transición del periodo 2015-2023*

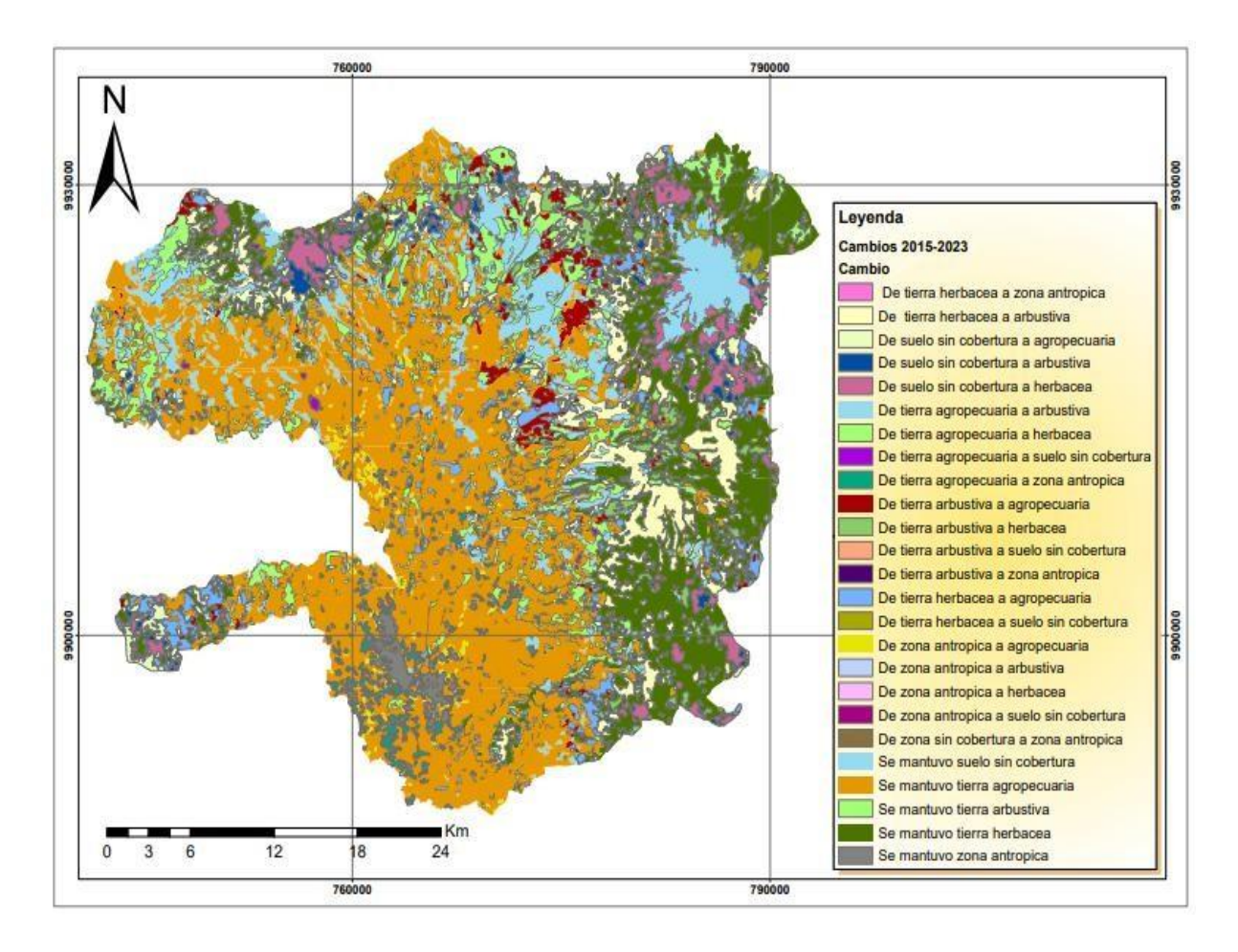

*Nota:* Cambios en la cobertura vegetal generados mediante ArcGIS. Elaborado por: Granja (2024).

Después de llevar a cabo la clasificación supervisada y la validación de la cobertura vegetal en el cantón Latacunga, se procedió a realizar los cálculos de los cambios en la cobertura entre los años 2015 y 2023. En la Figura 15 se exhibe el mapa de cambios, abarcando un periodo de ocho años. Este mapa ilustra veinte tipos de cambio entre las cinco clases de

cobertura, identificando cinco áreas donde la clase de cobertura vegetal se mantuvo constante a lo largo del periodo analizado.

Se mantuvo una mayor parte de la cobertura agrícola a lo largo del período de estudio, como se muestra en el mapa, esto puede relacionarse con varios factores, uno de los cuales es la creciente demanda poblacional. Este hallazgo está respaldado por investigaciones previas, como la de Rodríguez (2019), que destacan que el aumento de la población conduce a una mayor presión sobre la tierra para la producción de alimentos. Además, la preferencia por la agricultura como medio de subsistencia, especialmente en áreas rurales, puede haber contribuido a la persistencia de la cobertura agrícola, como sugiere Pabón (2022). Sin embargo, es importante tener en cuenta que la estabilidad de la cobertura agrícola puede tener implicaciones negativas para la conservación de los ecosistemas naturales y la biodiversidad, como señala Torres (2017), quien advierte sobre los impactos ambientales de la expansión agrícola. Por lo tanto, estos hallazgos enfatizan la necesidad de implementar medidas de gestión del uso de la tierra que equilibren las necesidades de la agricultura con la conservación de los recursos naturales y la biodiversidad, asegurando así la sostenibilidad a largo plazo de la región. Para lograrlo, es crucial implementar prácticas agrícolas sostenibles, fomentar la conservación de áreas naturales y establecer políticas que regulen el uso de la tierra de manera responsable.

#### **Tabla 15**

*Matriz de transición de la cobertura vegetal del cantón Latacunga 2015 - 2023*

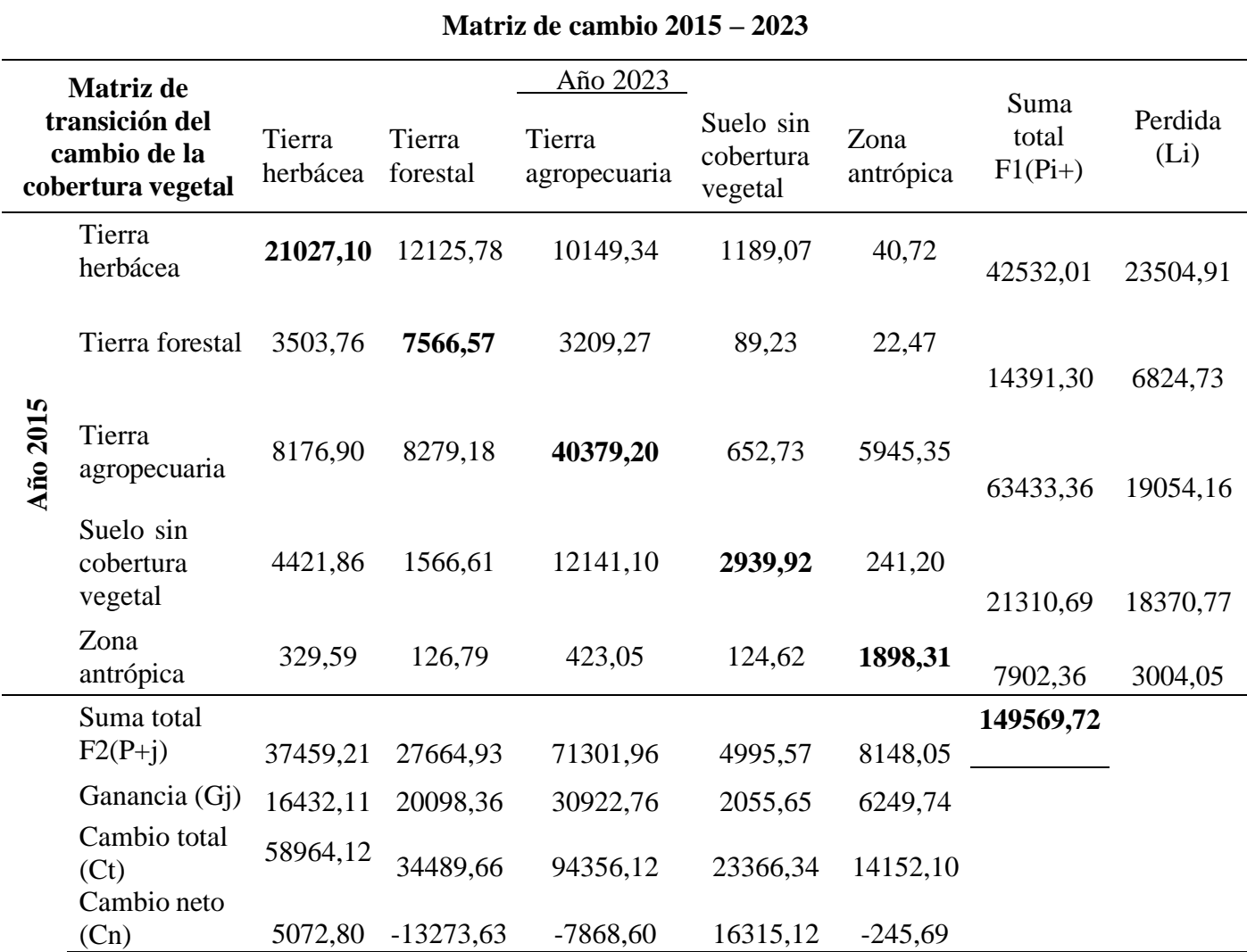

*Nota:* Cambios generados entre las coberturas vegetales en ArcGIS. Elaborado por: Granja

(2024).

En la tabla 15 se detalla las transformaciones en la cobertura vegetal del cantón Latacunga en áreas. En este análisis, se examina la tabla de transición que describe los cambios en la cobertura vegetal de una extensión total de 5219.32 hectáreas, abarcando cinco categorías: tierra herbácea, tierra forestal, tierra agropecuaria, suelo sin cobertura vegetal y zona antrópica. Este análisis abarca el periodo comprendido entre los años 2015 y 2023. Los resultados obtenidos de la tabla 15, la cobertura con mayor perdida se refleja es la tierra herbácea con una disminución de 23504,91ha la cual se transformó en tierra agropecuaria (12149,34 ha), tierra forestal (10125,78 ha), suelo son cobertura vegetal (1189,07 ha) y zona antrópica (40,72 ha). Por otro parte se refleja la tierra agropecuaria obtuvo una mayor ganancia de 30922,76 ha las

cuales fueron de la perdida de la tierra herbácea (10149,34 ha), tierra forestal (3209,27), suelo sin cobertura vegetal (12141,10) y zona antrópica (423,05 ha).

Los hallazgos de esta investigación revelan una disminución de la tierra herbácea (páramos), lo que coincide con el estudio previo realizado por Encalada (2005), este autor indica que desde 1979 hasta 2004, estos tipos de vegetación en la provincia de Cotopaxi han experimentado una reducción considerable, representando entre el 34% y el 44% de su cobertura original. Este fenómeno se alinea con la noción de Hofstede et al, (2014), quienes advierten que la pérdida de cobertura vegetal, ya sea debido a la ganadería, la agricultura, la minería u otras formas de explotación, puede provocar deterioro en los suelos superficiales, reducción de la fertilidad, cambios significativos en los caudales de agua, que a su vez afectan la gravedad de inundaciones o sequías, y alteraciones en la funcionalidad de los ecosistemas

# **10.2. Porcentaje y su dinámica de cambio de la cobertura vegetal en el cantón Latacunga**

### **Figura 16**

*Mapa de cambio y conservación de la cobertura vegetal entre los años 2015 y 2023.*

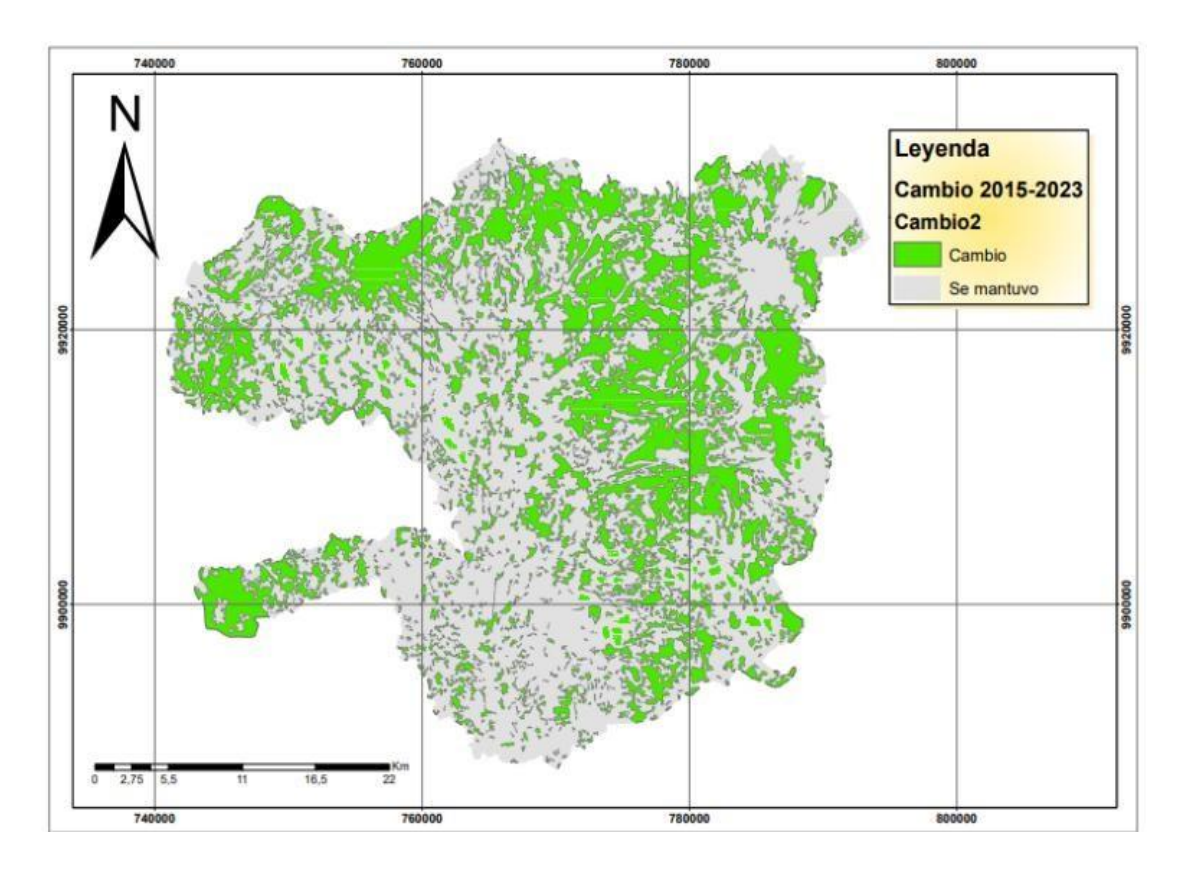

Nota: Cambios en la cobertura vegetal generados mediante ArcGIS. Elaborado por: Granja

Con el propósito de calcular el cambio porcentual de las cinco categorías de cobertura vegetal en los páramos en el cantón Latacunga entre los años 2015 y 2023, se realizó un cálculo que detalla las áreas que experimentaron cambios entre distintos tipos de cobertura y aquellas que permanecieron inalteradas durante el período de investigación. En la Figura 16 se presenta la representación visual de la dinámica de cambio y las áreas de conservación que mantuvieron la misma cobertura.

## **Tabla 16**

*Áreas de cambio y conservación de la cobertura vegetal entre los años 2015 y 2023*

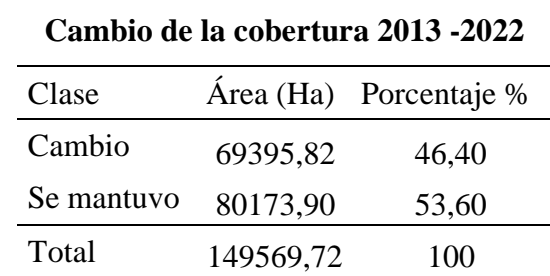

Nota: Superficies calculadas utilizando información generada en ArcGIS. Elaborado por: Granja (2024)

En la Tabla 16, se visualiza las extensiones territoriales que experimentaron un cambio de una categoría a otra, o que conservaron su cobertura original durante el periodo de estudio analizado. Se observa que el 46,40 % del cantón Latacunga ha experimentó un cambio de una cobertura vegetal a otra durante el período de estudio. Por otro lado, el 53,60% del territorio mantuvo la misma cobertura. Este análisis pone de manifiesto la importancia de comprender la dinámica de cambio en la cobertura vegetal para una adecuada gestión y conservación de los ecosistemas.

### **Tabla 17**

*Cambios en las coberturas vegetales ocurridas durante el periodo comprendido entre los años 2013 y 2022.*

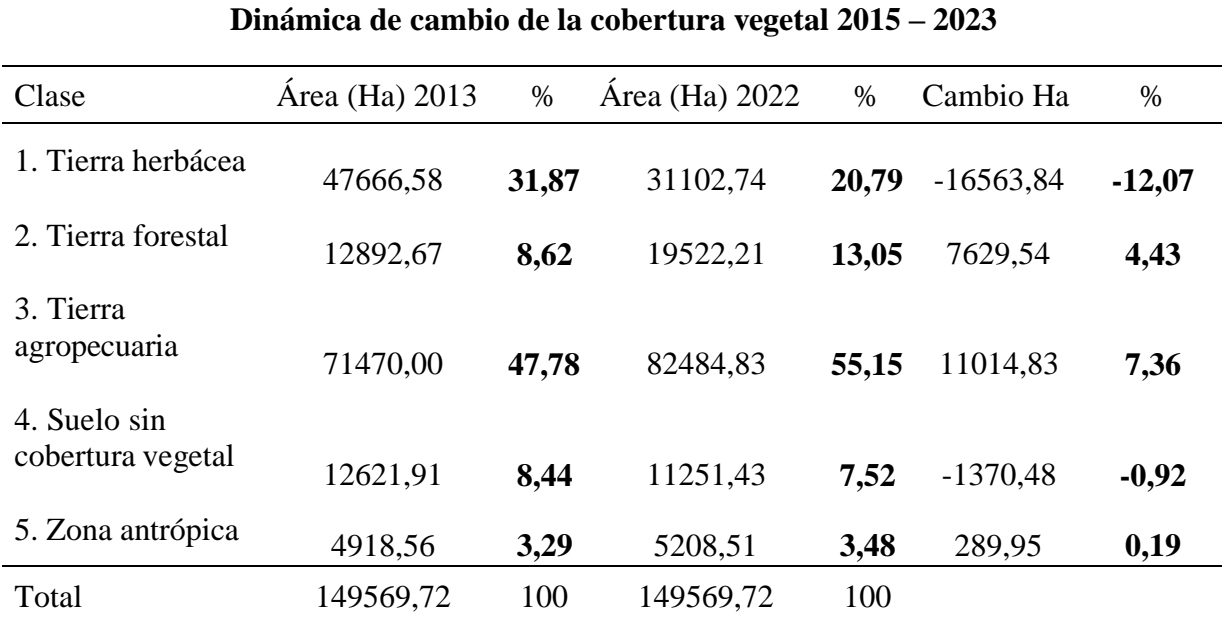

*Nota:* Datos calculados para determinar los cambios de la cobertura vegetal. Elaborado por: Granja (2024).

Para analizar la dinámica de cambios en las cinco clases establecidas de cobertura vegetal, se realizó un cálculo específico restando las áreas del primer año y restando las áreas del segundo año. Este enfoque permitió determinar si cada clase de cobertura ganó o perdió durante el periodo de estudio. A través de un análisis comparativo entre las áreas que tenían en 2015 y las que alcanzaron en 2023, se observan los siguientes resultados: la cobertura herbácea, que inicialmente representaba el 52,05 %, disminuyó al 47,20 %, experimentando una pérdida del 4,85 % de su área inicial. La cobertura forestal, que comenzó en un 23,79 %, disminuyó ligeramente al 23,55 %, con una pérdida del 0,23 % de su área inicial. En cuanto a la tierra agropecuaria, la cual inicialmente abarcaba el 19,70 %, aumentó al 16,66 %, registrando una ganancia del 6,96 % de su cobertura inicial. El suelo sin cobertura vegetal o suelo desnudo, que representaba inicialmente el 4,12 %, disminuyó al 1,19 %, con una pérdida del 2,19 % de su cobertura inicial. Por último, la zona antrópica, que empezó en un 0,34 %, aumentó al 0,65 %, logrando una ganancia del 0,31 % de su cobertura inicial.

### **Figura 17**

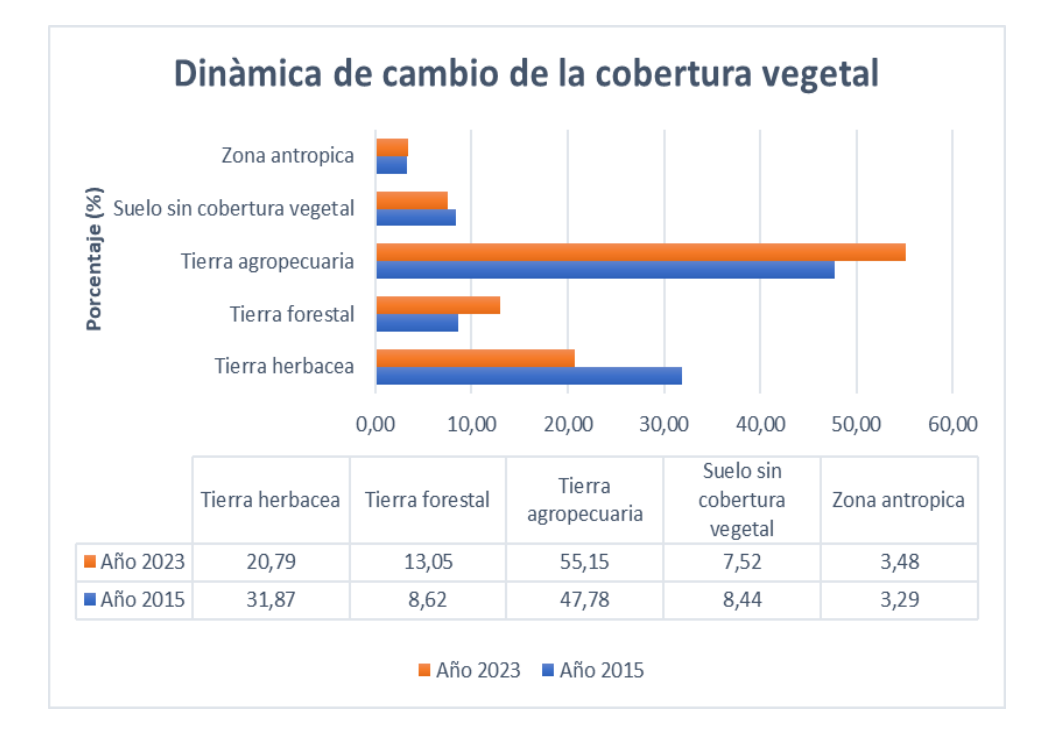

*Cambios de la cobertura vegetal; ganancia y perdidas.*

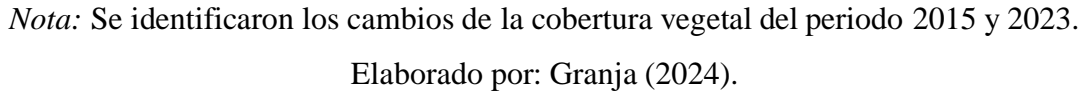

La Figura 17 se visualiza de forma gráfica la dinámica de cambio, tanto las pérdidas como las ganancias, en las áreas de cada una de las clases de cobertura vegetal definidas en las clasificaciones a lo largo del período de estudio. Este gráfico ofrece una representación visual clara de cómo ha variado la cobertura vegetal en términos de pérdidas y ganancias durante el lapso analizado.

Durante el período de estudio, se observa un aumento significativo en la superficie agrícola, lo cual concuerda con lo establecido por el Plan de Desarrollo y Ordenamiento Territorial del cantón Latacunga (2016), según este plan, una de las extensiones más amplias corresponde a las Áreas intervenidas en agricultura y ganadería, representando el 61.73% del total. Estas áreas han sido deforestadas sin orientación técnica para su conversión en espacios agrícolas, presentes en varias parroquias como Belisario Quevedo, Latacunga, Once de Noviembre, Poaló, Álaquez, Joseguango Bajo, Guaytacama, Mulaló, Tanicuchí, Pastocalle y Toacaso. Entre los principales productos agrícolas cultivados en el cantón Latacunga, el maíz suave seco representa el 22.64% del total, seguido por la papa con el 12.73%, la cebada con el 11.05% y el brócoli con el 10.98%.

Lo que incide en el aumento de la cobertura agropecuaria siendo una de las actividades productivas más desarrolladas.

El aumento del área forestal en el cantón Latacunga puede atribuirse en parte a programas de reforestación, como el Proyecto de Forestación y Reforestación, que es el resultado de un convenio tripartito entre el Ministerio del Ambiente, el Banco del Estado y el Gobierno Autónomo Descentralizado de Cotopaxi. Este convenio se estableció en octubre de 2013 y sigue en funcionamiento hasta el día de hoy. Además, el compromiso presidencial 17584 ha impulsado la gestión de la reforestación con fines de conservación desde 2011. Otras organizaciones privadas, como la Asociación de Ecosistemas Andinos (ECOAN), también desempeñan un papel fundamental en la conservación de la cobertura vegetal, esta asociación se ha comprometido a restaurar y proteger un millón de hectáreas en varios países, incluido Ecuador, durante un período de 25 años, como parte de este proyecto, la organización ha establecido viveros forestales comunitarios para la reproducción de especies como Polylepis pauta y Polylepis incana, además de desarrollar métodos de propagación para árboles como pumamaqui y arrayán (Zambrano, 2024). Este enfoque integral de conservación y restauración contribuye significativamente a la preservación de la biodiversidad y la sostenibilidad de los ecosistemas en la región.

Mena et al, (2011) advierte sobre la preocupante disminución de la cobertura vegetal en los páramos de la provincia de Cotopaxi, con tasas anuales de pérdida que oscilan entre 2000 y 2400 hectáreas. Estas cifras reflejan un deterioro significativo en un ecosistema vital, con consecuencias potencialmente graves para la biodiversidad y los servicios ecosistémicos que proporciona, como la regulación hídrica y la captura de carbono. La degradación de los páramos puede aumentar la vulnerabilidad de las comunidades locales a eventos climáticos extremos y afectar negativamente la seguridad alimentaria y el sustento de las poblaciones que dependen de estos ecosistemas.

Según PDOT COTOPAXI (2020), afirma que, en el año 1979, aproximadamente el 50.41% de la superficie total del cantón estaba cubierta por vegetación natural, bosques nativos, páramos y matorrales. Sin embargo, esta proporción ha disminuido drásticamente, representando ahora solo el 34.55% del territorio cantonal. Este cambio indica una notable reducción en la cobertura vegetal natural a lo largo del tiempo. Es evidente que gran parte de esta vegetación ha sido afectada por la intervención humana, la urbanización y la agricultura intensiva. Esta

transformación del paisaje natural tiene implicaciones significativas para la biodiversidad local, los servicios ecosistémicos y la calidad ambiental en general.

Según Riera (2015), señala que las principales amenazas para las plantas endémicas del páramo son provocadas por el hombre; entre ellas están el cambio del uso del suelo para la agricultura, los incendios provocados, la reforestación con especies introducidas como pinos y eucaliptos, el pastoreo de ganado bovino y ovino. Generalmente estas amenazas están asociadas; por ejemplo, la agricultura generalmente se combina con pastoreo y los campesinos queman el pajonal para tener hierba tierna para el ganado y a veces para despejar el terreno para la siembra.

De acuerdo con la investigación, tanto los páramos como los bosques están sufriendo alteraciones significativas. Para Valencia (2020), destaca cómo la explotación excesiva de tierras cultivables ha llevado a la erosión del suelo y a la consiguiente búsqueda de nuevos terrenos, lo que ha resultado en la deforestación. Esta problemática se intensifica en Ecuador debido al crecimiento de áreas de monocultivo. Por otro lado, Rodríguez (2019), subraya la estrecha relación entre los páramos y la agricultura, vital para las comunidades rurales en los países andinos, pero señalan que muchas áreas de páramo se han convertido en tierras agrícolas. En Ecuador, alrededor del 40% de los ecosistemas de páramo original se ha modificado en sistemas agrícolas y un 30% en pastizales para ganadería. Los estudios paisajísticos en la provincia de Cotopaxi evidencian cambios debido al aumento de la temperatura y la disminución de la precipitación, revelando que los cambios en el uso del suelo y la agricultura no solo están impulsados por el cambio climático, sino también por factores económicos, sociales y culturales.

### **11. IMPACTOS (TECNICOS, SOCIALES, AMBIENTALES Y ECONOMICOS)**

#### **11.1. Impacto ambiental**

No se obtuvo ningún impacto negativo más bien la generación de mapas mediante análisis multitemporales no solo ha permitido identificar la evolución de la cobertura vegetal a lo largo del tiempo, sino que también ha destacado impactos negativos, lo cual es crucial para una planificación más efectiva del uso del suelo. Esta información detallada revela áreas de deforestación, degradación ambiental y pérdida de hábitats naturales, lo que facilita la identificación de zonas que requieren atención especial en términos de conservación y restauración. Además, al conocer la distribución y magnitud de estos impactos negativos, se pueden implementar medidas correctivas y estrategias de manejo del paisaje que minimicen los efectos adversos en la economía local y en el bienestar de la comunidad. Los datos obtenidos

de los análisis multitemporales brindan una base sólida para la toma de decisiones informadas por parte de las autoridades locales y los responsables de políticas, permitiendo la implementación de acciones específicas para abordar los problemas identificados. Asimismo, esta información también puede ser útil para la sensibilización y la participación de la comunidad en iniciativas de conservación ambiental, al proporcionar una comprensión clara de los cambios en el paisaje y sus posibles impactos en la calidad de vida de las personas y la salud del ecosistema. En conjunto, los análisis multitemporales son una herramienta invaluable para gestionar de manera efectiva los recursos naturales y promover la sostenibilidad en el cantón Latacunga y otras regiones similares.

#### **11.2. Impacto económico**

La información detallada obtenida a través del análisis multitemporal de la cobertura vegetal proporciona una valiosa base para una planificación más eficaz del uso del suelo. Al conocer cómo ha evolucionado la vegetación a lo largo del tiempo, las autoridades locales y los planificadores urbanos pueden tomar decisiones informadas sobre cómo distribuir de manera óptima las actividades agrícolas, ganaderas, urbanas y forestales en el cantón Latacunga. Por ejemplo, pueden identificar áreas propicias para la agricultura intensiva, áreas de pastoreo adecuadas para la ganadería, zonas urbanas donde se pueden implementar proyectos de desarrollo urbano sostenible y áreas forestales que requieren protección o manejo especial. Esta planificación precisa y adaptada a las condiciones locales no solo puede mejorar la eficiencia en el uso de la tierra, sino que también puede contribuir al aumento de la productividad y la rentabilidad económica de estas actividades. Por ejemplo, al evitar la deforestación de áreas críticas para la conservación y promover prácticas agrícolas sostenibles, se puede preservar la biodiversidad y mantener el suministro de servicios ecosistémicos vitales para la agricultura y otras industrias.

#### **11.3. Impacto social**

En primer lugar, proporcionaría información valiosa para la toma de decisiones a nivel local y regional en términos de políticas de conservación ambiental y planificación del uso del suelo. Al comprender mejor cómo ha evolucionado la cobertura vegetal en el área durante ese período de tiempo, las autoridades locales y los responsables de políticas podrían implementar medidas más efectivas para proteger los recursos naturales y mitigar los impactos negativos sobre la comunidad. Además, este tipo de investigación podría generar conciencia pública sobre la importancia de conservar la cobertura vegetal y los ecosistemas naturales en el cantón

Latacunga. Al difundir los hallazgos de la investigación a través de campañas de sensibilización y educación ambiental, se podría fomentar la participación activa de la comunidad en la protección de su entorno natural y en la adopción de prácticas más sostenibles. Otro impacto social importante sería el potencial para impulsar la economía local a través de iniciativas de ecoturismo y desarrollo sostenible. Si los resultados de la investigación muestran áreas de alto valor ecológico en el cantón Latacunga, estas áreas podrían promocionarse como destinos turísticos sostenibles, lo que generaría ingresos adicionales para la comunidad y fomentaría la creación de empleo en el sector turístico.

#### **12. CONCLUSIONES**

- A través de la combinación de diferentes bandas espectrales y la corrección atmosférica se logró identificar una variedad de coberturas vegetales en el área de estudio. Estas coberturas incluyen tierra herbácea, tierra forestal, tierra agropecuaria, suelo sin cobertura vegetal y tierra antrópica. La información obtenida fue crucial para validar el funcionamiento del software ArcGIS en la clasificación de estas coberturas. No obstante, es importante señalar que existen desafíos significativos en este proceso, como la interferencia de factores ambientales, por ejemplo, la presencia de nubes, que pueden afectar la calidad y precisión de las imágenes satelitales utilizadas en el análisis.
- El cantón Latacunga ha experimentado una transformación significativa en su cobertura vegetal durante el período de estudio. Cerca del 46.40% del territorio experimentó un cambio de una cobertura vegetal a otra, mientras que el 53.60% mantuvo la misma cobertura. Estos hallazgos subrayan la importancia de comprender la dinámica de cambio en la cobertura vegetal para una gestión efectiva y la conservación de los ecosistemas en el cantón.
- El cambio en la cobertura vegetal del cantón Latacunga se caracteriza por un marcado aumento en la tierra agropecuaria, que incrementó en 11014,83 hectáreas, alcanzando una superficie total de 82484,83 hectáreas en el año 2023. Por otro lado, se observó una significativa pérdida en la cobertura herbácea con una reducción de 16563,84 hectáreas, llegando a una superficie de 31102,74 hectáreas en 2023, en comparación con las 47666,58 hectáreas registradas en 2015. Estos cambios indican una transformación significativa en el paisaje y el entorno natural del cantón, lo que puede tener implicaciones importantes para el ecosistema local y los servicios ambientales que proporciona.
## **13. RECOMENDACIONES**

- Se sugiere emplear imágenes satelitales con un porcentaje de nubosidad máximo entre el 10% y el 15%, con el fin de mejorar la precisión en la clasificación de las coberturas vegetales en el área de estudio. Cuando el porcentaje de nubosidad excede este rango, la clasificación supervisada puede presentar errores significativos al identificar estas coberturas, dado que la presencia de nubes representa un desafío considerable en el proceso de análisis y puede afectar la calidad de los datos obtenidos.
- Se recomienda a las autoridades pertinentes implementar un sistema de monitoreo continuo del avance de la zona agrícola y el uso del suelo en el cantón Latacunga. Este sistema, llevado a cabo de manera regular y sistemática, permitiría cuantificar las variaciones en las coberturas vegetales a lo largo del tiempo, proporcionando datos precisos y actualizados sobre su evolución. Esto sería crucial para la toma de decisiones en la planificación territorial y la gestión ambiental, así como para la actualización del Plan de Ordenamiento Territorial. Disponer de información precisa sobre la expansión o reducción de la frontera agrícola y otros cambios en el uso del suelo facilitaría ajustes oportunos para garantizar una gestión adecuada de los recursos naturales y promover la sostenibilidad urbana y ambiental en la región.
- Frente al avance de la frontera agrícola, se recomienda implementar proyectos de restauración de ecosistemas en las áreas afectadas. Además, es importante realizar campañas de educación ambiental para sensibilizar a la población sobre la importancia de conservar la biodiversidad y los recursos naturales. Se sugiere también coordinar acciones entre diferentes entidades para abordar los desafíos asociados con la transformación de la cobertura vegetal. Estas medidas contribuirán a mitigar los impactos negativos de la expansión agrícola y a promover la conservación del ecosistema local.

## **14. REFERENCIAS BIBLIOGRAFICAS**

- Aguirre, E. (2015). *Evaluación de la Vulnerabilidad Sísmica en la ciudad de Latacunga, Ecuador*. Revista Inclusión, 2(2), 7-15.
- Albán, G. P. G., Arguello, A. E. V., & Molina, N. E. C. (2020). *Metodologías de investigación educativa (descriptivas, experimentales, participativas, y de investigación-acción).* Recimundo, 4(3), 163-173. <https://www.recimundo.com/index.php/es/article/view/860>
- Allen, C. D., Macalady, A. K., Chenchouni, H., Bachelet, D., McDowell, N., Vennetier, M., ... & Anderegg, W. R. (2010). *A global overview of drought and heat-induced tree mortality reveals emerging climate change risks for forests*. Forest Ecology and Management, 259(4), 660-684.
- Alonso, D. (2019). *Combinación de bandas en imágenes de satélite Landsat y Sentinel* Obtenido de [https://mappinggis.com/2019/05/combinaciones-de-bandas-en-imagenes-de-satelite-landsat-y](https://mappinggis.com/2019/05/combinaciones-de-bandas-en-imagenes-de-satelite-landsat-y-sentinel/)[sentinel/](https://mappinggis.com/2019/05/combinaciones-de-bandas-en-imagenes-de-satelite-landsat-y-sentinel/)
- Anderegg, W. R., Hicke, J. A., Fisher, R. A., Allen, C. D., Aukema, J., Bentz, B., ... & Pan, Y. (2015*). Tree mortality from drought, insects, and their interactions in a changing climate. New Phytologist*, 208(3), 674-683.
- Arroyo-Kalin, M. (2017). *Las tierras antrópicas amazónicas: algo más que un puñado de tierra.* 4- EIAA/BAS/Plural Publicaciones.
- Asner, G. P., Martin, R. E., Knapp, D. E., Tupayachi, R., Anderson, C. B., Sinca, F., ... & Carranza, L. (2014*). Airborne laser-guided imaging spectroscopy to map forest trait diversity and guide conservation*. Science, 345(6200), 993-995.
- Benayas, J. M. R., Newton, A. C., Diaz, A., & Bullock, J. M. (2017). *Rehabilitación de ecosistemas en un mundo cambiante*. Ecosistemas, 26(2), 90-99.
- Brizuela, A., Aguirre, C., & Velasco, I. (2007). *Aplicación de métodos de corrección atmosférica de datos Landsat 5 para análisis multitemporal*. TELEDETECCIÓN-Hacia un mejor entendimiento de la dinámica global y regional, 207-214. <http://www.aet.org.es/congresos/xii/arg27.pdf>
- Bruera, M. B., & González, F. A. I. (2021). *Deforestación, incendios forestales y expansión de la frontera agrícola en el Norte Grande argentino* (2007-2018).

Cara Ramírez, L. J. (2018*). Desarrollo de una plataforma web para el procesamiento digital de imágenes satelitales enfocada al estudio del hidroclima*. [https://www.researchgate.net/profile/Leandro-](https://www.researchgate.net/profile/Leandro-Cara/publication/329539148_Desarrollo_de_una_plataforma_web_para_el_procesamiento_digital_de_imagenes_satelitales)[Cara/publication/329539148\\_Desarrollo\\_de\\_una\\_plataforma\\_web\\_para\\_el\\_procesamiento\\_di](https://www.researchgate.net/profile/Leandro-Cara/publication/329539148_Desarrollo_de_una_plataforma_web_para_el_procesamiento_digital_de_imagenes_satelitales) [gital\\_de\\_imagenes\\_satelitales.](https://www.researchgate.net/profile/Leandro-Cara/publication/329539148_Desarrollo_de_una_plataforma_web_para_el_procesamiento_digital_de_imagenes_satelitales)

Castillo Romero, O. G. (2012). *Aplicación espectral y topológica en el procesamiento de imágenes satelitales*.

<https://repositorio.unal.edu.co/handle/unal/11739>

- Chavez, O. R., & Bautista, H. A. (2005). *Manual para el manejo de procesamiento de imágenes satelitales obtenidas del sensor remoto MODIS de la NASA, aplicado en estudios de ingeniería civil. Pontificia Universidad Javeriana, Bogotá, Colombia.* [https://d1wqtxts1xzle7.cloudfront.net/36597876/PDI\\_DE\\_MODIS\\_APLICADO\\_A\\_INGENE](https://d1wqtxts1xzle7.cloudfront.net/36597876/PDI_DE_MODIS_APLICADO_A_INGENERIA_CIVIL-libre.pdf) [RIA\\_CIVIL-libre.pdf](https://d1wqtxts1xzle7.cloudfront.net/36597876/PDI_DE_MODIS_APLICADO_A_INGENERIA_CIVIL-libre.pdf)
- Chicaiza, J. (2016). *Análisis multitemporal del recurso hídrico de las microcuencas del río Pantaví y río Piñán, para determinar el caudal de aporte al embalse del proyecto multipropósito piñan tumbabiro.*

file:///C:/Users/usuario/Downloads/03%20RNR%20217%20TRABAJO%20GRADO %20(1).pdf

Chuncho Morocho, C., & Chuncho, G. (2019). *Páramos del Ecuador, importancia y afectaciones: Una revisión. Bosques Latitud Cero, 9(2), 71–83.* Recuperado a partir de https ://revistas.unl.edu.ec/index.php/bosques/article/view/686

Chuvieco, E. (2010). *Teledetección ambiental - Emilio Chuvieco Salinero - Google Libros.* [https://books.google.com.ec/books?id=aKsNXCVCtcQC&printsec=frontcover#v=onepa](https://books.google.com.ec/books?id=aKsNXCVCtcQC&%3Bprintsec=frontcover%23v%3Donepage&%3Bq&%3Bf=false) [ge&q&f=false](https://books.google.com.ec/books?id=aKsNXCVCtcQC&%3Bprintsec=frontcover%23v%3Donepage&%3Bq&%3Bf=false)

Encalada, A. C. (2005). *Evaluación Ecológica de Paisaje de la Provincia de Cotopaxi.*

- Etter, A., Schramm, M., Castro, M. M., & Sánchez-Cuervo, A. M. (2019). *Evaluación de la efectividad de la conservación en el páramo colombiano con base en el monitoreo de la vegetación. Ecosistemas, 28(1), 68-75.*
- FAO. (2018). *Estado de los bosques del mundo 2018. Roma: Organización de las Naciones Unidas para la Alimentación y la Agricultura.*
- FAO. (2021). *Evaluación de los recursos forestales mundiales 2020.* Recuperado de <http://www.fao.org/3/i1100s/i1100s00.htm>
- Flórez-Yepes, G. Y., Rincon-Santamaría, A., Cardona, P. S., & Alzate-Alvarez, A. M. (2017). *Análisis multitemporal de las coberturas vegetales en el área de influencia de las minas de oro ubicadas en la parte alta del sector de Maltería en Manizales*, Colombia. *Dyna*, *84*(201), 95-101. [http://www.scielo.org.co/scielo.php?script=sci\\_arttext&pid=S0012-73532017000200095](http://www.scielo.org.co/scielo.php?script=sci_arttext&pid=S0012-73532017000200095)
- Fontal, B. (2005). *El Espectro Electromagnético y sus Aplicaciones. Escuela Venezolana para la Enseñanza de la Química*. [http://www.saber.ula.ve/bitstream/handle/123456789/16746/espectro\\_electromagnetico.pdf;js](http://www.saber.ula.ve/bitstream/handle/123456789/16746/espectro_electromagnetico.pdf%3Bjsessionid%3D53BAFBE38BC623ED4975EF7E09E606CD?sequence=1) [essionid=53BAFBE38BC623ED4975EF7E09E606CD?sequence=1](http://www.saber.ula.ve/bitstream/handle/123456789/16746/espectro_electromagnetico.pdf%3Bjsessionid%3D53BAFBE38BC623ED4975EF7E09E606CD?sequence=1)
- Food and Agriculture Organization (FAO). (2020). *"The Global Forest Resources Assessment 2020: Key findings."* Recuperado de <http://www.fao.org/forest-resources-assessment/en/>

Fujimoto, Y. (2005). *Teledetección: Conceptos y aplicaciones*. La Gaceta Ecológica, 75, 40-49.

- Global Forest Watch. (2021). *Informe sobre pérdida de bosques en 2020.* Recuperado de https:[//www.globalforestwatch.org/dashboards/global/](http://www.globalforestwatch.org/dashboards/global/)
- Guix, J. C., Camprodon, J., & Clavé, A. (2019). *Los beneficios de la biodiversidad en la sociedad.* Mètode Science Studies Journal, (2), 173-183.
- Gutiérrez, M. F., Rodríguez-Tapia, G., & Mas, J. F. (2016). *Análisis jerárquico de la intensidad de cambio de cobertura/uso de suelo y deforestación (2000-2008) en la Reserva de la Biosfera Sierra de Manantlán, México*. Investigaciones Geográficas, Boletín del Instituto de Geografía, 2016(90), 89-104. <https://www.sciencedirect.com/science/article/pii/S0188461116300383>
- Hernandez, Fernandez y Baptista. *Metodología de la Investigación. Editorial Mc Graw Hill.* Mexico. 2001.
- Hoffman E, Fassana N, Perdomo C. 2013. *Manejo del nitrógeno en cereales de invierno.¿Agregando más nos estamos quedando cortos? In III Simposio Nacional de Agricultura. No se llega si no se sabe a dónde ir. Pensar en las causas y no solo medir las consecuencias.* Fagro-IPNI Cono Sur. Paysandú Uruguay. pp. 51-62
- Hofstede, R., J. Calles, V. López, R. Polanco, F. Torres, J. Ulloa, A. Vásquez, M. Cerra, and Revisión. (2014). *Los Páramos Andinos ¿Qué Sabemos? Quito: Unión Internacional para la Conservación de la Naturaleza y de los Recursos Naturales.*
- IDEAM, 2007*. ¿Mapa de Cobertura de la Tierra Cuenca Magdalena-Cauca, Metodología Corine Land Cover Adaptada para Colombia, escala 1:100.000?* <http://www.ideam.gov.co/web/ecosistemas/metodologia-corine-land-cover>
- International Society for Photogrammetry and Remote Sensing. (2019). *What are ,Geospatial Technologies?* Recuperado de <http://www.isprs.org/education/whatis.aspx>
- IPCC. (2014). *Cambio climático 2014: Informe de síntesis. Contribución de los Grupos de trabajo I, II y III al Quinto Informe de Evaluación del Grupo Intergubernamental de Expertos sobre el Cambio Climático.* Ginebra, Suiza.
- Jain, A., Kumar, S., & Singh, K. (2016). *Teledetección: Principios y aplicaciones.* International Journal of Computer Applications, 142(6), 1-5.
- Jensen, J. R. (2007). *Teledetección de la Tierra: Principios y aplicaciones.* Pearson Educación.
- Jensen, J. R. (2009). *Remote sensing of the environment: An earth resource perspective 2/e.* Pearson Education India. [https://d1wqtxts1xzle7.cloudfront.net/30929498/08\\_rs\\_vegetation-libre.pdf](https://d1wqtxts1xzle7.cloudfront.net/30929498/08_rs_vegetation-libre.pdf)
- Lewis, S. L., Edwards, D. P., & Galbraith, D. (2015). *Increasing human dominance of tropical forests. Science*, 349(6250), 827-832.
- Lillesand, T. M., & Kiefer, R. W. (2007*). Remote Sensing and Image Interpretation.* John Wiley & Sons.
- Lora López, J. C. (2016). *Comparativa de sensores espaciales de diferente resolución espectral en la exploración minera.* (Master's thesis, Universitat Politècnica de Catalunya).
- MAE, y MAGAP. (2015). *Proyecto para la generaciòn del mapa de la cobertura y uso de la tierra del Ecuador continental 2013-2014 escala 1;100.000.*
- [https://app.sni.gob.ec/sni-link/sni/Portal%20SNI%202014/USO%20DE%20LA%20TIERRA/02-](https://app.sni.gob.ec/sni-link/sni/Portal%20SNI%202014/USO%20DE%20LA%20TIERRA/02-ANEXO_1_PROTOCOLO%20DE%20LEYENDA%20TEMATICA.pdf) [ANEXO\\_1\\_PROTOCOLO%20DE%20LEYENDA%20TEMATICA.pdf](https://app.sni.gob.ec/sni-link/sni/Portal%20SNI%202014/USO%20DE%20LA%20TIERRA/02-ANEXO_1_PROTOCOLO%20DE%20LEYENDA%20TEMATICA.pdf)
- Mena Vásconez, P., A. Castillo, S. Flores, R. Hofstede, C. Josse, S. Lasso, G. Medina, N. Ochoa y D. Ortiz (Eds.). (2011). *Páramo. Paisaje estudiado, habitado, manejado e institucionalizado.* EcoCiencia/Abya-Yala/ECOBONA. Quito.
- Menendez, F. J. S. (2009). *Georreferenciación de Cartografia: Datos Raster y Vectoriales* (Vol. 4). EOSGIS SL.
- Ministerio de Agricultura y Ganadería. (2020). *METODOLOGÍA UNIFICADA LEVANTAMIENTO DE COBERTURA Y USO DE LA TIERRA Y SISTEMAS PRODUCTIVOS AGROPECUARIOS DEL ECUADOR CONTINENTAL.* https://fliphtml5.com/wtae/gwtg/Metodologia\_unificada%2C\_Cobertura\_y\_uso\_de\_la\_tierra [y\\_Sistemas\\_productivos\\_agropecuarios%2C\\_Escala\\_1%3A25.000%2C\\_2020/](https://fliphtml5.com/wtae/gwtg/Metodologia_unificada%2C_Cobertura_y_uso_de_la_tierra_y_Sistemas_productivos_agropecuarios%2C_Escala_1%3A25.000%2C_2020/)
- Mogro Cepeda, Y., Toaza Iza, J., & Jacome Mogro, E. (2022). *Evaluación de la dinámica temporal de la cobertura vegetal del Cantón Salcedo mediante el uso de imágenes satelitales desde el año 2000 al 2020.*
- Mogro Cepeda, Y., Toaza Iza, J., & Jacome Mogro, E. (2022). *Evaluación de la dinámica temporal de la cobertura vegetal del Cantón Salcedo mediante el uso de imágenes satelitales desde el año 2000 al 2020.*
- Morocho, C. C., & Chuncho, G. (2019). *Páramos del Ecuador, importancia y afectaciones: Una revisión*. Bosques Latitud Cero, 9(2), 71-83.
- Muñoz, M. (2016). Investigación Análisis de Calidad Cartográfica mediante el estudio de la Matriz de Confusión Quality Cartographic analysis by studying Confusion.
- Naciones Unidas. (2006). Uso de los Sistemas de Información Geográfica (SIG) para el planeamiento urbano y la gestión territorial. Recuperado de [https://www.un.org/esa/population/publications/WUP2005/Urban\\_UN\\_Proceedings%20\\_Fina](https://www.un.org/esa/population/publications/WUP2005/Urban_UN_Proceedings%20_Final.pdf) [l.pdf](https://www.un.org/esa/population/publications/WUP2005/Urban_UN_Proceedings%20_Final.pdf)
- Pabón, E. (2022). *Análisis de los procesos de cambio de uso y cobertura del suelo en la microcuenca del río Tabacay* [Universidad Andina Simón Bolívar]. <https://repositorio.uasb.edu.ec/bitstream/10644/8687/1/T3801-MCCSD-Pabon-Analisis.pdf>
- Padilla, L., Huape, G., & Nieto Del Valle, C. (2021). LA VULNERABILIDAD SOCIO-AMBIENTAL COMO PÉRDIDA DEL BIENESTAR SOCIO-ENVIRONMENTAL VULNERABILITY AS LOSS OF WELFARE.

Parrot, J. F., & Tejeda, V. O. (2005). *Generación de Modelos Digitales de Terreno Raster.*

PDOT (2020). *Plan de desarrollo y ordenamiento territorial 2020-2040 del Cantón Latacunga.*

PDOT, (2014). *DIAGNÓSTICO TERRITORIAL DEL CANTÓN LATACUNGA.*

- Pillo Chiluisa, L. F. (2022). *Diseño de una Ruta Aviturística en el cantón Latacunga de la Provincia de Cotopaxi* (Bachelor's thesis, Ecuador: Latacunga: Universidad Técnica de Cotopaxi (UTC)).
- Pinto-Ledezma, J. N., & Álvarez, A. (2017). *Servicios ecosistémicos en áreas urbanas: Una revisión.* Revista de Investigaciones Ambientales, 2(2), 79-90.
- Pontius Jr, R. G., Huffaker, D., & Denman, K. (2004). *Useful techniques of validation for spatially explicit land-change models.* Ecological modelling, 179(4), 445-461.
- Pontius, R., Shusas, E., & Mceachern, M. (2004). *Detecting important categorical land changes while accounting for persistence. Agriculture, Ecosystems and Environment.* [https://doi.org/10.1016/j.agee.2003.09.008.](https://doi.org/10.1016/j.agee.2003.09.008)
- Rey, J., & Granese, A. (2019). *La cartografía como método de investigación en psicología. Psicología, Conocimiento y Sociedad*, *9*(1), 221-245. [http://www.scielo.edu.uy/scielo.php?pid=S1688-](http://www.scielo.edu.uy/scielo.php?pid=S1688-70262019000100221&script=sci_arttext) [70262019000100221&script=sci\\_arttext](http://www.scielo.edu.uy/scielo.php?pid=S1688-70262019000100221&script=sci_arttext)
- Riera Mosquera, K. A. (2015). *Monitoreo de la avifauna silvestre en la parroquia Belisario Quevedo, cantón Latacunga, provincia de Cotopaxi, en el periodo 2013-2014* (Bachelor's thesis, LATACUNGA/UTC/2015).
- Rodríguez, A. (2019). *Impacto de la actividad agropecuaria en el Parque Nacional Cotopaxi.* Tesis de maestría, Instituto de Altos Estudios Nacionales, Ecuador.
- Rodríguez-González, P., Carballeira, A., & Réjon, J. (2017). *Influencia de la calidad de suelo y la altitud en la vegetación herbácea del Parque Nacional de Ordesa y Monte Perdido* (Pirineos Centrales, España). Ecosistemas, 26(2), 69-77.
- Romoleroux, K., Muriel, P., Sklenář, P., Ulloa-Ulluoa, C., Espinel, D., & Romoleroux, C. (2023). *La flora de los páramos ecuatorianos: orígenes, diversidad y endemismo. Los páramos del Ecuador.* Pasado, presente y futuro, 104-125.
- Scuderi, C. M., & Stenta, H. (2006). *Estimación del Número de Curva (CN) a partir de la interpretación de imágenes satelitales en la cuenca del Aº Ludueña, Santa Fe, Argentina.* [https://www.fceia.unr.edu.ar/curiham/es/wp-content/uploads/2018/11/Carlos-Scuderi\\_CC-](https://www.fceia.unr.edu.ar/curiham/es/wp-content/uploads/2018/11/Carlos-Scuderi_CC-2006.pdf)[2006.pdf](https://www.fceia.unr.edu.ar/curiham/es/wp-content/uploads/2018/11/Carlos-Scuderi_CC-2006.pdf)
- Secretaria Nacional de Planificación y Desarrollo (2012). *Estándares de Información Geográfica. Requisitos Mínimos de Información Marginal para Cartografía Temática.* [https://iedg.sni.gob.ec/wp-](https://iedg.sni.gob.ec/wp-content/uploads/2022/06/Estandares_de_informacion_geografica_cap3.pdf)

[content/uploads/2022/06/Estandares\\_de\\_informacion\\_geografica\\_cap3.pdf](https://iedg.sni.gob.ec/wp-content/uploads/2022/06/Estandares_de_informacion_geografica_cap3.pdf)

Serrano, P. (2021). *Aproximación a la evaluación de la exactitud temática de cartografía geomorfológica.* Revista [Cartográfica.](https://www.researchgate.net/journal/Revista-Cartografica-2663-3981?_tp=eyJjb250ZXh0Ijp7ImZpcnN0UGFnZSI6InB1YmxpY2F0aW9uIiwicGFnZSI6InB1YmxpY2F0aW9uIn19) [https://www.researchgate.net/publication/359167970\\_Aproximacion\\_a\\_la\\_evaluacion\\_de\\_la\\_](https://www.researchgate.net/publication/359167970_Aproximacion_a_la_evaluacion_de_la_exactitud_tematica_de_cartografia_geomorfologica) [exactitud\\_tematica\\_de\\_cartografia\\_geomorfologica](https://www.researchgate.net/publication/359167970_Aproximacion_a_la_evaluacion_de_la_exactitud_tematica_de_cartografia_geomorfologica)

- Torres, A. C. (2017). *El papel de los actores sociales en la gestión de conflictos socioambientales en el páramo de Chingaza, Colombia.* Agua y Territorio, (13), 163-177.
- UPM. (2012). *TECNOLOGIAS DE LA INFORMACION APLICADAS A TELEDETECCION.* [https://www.fi.upm.es/docs/estudios/grado/1325\\_GUIA\\_APRENDIZAJE\\_TIAP.pdf](https://www.fi.upm.es/docs/estudios/grado/1325_GUIA_APRENDIZAJE_TIAP.pdf)

Valencia, J. (2020, June 16). *DW Global Media Forum*. Obtenido de DW Global Media Forum: [https://www.dw.com/es/la-ampliaci%C3%B3n-de-la-frontera-agr%C3%ADcola-leabre-la](https://www.dw.com/es/la-ampliaci%C3%B3n-de-la-frontera-agr%C3%ADcola-leabre-la-puerta-a-la-desertificaci%C3%B3n/a-53826029)[puerta-a-la-desertificaci%C3%B3n/a-53826029](https://www.dw.com/es/la-ampliaci%C3%B3n-de-la-frontera-agr%C3%ADcola-leabre-la-puerta-a-la-desertificaci%C3%B3n/a-53826029)

- Vásconez, P. M., & Hofstede, R. (2006). *Los páramos ecuatorianos. Botánica Económica Los Andes Cent, 91-109*.
- Vilanova, J. C. (2012). *Revisión bibliográfica del tema de estudio de un proyecto de investigación.* Radiología, 54(2), 108-114. [https://www.researchgate.net/profile/Rodneys-Mauricio-](https://www.researchgate.net/profile/Rodneys-Mauricio-Morales/publication/280154760_Relacion_entre_el_psicoanalisis_y_la_bioetica/links/55acfe0c08aea9946727e2a5/Relacion-entre-el-psicoanalisis-y-la-bioetica.pdf)Morales/publication/280154760 Relacion entre el psicoanalisis y la bioetica/links/55acfe0 [c08aea9946727e2a5/Relacion-entre-el-psicoanalisis-y-la-bioetica.pdf](https://www.researchgate.net/profile/Rodneys-Mauricio-Morales/publication/280154760_Relacion_entre_el_psicoanalisis_y_la_bioetica/links/55acfe0c08aea9946727e2a5/Relacion-entre-el-psicoanalisis-y-la-bioetica.pdf)

Weltzin, J.F. & Loik, M.E. (2018). T*errestrial Ecology. Oxford University Press.*

- Wright, S. J. (2005). *Tropical forests in a changing environment. Trends in Ecology & Evolution,* 20(10), 553-560.
- Zambrano, R. (2024). *Polylepis, el árbol andino con el que se busca regenerar los páramos en Ecuador.* El Universo.